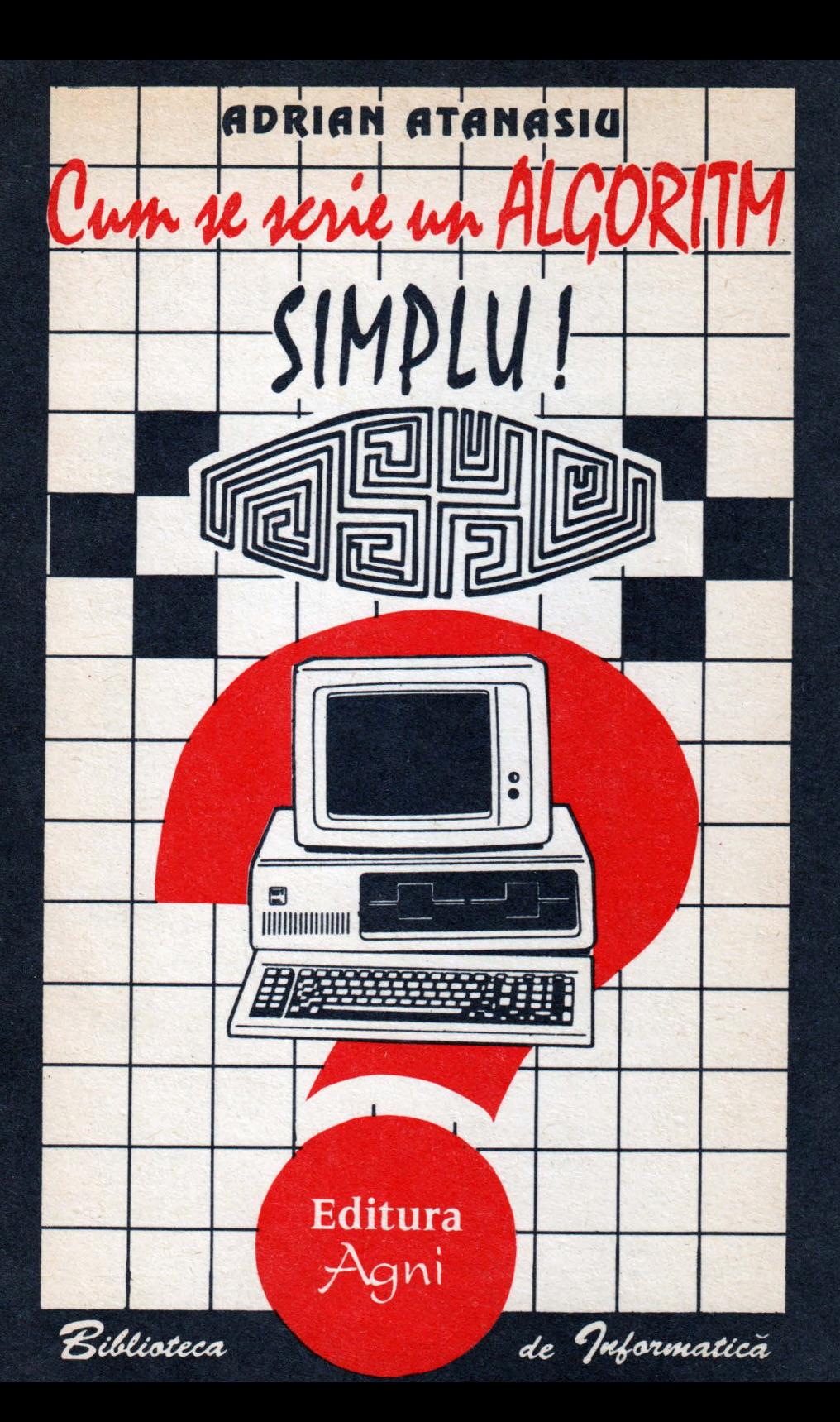

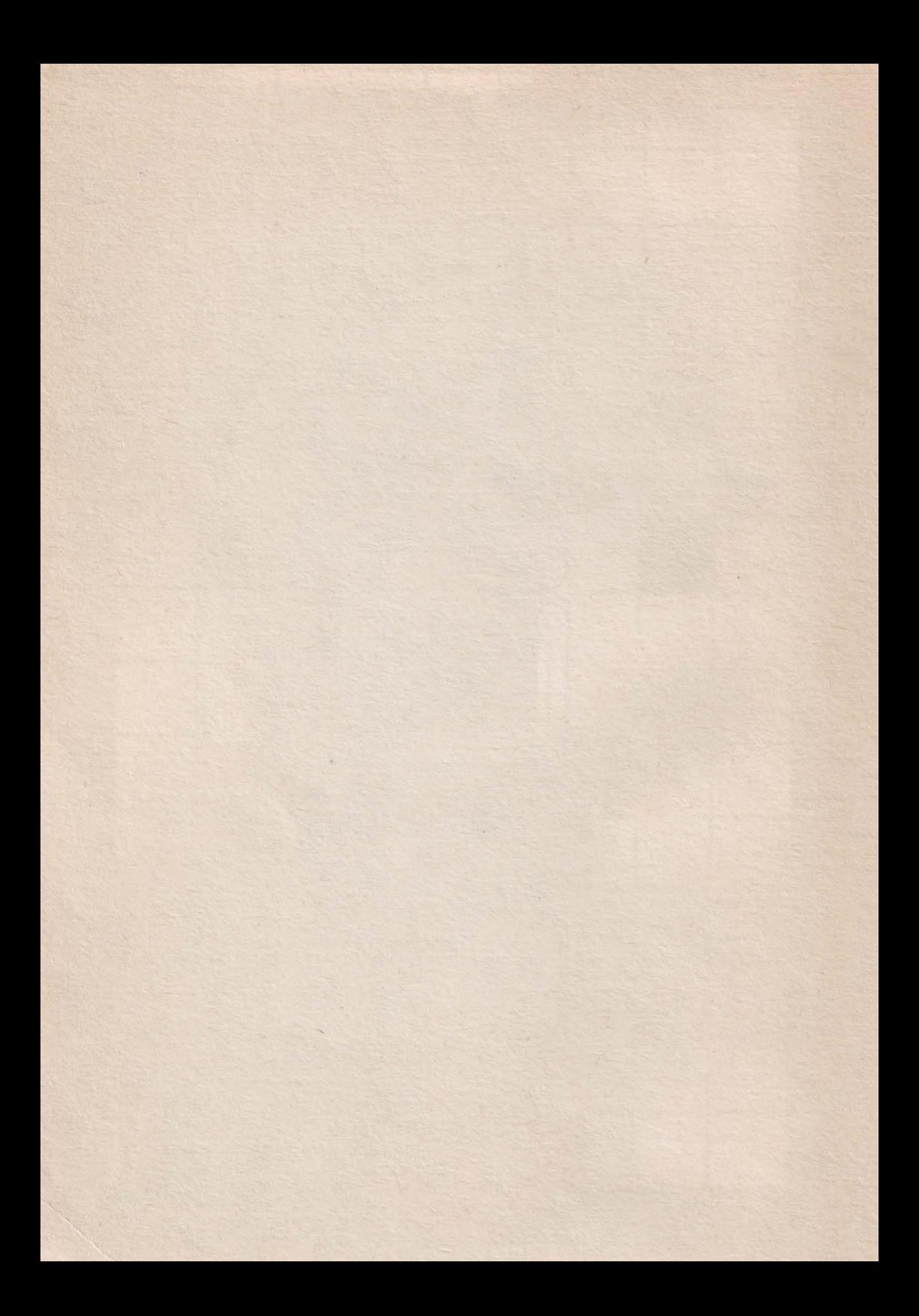

# **Adrian Atanasiu**

# Cum se scrie un algoritm? Simplu

Editura Agni

București 1993

Redactor : *Victor Mitrana*  Tehnoredactare : *Vlad Atanasiu Aurelian Lavric*  Coperta: *Adina Dumitriu* 

Tiparul executat la Sucursala Poligrafică "Bucureștii Noi"

*Familiei mele...* 

Autorul

#### ISBN 973-95626-5-5

© Toate drepturile sînt rezervate Editurii AGNL

Editura AGNI, CP:30-107, BUCUREŞTI

Cărţile Editurii AGNI se pot cumpăra şi la magazinul DOMINI, Str. Pictor Verona 18, Bucureşti (lingă cinematograful **Patria).** 

*Nu* luaţi *nimic de bun apriori*  dacă puteți verifica : (R. *Kipling)* 

**CUVINT IN MNITE** 

Prin dezvoltarea sa, informatica se impune tot mai mult ca o disciplină de studiu în şcoală. Odată ce sîntem de acord cu această necesitate, apar două probleme:

a. La ce moment să fie introduse în programa şcolară ore de informatică;

b. Ce tip de conținut să aibă aceste ore ?

Astfel, putem vorbi despre ideea de **utilizatori de calculatoare** conform cărora, după învăţarea mînuirii lor, elevii să

*<sup>11</sup>***butoneze** *II* diverse pachete de programe - atît cu subiect de divertisment (jocuri, efecte) cit şi pedagogic (pentru prezentarea de teme din fizică, matematică, geografie, muzică etc ).

Există însă şi un conţinut creativ: învăţarea de limbaje de programare prin intermediul cărora putem conversa cu calculatorul, îl putem solicita să ne ajute la rezolvarea unor probleme pe care le avem.

Să încercăm să răspundem pe rînd la aceste chestiuni.

a. Experienţa demonstrează că întîlnirea cu calculatorul este benefică de la o vîrstă cît mai fragedă. Copiii nu au prejudecăți, mintea lor este permanent iscoditoare în căutare de noutăți; pentru ei totul este ca o joacă în care descoperă mereu ceva nou. Sub o îndrumare competentă, saltul este spectaculos. De aceea, cred că aici răspunsul poate fi: în funcție de dotare și de profesor, întîlnirea cu calculatorul trebuie să se facă cît mai devreme posibil. Ţinîndu-se însă cont de discemămîntul copiilor recomandăm ca orele de informatică cu o programă coerentă să se introducă cam prin clasa V.

b. Dacă dotarea spaţiului de învăţămînt pennite acest lucru, este bine să se înceapă cu prima fază - aceea de **utilizator.** Astfel, copilul este atras imediat de calculator. în plus, pennite celorlaltor discipline ca, prin reorganizarea materiei să treacă la un alt sistem de învățare, mai atractiv și mai eficient .

Odată cu dezvoltarea copilului, acesta refuză să fie doar o componentă pasivă, aservită calculatorului. Nevoia lui permanentă de a şti solicită trecerea la o a doua fază în care mașina nu mai este totul, ci doar o parte a unui întreg sistem informational.

Bineînţeles, toate cunoştinţele de informatică trebuiesc îmbinate cu celelalte materii care se studiază în paralel (în special matematică şi fizică). Elementele teoretice introduse treptat readuc calculatorul la poziția sa de fapt, aceea de unealtă în sprijinul gîndirii.

Lucrarea de faţă a fost concepută ca un proiect de manual, fiind doar o componentă dintr-un ciclu mai larg. Astfel, în intenția noastră, o carte de informatică de clasa V-a trebuie să conţină probleme simple de logică (sub formă de jocuri) precum şi o prezentare a calculatorului; în clasele VI-VII se pot învăţa două limbaje de programare scrise special pentru asemenea vîrstă (LOGO şi BASIC ) iar pentru clasa VIII să fie prevăzut un studiu teoretic elementar despre conţinutul unui program (deci ideea de algoritm).

Acum, răsfoind din nou cartea, realizez că totul este perfectibil; acesta este doar un drum posibil. De aceea sînt în aşteptarea de propuneri şi/sau critici. Să nu uităm totuşi că scopul urmărit este cel prezentat la început anume acela că învătămîntul **informatic trebuie** să existe.

The River of the way the fact the street of the construction of Author

side accepted who subjective components and the society

s de la démision de elevation qualitait con totique l'industrient de la mo

Conf. dr. Adrian Atanasiu

Adevărul *nu se* află. *la* capătul *unui drum, ci la acela care deschide o cale. (Gelu Negrea Gheorghe)* 

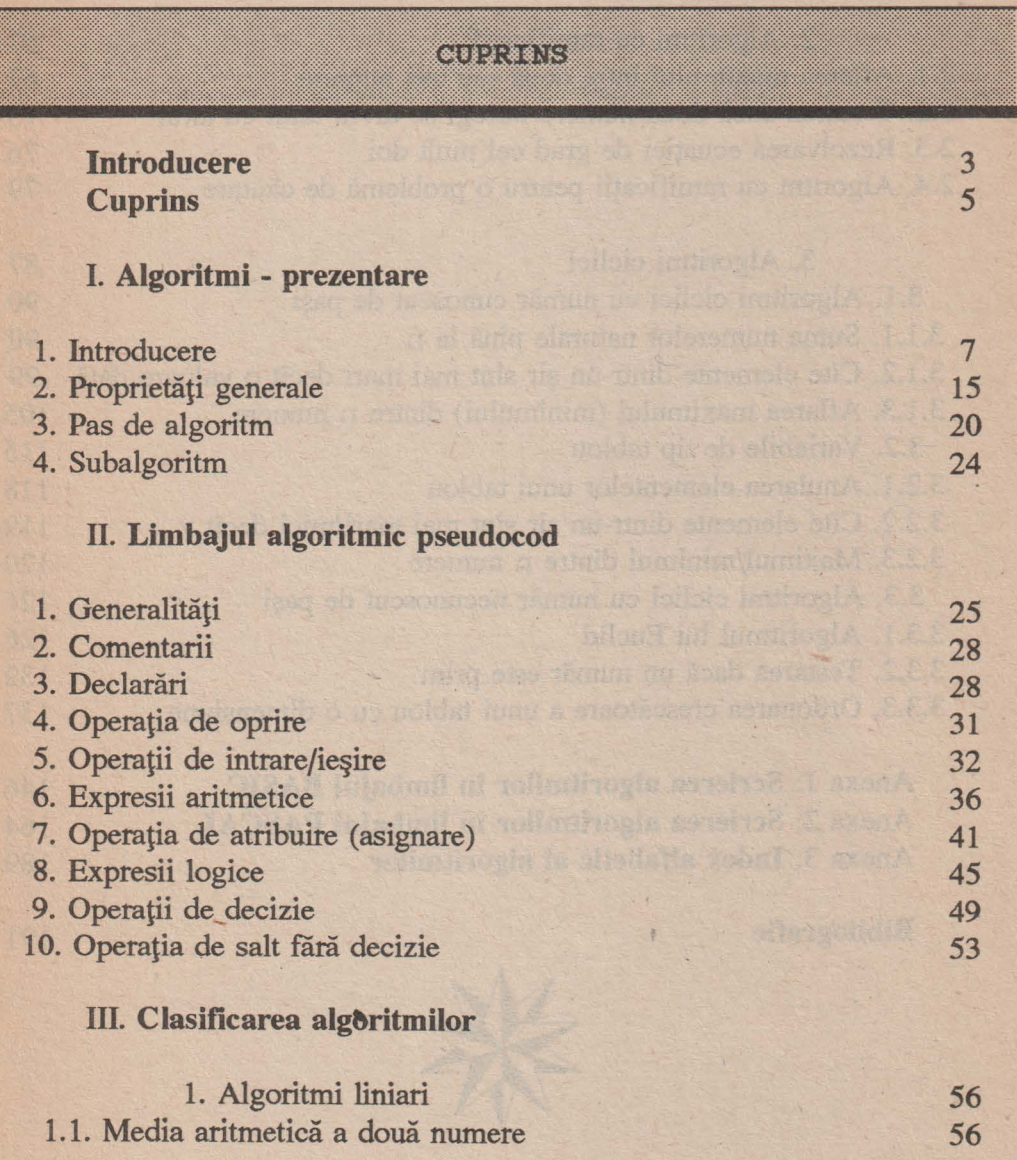

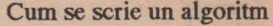

240 H

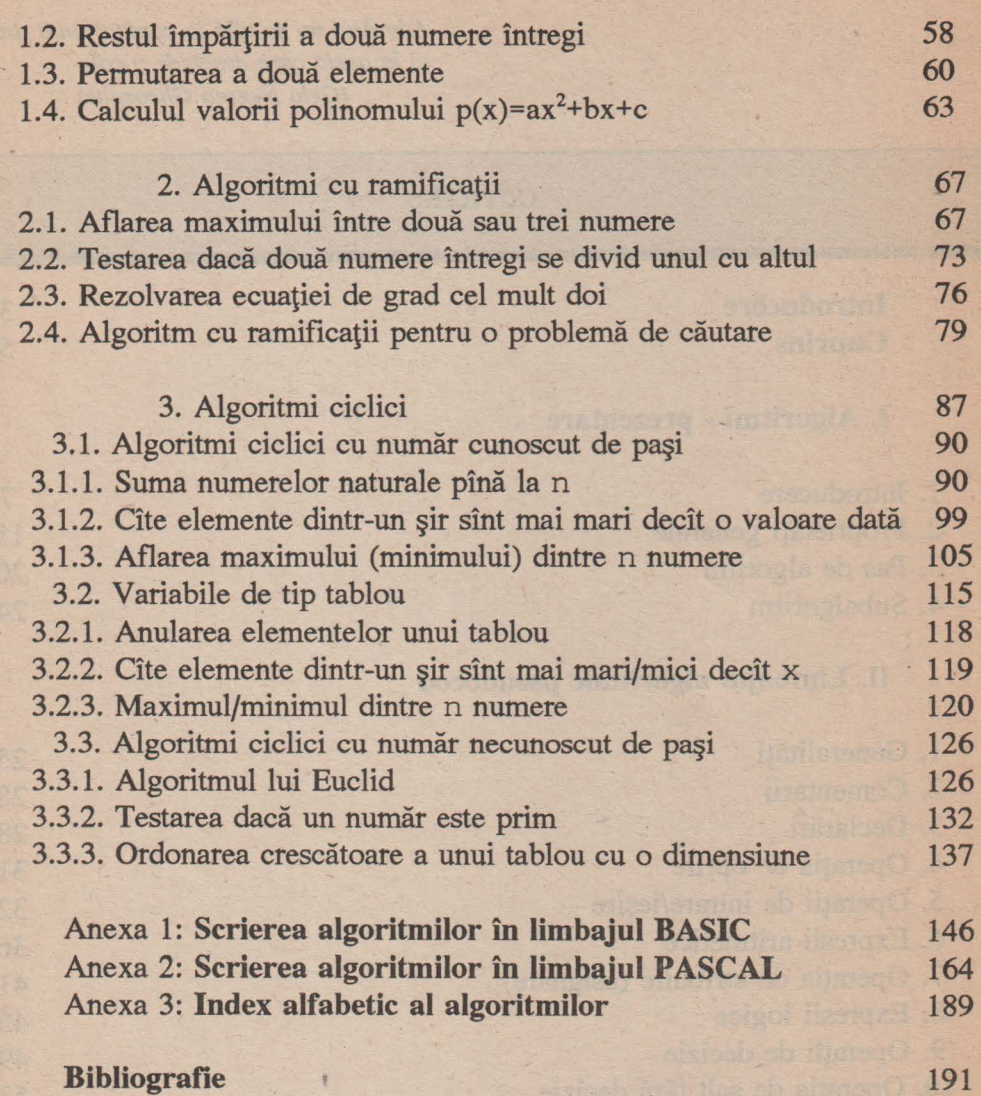

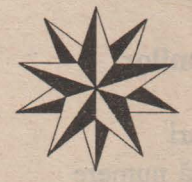

6

## **IMBITIKI TUTTU**

Să presupunem că avem de rezolvat următoarea problemă:

*Sînt* două *vase: unul de 3 litri* şi *altul de 5 litri. Cum facem* să *avem 4* · *litri de* apă *în vasul de 5 litri ?* 

Se subînţelege că nu dispunem de nici un alt mijloc de măsurare a lichidelor precum şi de faptul că putem vehicula prin cele două vase o cantitate nelimitată de apă.

Fie A vasul de 3 litri şi **B** - cel de *5* litri. Soluția este dată de următoarele acțiuni: **A B** 

- 
- 
- d. Se pune tot restul de apă din **B** în **A;** LJ Deci **<sup>A</sup>**conţine 2 litri de apă iar **B** este gol. d
- e. Se umple vasul-B cu apă;
- f. Se toarnă apa din **B** pînă se umple **A** . Pentru ca **A** să fie plin, mai trebuie turnat un litru. Dacă din cei *5* litri din **B** turnăm un litru în A, mai rămîn în **B** 4 litri, exact solutia problemei.

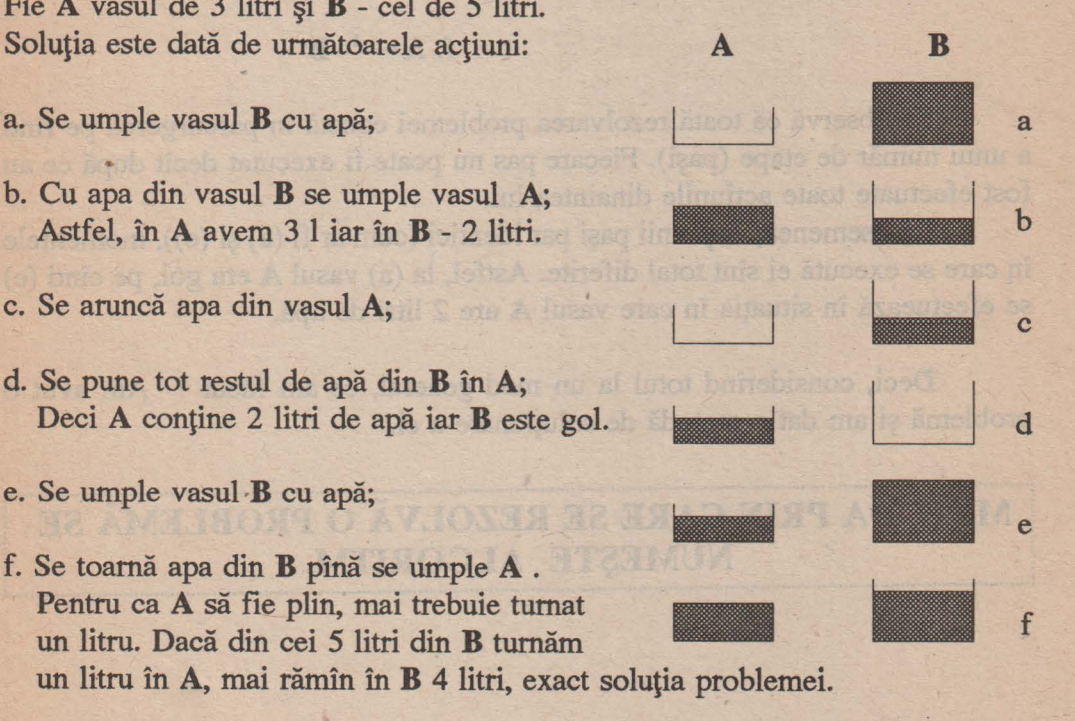

Să rescriem soluția, puțin mai formalizat:

Vom nota  $A \leftarrow -1$ ,  $B \leftarrow -1$  umplerea vaselor,  $\leftarrow -A$ ,  $\leftarrow -B$  golirea lor, **A+-** \_n - - **B** turnarea de n litri de apă din **B** în A .

Deci

a. **B**  $\leftarrow$ --- West by a monthly arrived the part of a

b. A -- 3-B the state of the second below the second state of the second state of the second state of the second state of the second state of the second state of the second state of the second state of the second state of

 $c. \leftarrow -A$ 

 $d. A \leftarrow ^2 - B$ 

 $f. A \leftarrow -1 - B$ 

 $e. \mathbf{B} \leftarrow -\frac{1}{2}$ 

Se observă că toată rezolvarea problemei constă în parcurgerea pe rînd' a unui număr de etape (paşi). Fiecare pas nu poate fi executat decît după ce au fost efectuate toate actiunile dinaintea lui.

De asemenea, deşi unii paşi par identici (cum ar fi (a) şi (e)), momentele în care se execută ei sînt total diferite. Astfel, la (a) vasul **A** era gol, pe cînd (e) se efectuează în situația în care vasul A are 2 litri de apă.

Deci, considerînd totul la un mod general, ce am făcut ? Am avut o problemă şi am dat o metodă de soluţionare a ei.

<sup>j</sup>**METODA PRIN CARE SE** REZOLVĂ **O** PROBLEMĂ **SE** ! NUMEȘTE ALGORITM.

#### lI **Algoritmi** - **prezentare** 9

Din problema de sus se desprind două informaţii:

**Frezultatul final:** 4 litri de apă;

~ metoda (algoritmul) prin care se ajunge la acest rezultat: paşii (a)-(e).

Cele două informaţii sînt complet deosebite.

Astfel, pentru o problemă dată, rezultatul final este unic. în marea majoritate a cazurilor, el şi numai el este acela care interesează pe cel care a pus problema (utilizator).

Putem reprezenta schematic această situație astfel:

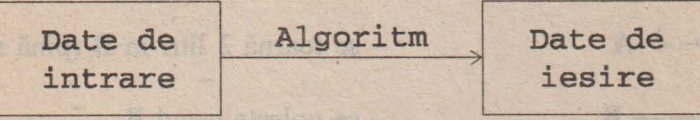

Un utilizator trebuie să înveţe cum să introducă datele de intrare şi cum să citească rezultatul. "Cutia neagră" -dreptunghiul în care datele iniţiale se transformă în date finale - este ignorată. Calculatorul este un mediu ideal pentru astfel de solicitări.

La un calculator de buzunar de exemplu, nu facem altceva decît să "butonăm" numerele şi operaţiile care trebuiesc efectuate; calculatorul afişează rezultatul pe ecran. Cum ajunge la acest rezultat, nu ştim. Ceea ce vrem este ca el să fie obţinut

> • rapid ■ corect

Acea cutie neagră devine însă interesantă în două situaţii:

- Cînd nu există la dispoziţie un algoritm pentru rezolvarea problemei (şi deci acesta trebuie creat);
- Un astfel de algoritm există dar, din diverse motive el este inabordabil pentru utilizator (este prea scump, este prea greoi, este greşit, nu răspunde la datele de intrare solicitate etc.).

în general, pentru o problemă dată, dacă există un algoritm de rezolvare, acesta nu este unic.

· De exemplu, la problema anterioară se poate da şi o altă metodă de rezolvare:

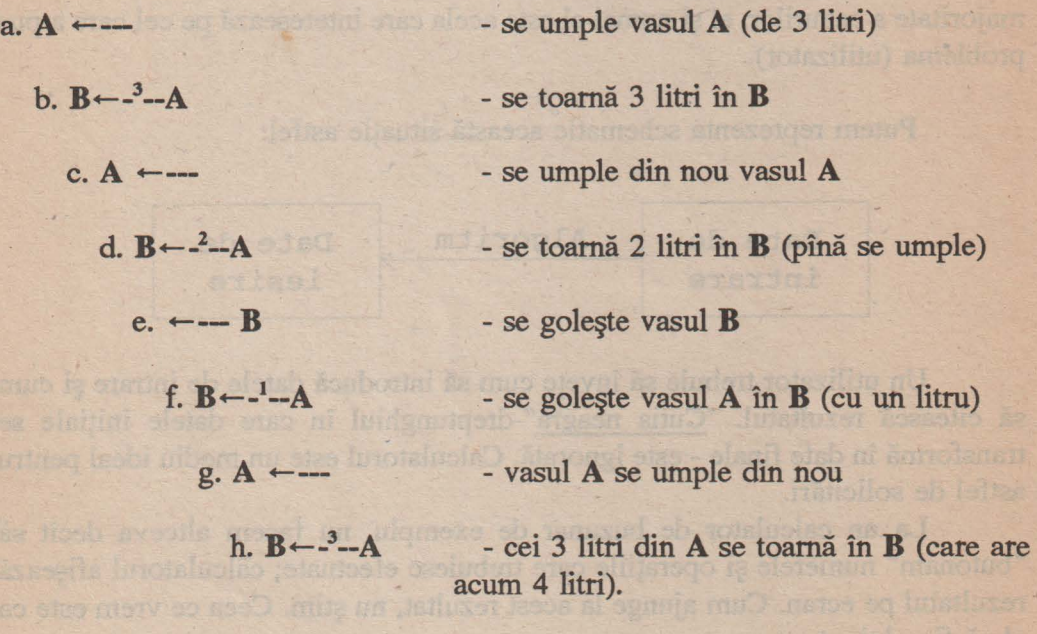

Cînd se pot imagina mai mulți algoritmi diferiți pentru rezolvarea unei probleme, ne putem întreba pe ce criterii să alegem unul mai bun.

**"Mai bun** " în ce sens ?

Putem spune că un algoritm este "mai bun" dacă este mai rapid (de exemplu al doilea algoritm are 8 paşi, pe cînd primul - doar 6), conține mai puține operații și locații, prevede mai multe situații la care să răspundă, etc.

#### l[ Algoritmi - prezentare 11

Să mai studiem o problemă:

*Pe malul unei ape se* află *un om* împreună *cu un lup, o* capră şi *o* varză. *El trebuie* să treacă *apa cu tot ce îi* aparţine; *are la* dispoziţie *o* singură barcă *care poate duce la o traversare doar pe om* însoţit *de un singur element din celelalte. Dar,* dacă *ar* rămîne *nesupravegheate pe un mal, lupul ar mînca capra, iar capra* - *varza. Cum trebuie* să *procedeze omul ?* 

Algoritmul, foarte cunoscut, poate fi prezentat în diverse forme. Folosind puţină formalizare însă, putem obţine o prezentare mai clară a problemei şi o familie infinită de algoritmi pentru rezolvarea ei.

Să notăm cu -º -→ acțiunea de traversare a apei de către om singur în barcă  $\cdot$ <sup>1</sup> - $\rightarrow$  dacă omul traversează apa împreună cu lupul,  $\cdot$ <sup>c</sup> - $\rightarrow$ similar pentru traversarea cu capra, respectiv varza.

După fiecare operaţie de trecere peste apă, vom nota cine se află pe un mal și cine - pe celălalt. Astfel, la început ne aflăm în situația **OLCV-**Ø (pe un mal se află omul - **O,** împreună cu lupul - **L,** capra - **C** şi varza - **V;** pe malul celălalt nu se află nimeni). Situaţia la care trebuie să se ajungă (cînd problema se consideră încheiată) este  $\emptyset$ -OLCV.

Orice algoritm de rezolvare va fi cuprins în diagrama descrisă în pagina următoare.

Ce putem desprinde de aici ?

Că problema nu are o singură soluţie, ci o infinitate. Fiecare drum care pleacă de sus şi ajunge în punctul de jos constituie un algoritm. Astfel omul se poate plimba de pe un mal pe altul de cîte ori vrea, ducînd sau nu şi pe altcineva în barcă, fără ca asta să genereze o soluție greșită (de exemplu, un algoritm ar putea fi - notînd numai acțiunile de traversare: covclvclvcloc).

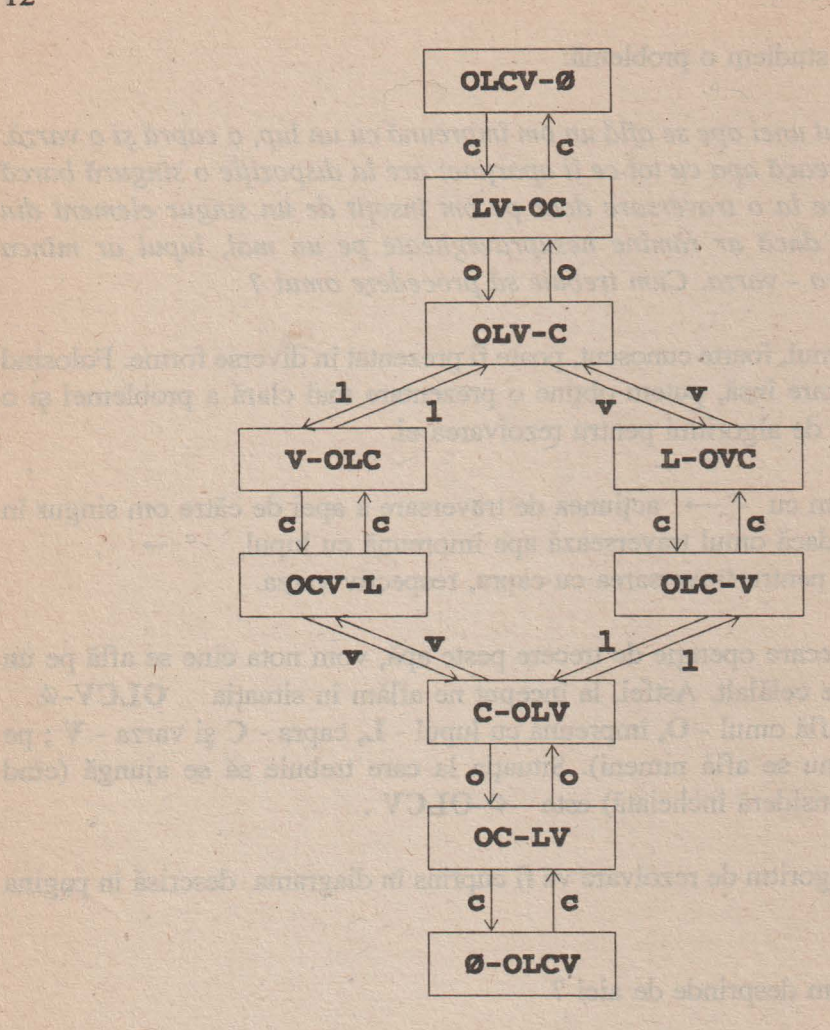

Problema, pentru a fi completă, ar trebui să specifice din cîte traversări să fie rezolvată. Dacă s-ar cere numărul minim de traversări, am avea doi algoritmi: **covcloc** şi **colcvoc** ( şi numărul minim de traversări ar fi 7).

Altfel, pentru orice număr impar de traversări mai mare decît 7, numărul de algoritmi posibili creşte mult.

Deci un algoritm trebuie să completeze în construcţia sa anumite lacune (lăsate intenţionat sau nu ) din enunţul problemei.

## NU EXISTA UN ALGORITM DE SCRIERE A **ALGORITMILOR.**

Reprezentarea unui algoritm este determinată de două componente:

→ generală- un algoritm se poate scrie într-o modalitate cunoscută de toți cei care au nevoie de acest algoritm. Această modalitate intermediară, pe care o pot folosi doar anumite categorii de utilizatori, este aceea de pseudocod sau de schemă logică.

☆ aplicativă - cînd se știe suportul exact pe care va opera algoritmul. Această reprezentare este limbajul de programare.

BASIC este o modalitate aplicativă de reprezentare (folosit numai cînd se lucrează pe un calculator care "cunoaște" limbajul BASIC - sau o anumită variantă de limbaj BASIC; Q-BASIC sau GW-BASIC de exemplu). La fel limbajele LOGO sau PASCAL.

Aceasta este forma finală de reprezentare a unui algoritm, în continuare apărînd doar probleme de utilizare.

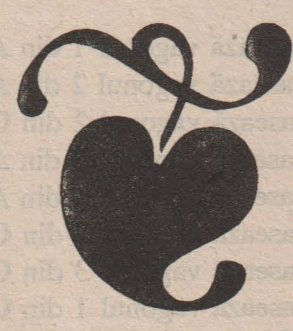

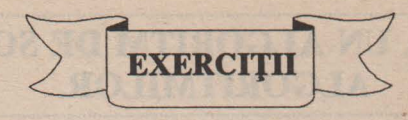

- **1.** Să se rezolve prima problemă cînd avem două vase de 3 şi 8 litri pentru a obține : a) 4 litri; b) 5 litri; c) 7 litri;
- **2.** într-un vas mare sînt 12 litri de suc. Cum pot fi împărţiţi ei în două părţi egale dacă nu avem la dispoziție decît două vase de 5 și 8 litri ? (Deci, în final trebuie să rămînă 6 litri în vasul mare şi 6 litri în vasul de 8 litri) .
- **3.** Citi algoritmi se pot da în problema cu traversările dacă sînt permise a) cel mult 11 traversări; b) exact 11 traversări;
- 4. Să presupunem că se fac 2n+1 traversări. Cîte din acestea le face omul însoțit de capră ?
- **5.** Să presupunem că într-un triaj există o linie de cale ferată pentru manevre, ca în figură. Pe linia A se află o garnitură cu vagoanele 1, 2, 3, 4 aranjate în această ordine. Pentru ca ele să fie scoase pe linia **B** în ordinea 2, 4, 3, 1, acarii pot efectua succesiv următoarele mișcări:
	- 1: **A--- <sup>C</sup>**(se deplasează vagonul 1 din A în **C)**
	- 2: **A--- <sup>C</sup>**(se deplasează vagonul 2 din A în **C)**
	- 2: **C**-- **B** (se deplasează vagonul 2 din **C** în **B**)  $\overline{B}$
	- 3: **A--- <sup>C</sup>**(se deplasează vagonul 3 din A în **C)**
	- 4:  $A \rightarrow C$  (se deplasează vagonul 4 din A în C)
	- 4:  $C \rightarrow B$  (se deplasează vagonul 4 din C în **B**)
	- 3: **C-- <sup>B</sup>**(se deplasează vagonul 3 din C în **B)**
	- 1:  $C \rightarrow B$  (se deplasează vagonul 1 din C în **B**)

Dacă la intrare se află o garnitură cu vagoanele 1, 2, 3, 4, 5, 6 este posibil ca la ieșire să fie formată o garnitură cu vagoanele în ordinea  $3, 2, 5, 6, 4, 1$  ?<br>Cum ?

#### Il Algoritmi - prezentare

#### 12 Proprietati zenerale

Am definit intuitiv un algoritm ca fiind o metodă folosită pentru rezolvarea unei probleme. Algoritmi există poate de cînd există civilizația umană. Orice activitate se supune unui algoritm. Pentru a semăna și recolta, pentru a crește vite, pentru a face o casă, trebuiesc urmate anumite reguli.

Denumirea a venit însă destul de tîrziu; în anul 825, un matematician persan - Abu Ja'far ibn Musa al Khowarizmi, a scris o carte de exerciții. Titlul cărții, Kitab al-jabr wa'l-mugabala, a introdus în matematică denumirea de algebră, iar numele autorului - cea de algoritm. Literar, "al Khowarizmi" semnifică " din orașul Khowarazm ". Astăzi, acest oraș se numește Khiva și se află în Uzbekistan.

Cum termenul de algoritm este folosit în special în matematici, aproape peste tot prin algoritm se subînțelege de obicei un algoritm matematic.

Am văzut însă că algoritmul este o metodă de rezolvare a unei probleme - nu neapărat matematică - deși exemplificările se fac în special pentru probleme matematice; așa că termenul este mult mai cuprinzător.

Semnificația lui a devenit deosebit de importantă în informatică, unde algoritmul reprezintă ceea ce trebuie să facă un calculator pentru rezolvarea unei probleme. Aceasta îl diferențiază de forme aparent echivalente ca proces sau tehnică.

Pentru o problemă dată, există un algoritm care să o rezolve? Aici sînt trei răspunsuri posibile:

a. Da ! și se construiește o soluție algoritmică (algoritm).

b. Nu ! și se demonstrează (destul de dificil) imposibilitatea de a rezolva problema printr-un algoritm.

c. Nu știm dacă există ! S-ar putea ca problema dată să aibă o soluție algoritmică, și ea se caută.

Cele mai cunoscute astfel de probleme se numesc conjecturi.

*Dar ce* proprietă/i *trebuie* să aibă *un algoritm pentru a* **fi** *considerat ca atare?* 

Să considerăm următoarele probleme : **1.** Care sînt toate zecimalele numărului 10/3 ? **2.** Care sînt toate zecimalele numărului  $\pi$  ? **3.** Care sînt primele 5 zecimale ale numărului  $\pi$  ?

Pentru prima problemă, soluţia este simplă. împărţim cele două numere şi găsim 3,(3). Deşi sînt o infinitate de zecimale, toate sînt egale, deci răspunsul este clar și obținut în urma aplicării unui algoritm: algoritmul de împărțire, după care se foloseste noțiunea de fracție periodică simplă.

La a doua problemă avem tot un număr infinit de zecimale; dar ele nu se supun nici unei reguli de periodicitate.

Deci, oricît de multe ar fi zecimalele pe care le calculăm, totdeauna vor rămîne numere care trebuiesc aflate !

Un algoritm care să determine aceste valori ar trebui să nu se oprească niciodată ! Şi atunci, cînd poate el da un răspuns la problemă ? Niciodată ! în această situație, ne situăm în cazul (b) al problemei, pentru care nu există algoritmi.

Pentru problema a treia în schimb, să presupunem că fiecare calcul de zecimală pentru  $\pi$  ia o unitate de timp; deci după 5 unități de timp putem obține rezultatul final: 3.14159 .

Algoritmul va fi cel de calcul al acestor zecimale. Rezumînd,

## **IUN ALGORITM NECESITÄ UN TIMP FINIT DE CALCUL.**

După un anumit număr de treceri prin paşii lui, algoritmul se încheie. în cazul cînd se intră în diverse drumuri infinite care nu conduc la pasul final, nu mai avem de-a face cu un algoritm ci cu o procedură .

De asemenea,

## UN ALGORITM ESTE GENERAL

În general nu este interesantă o metodă care să dea restul împărțirii lui 413 la 27. Dacă însă ea va da restul împărțirii oricăror două numere întregi nenule, atunci avem un algoritm.

# TOATE OPERAȚIILE SÎNT DEFINITE ȘI EFECTIVE

O operație este definită dacă în momentul cînd se începe efectuarea ei, toate variabilele cu care lucrează au valori care să poată conduce calculele la un rezultat final.

Ce diferență există între afirmațiile următoare ? O Formula de rezolvare a ecuației a\*x+b=0 este x=-b/a. <sup>2</sup> Ecuația 2\*x-7=0 are rădăcina reală x=7/2.

În prima situație avem o soluție generală, adevărată pentru orice a și b reale a≠0. Ea este utilizată de algoritm pentru a obține soluția ecuației de gradul I; nu este obținută ca rezultat final.

Algoritmul de rezolvare a ecuației de gradul I poate funcționa numai cînd se știu efectiv valorile lui a și b (deci cînd se dă o ecuație particulară). Altfel, operația -b/a care dă soluția acelei ecuații, nu se poate efectua.

Un rezultat algebric înseamnă el însuși un algoritm; aplicarea lui înseamnă înlocuirea calculelor algebrice cu calcule aritmetice.

De exemplu, pentru aria unui triunghi se pot da mai multe formule.

#### Fiecare formulă înseamnă un algoritm de calcul al ariei.

Aplicarea algoritmului se poate face din momentul cînd toate variabilele formulei respective se înlocuiesc cu valori.

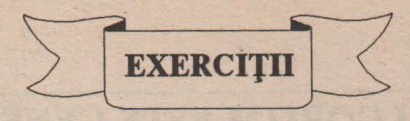

- **1.** Se dă o mulţime infinită A. Se poate da un algoritm care să decidă dacă un element **a** este în mulţimea A ?
- **2.** Pentru care din următoarele probleme se pot da algoritmi ? ;
	- ► Să se determine primele **n** numere prime;
	- ► Să se determine al 64-lea număr prim;
	- ► Să se genereze toate numerele prime pînă la 100 OOO;
	- ► Să se genereze toate numerele prime;
- **3.** Se poate da un algoritm care să determine toate persoanele dintr-un oraş care au aceeaşi zi de naştere ?
- 4. Există în București două persoane care au același număr de fire de păr în cap? De ce?
- **5.** Se dă mulţimea

 $M = \{(a, b, c, n) \mid a, b, c, n \in N, n \ge 2, a^n + b^n = c^n \}$ şi x=O dacă **M=0** , x=l dacă M\_:t:0 . Se poate da un algoritm care să-l determine pe x ?

**6.** Descrieţi sub formă de algoritm drumul de acasă pînă la şcoală.

#### lI **Algoritmi** - **prezentare**

**7.** Următoarea schemă logică desemnează sau nu un algoritm ?

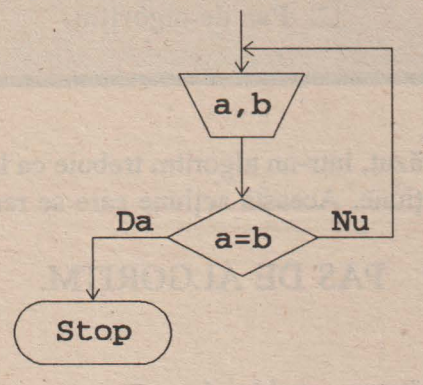

- **8.** Consideraţi că se poate trata drept algoritm:
	- ► o prognoză meteorologică ?
	- ► o reţetă culinară ?
	- ► un tratament medical ?
	- ► un meci de fotbal?
- **9.** Se dă secvenţa de litere I **FM AM** I I A Să se găsească o metodă pentru a determina litera care urmează. Este această metodă un algoritm ?

## 13 Pas de alcositm

După cum am văzut, într-un algoritm trebuie ca la fiecare moment să fie executată o anumită acțiune. Această acțiune care se realizează se numește

## **PAS DE ALGORITM.**

Să studiem următoarea problemă:

*Se dau 3 pahare* aşezate *ca în* figură. *Numim* mişcare acţiunea *prin care, cu cele* două *mîini* luăm două *pahare* şi *le întoarcem simultan.* Să *se descrie cum pot fi aduse toate cele 3 pahare cu gura în sus, folosind n* mişcări( *n este un* număr *cunoscut).* 

După un studiu atent, observăm că putem rezolva problema dată în oricîte etape vrem; să arătăm o soluţie pentru cazul **n=2.** 

(i) se întorc paharele 2 şi 3; Ajungem astfel la configuraţia

2 se întorc paharele 1 și 2 şi se obţine soluţia finală.

Algoritmul dat mai sus se efectuează în 2 paşi de algoritm. Aici, fiecare pas este compus dintr-o singură acțiune (mișcare).

Dacă facem însă o analiză mai detaliată a mișcării, ea este compusă din mai multe acţiuni care se pot executa una după alta sau simultan.

Il Algoritmi - prezentare 21

Astfel, pentru a obţine o mişcare (un pas de algoritm) este necesar ca:

**[iJ** Să apucăm un pahar cu mîna dreaptă

**lhl** Să apucăm alt pahar cu mîna stîngă

~ Să întoarcem în acelaşi timp paharele deci pasul 1 al algoritmului poate fi "rafinat" astfel:

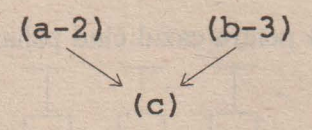

unde am notat: (a-2) - operația a. efectuată cu paharul 2; (b-3) - operaţia b. efectuată cu paharul 3.

Aceste două operaţii sînt independente una de alta şi deci pot fi executate simultan sau în paralel. în mod sigur însă, operaţia c. - de întoarcere a paharelor - se face după ce au fost efectuate celelalte două operaţii.

Acum putem scrie şi varianta mai detaliată a algoritmului, care rezolvă problema în două etape:

> **1.** (a-2) , (b-3) , (c) **2.** (a-1) , (b-2) , (c)

Rezumînd, vom înţelege prin pas de algoritm,

••• .. •••••••• .. •••••ao••••n•••• .. •••••••••••••••••••••• .... ••••••••••••••••••••••••••••••••••••••••••••• .. •••••••••••••••••••••••••••••••••••••••••••••••••••••••••• .. •••••••••••••••••••••••••n•••••• : V V : **SE POT EFECTUA ÎNTR-O UNITATE STABILITĂ DE** <sup>=</sup>**TIMP. UN PAS TREBUIE** SĂ CONŢINĂ **CEL** PUŢIN <sup>=</sup> l.. ............................................................................ ?. ... ~~.~~~~·········· .................................................................. ..I

Exemplificînd pe limbajul de programare **BASIC,** o linie este un pas de algoritm; acest pas este definit prin numărul asociat liniei respective.

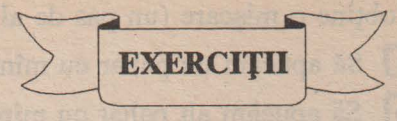

- **1.** Să se arate că pentru orice n> O există un algoritm de rezolvare a problemei anterioare în n paşi.
- **2.** Este posibilă problema pentru cazul cînd paharele sînt aşezate iniţial

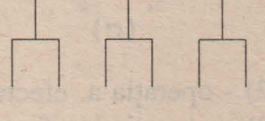

De ce ?

**3.** Se dă expresia aritmetică  $a+b+x+y$ . Să se arate ordinea de efectuare a operaţiilor în

a. 3 paşi de algoritm;

b. 2 paşi de algoritm;

Se presupune că într-o unitate de timp, o variabilă poate fi prelucrată cel mult odată.

- **4.** Aceeaşi problemă pentru expresiile aritmetice :  $(a+b) / (x+y*z)$ ,  $x=a-2/(b+c*x*(a+y+z)-5);$ Care este numărul minim de paşi în care se pot rezolva?
- **5.** Într-un atelier se află 3 muncitori. într-o unitate de timp:
	- ♦ primul muncitor (a) face un şurub;
	- ◆ al doilea muncitor (b) face o piulită;
	- $\triangle$  al treilea muncitor (c) le asamblează și le pune într-un plic sigilat împreună cu un preţ de vînzare ;

Dimineaţa nu există nici o piesă făcută, iar la sfirşitul programului nu rămîn piese disparate. Să se descrie algoritmul de lucru al celor 3 muncitori.

#### Il Algoritmi - prezentare 23

6. Pe tabla de dimensiune 3X3, de mai jos, se află doi cai albi şi doi cai negri.

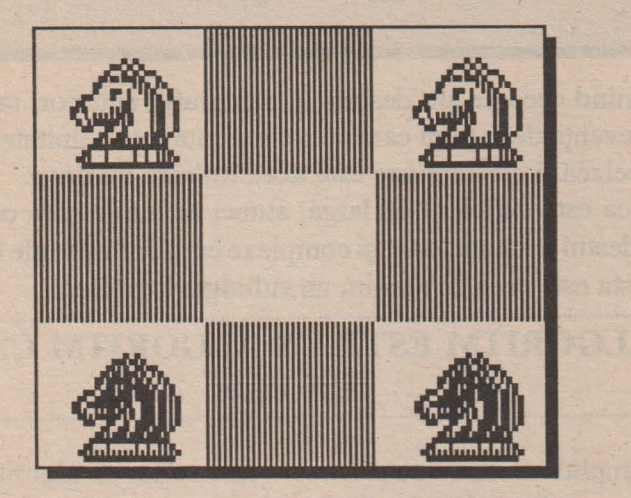

Să se aducă cei doi cai albi pe pozițiile cailor negri și reciproc, folosind numai mutări pemuse calului în jocul de şah.

7. Se dau următoarele numere de cinci cifre 25134 14253

Să se afle un număr avînd cifrele 1,2,3,4,5 (ca mai sus) astfel ca să aibă două poziţii comune cu primul număr şi trei poziţii comune cu al doilea număr.

## 14 Subaco in

Rezumînd ceea ce am descris în paragraful anterior, un pas de algoritm cuprinde o secvență de acțiuni care se pot executa într-o unitate de timp. Nicăieri însă nu se precizează **cît de mare este acea unitate de timp.** 

Dacă ea este suficient de largă, atunci acţiunile care compun un pas de algoritm sînt destul de numeroase şi complexe ca să formeze ele însele un algoritm complet. Acesta este ceea ce numim un **subalgoritm.** Deci

## **UN SUBALGORITM ESTE UN ALGORITM CARE OCUPĂ! IN PAS.** *under the set of the Second Line was set of the Second Line was a set of the Second Line was a set of the Second Line was a set of the Second Line was a set of the Second Line was a set of the Second Line was a*

în exemplul anterior - cu paharele - fiecare pas de algoritm separat este un subalgoritm format la rîndul său din 3 paşi (a, b, c).

Un subalgoritm este foarte util dacă doi sau mai mulţi paşi de algoritm conţin aceeaşi secvenţă de operaţii, diferenţa **fiind doar de valorile cu care**  lucrează **acestea.** 

Atunci este de preferat să scriem subalgoritmul o singură dată - separatprecizînd numai valorile necesare executării lui.

De exemplu, pentru algoritmul în doi paşi dat anterior, putem construi subalgoritmul **întoarce(x, y)** astfel:

**întoarce(x, y)** 

**liJ** se ia paharul **x** cu mina dreaptă

**lhl** se ia paharul **y** cu mina stingă

~ se întorc simultan paharele **x** şi **y.** 

Acum, algoritmul de rezolvare a problemei cu paharele se poate scrie:

**1. întoarce(2,3)** 

**2. întoarce(l,3)** 

La pasul 1 se efectuează paşii a - b - c în care **x** este înlocuit cu 2 şi **y** cu 3, iar la pasul 2, aceiaşi paşi sînt parcurşi pentru 1 (pe poziţia lui **x)** respectiv 3 (pe poziţia lui **y).** 

Dacă *faptele reale nu corespund teoriei, trebuie* să scăpăm de *ele. ( Legea lui Meyer )* 

## MASAMITA (HIVARED) (HIVI (OS 23 RHITO (OD)) **IIIAI CORO (UNIT)**

După cum am văzut, procesul de rezolvare a unei probleme cuprinde mai multe etape. Avem astfel:

- O Aflarea unui algoritm care să rezolve problema
- **8** Transcrierea algoritmului într-un limbaj de programare
- **8** Verificarea corectitudinii rezultatelor programului (validarea algoritmului)

Deosebirea esenţială între primii doi paşi este modalitatea de reprezentare a algoritmului. Să presupunem că se întilnesc două persoane care deţin rezolvarea aceleiaşi probleme, scrisă în limbajele **PASCAL** şi respectiv **BASIC.** Prima persoană ştie numai **PASCAL** fără a avea nici cea mai mică idee despre programarea în BASIC iar a doua persoană n-a auzit în viaţa ei de PASCAL, cunoştinţele ei de BASIC fiind considerate suficiente. Cum îşi pot compara cele două persoane programele, să vadă care soluție este mai bună?

O idee ar fi ca una din ele să cedeze şi să înveţe limbajul cunoscut de partener. Este o metodă coercitivă ! Învingătorul își impune cu forța propriul său limbaj.

O altă rezolvare posibilă este ca cele două persoane interesate să-şi stabilească o limbă comună în care să-şi transmită algoritmii. Odată stabilit un astfel de limbaj universal - independent de calculatorul folosit - comunicarea

se poate face uşor între orice comunităţi care folosesc orice limbaj, nu numai PASCAL şi BASIC. Se pot stabili contacte şi cu utilizatori de LOGO, LISP, **DBASE** şi aşa mai departe - fapt remarcabil dacă ţinem cont că pe glob se folosesc cîteva sute de limbaje de programare.

Aceasta este o metodă diplomatică de înţelegere izvorîtă din observaţia că în cele cinci decenii care au trecut de la nașterea limbajelor de programare, nici unul nu a putut cuceri o supremaţie totală nici în timp şi nici în profunzimea masei de utilizatori.

Deci s-a căzut de acord cu definirea unei reprezentări unitare a algoritmilor, reprezentare din care ulterior fiecare să-şi poată scrie un program în propriul său limbaj. O astfel de reprezentare se întîlneşte şi în momentul cînd se învaţă un limbaj ( BASIC de exemplu): este vorba de **schemele logice.** 

Ele sînt folosite şi acum destul de mult dar cu reţinere din cauza a două deficiențe majore:

♦ într-o schemă logică se dă egală importanţă detaliului ca şi componentelor principale ale algoritmului. Cum în general detaliile abundă, ele ajung să sufoce algoritmul şi astfel el este greu de urmărit.

♦ Programele mari sînt în general structurate pe componente (numite **module)** avînd între ele diverse legături (uneori, de exemplu, un modul se poate apela pe el însuşi). Acest fapt este practic imposibil de prins într-o schemă logică. •

De aceea treptat s-a impus o altă modalitate de reprezentare a algoritmilor - mai apropiată de programare. De fapt ea este derivată dintr-un limbaj vechi numit **ALGOL** (ALGOrithmic Language) care prin transformare treptată a ajuns să fie folosit sub denumirea de **pseudocod** numai în acest scop.

#### Deci:

Un limbaj **pseudocod** este un cadru de reprezentare a soluţiilor unor probleme formulate într-un anumit limbaj (matematic, natural, etc), permițînd transcrierea lor ulterioară într-un limbaj de programare real ( BASIC, LOGO, C, PASCAL, etc).

#### ID[ Limbajul pseudocod 27

Un limbaj **pseudocod** traduce problema adusă pentru rezolvare într-o succesiune de actiuni numite operații sau instrucțiuni.

În general fiecare pas de algoritm conține o operație.

Cînd într-un pas de algoritm sînt cuprinse mai multe operații, acestea se despart prin |; |.

Orice text care nu formează un pas de algoritm este o **declaratie** sau un **comentariu.** 

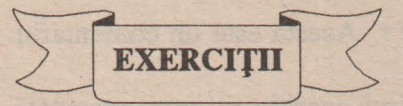

- **1.** Pentru un număr n dat să se scrie în BASIC şi în LOGO programe care să - traseze pătrate de latură n. Ce diferențe există în scrierea acestor două programe ? Dar asemănări ?
- **2.** Ce limbaj de programare preferaţi pentru:
	- ♦ Calculul sumei a două numere
	- ♦ Desenarea unei hărţi
- **3.** Ce elemente consideraţi că trebuie să conţină un limbaj de programare care să poată citi portative cu note şi să compună muzică ?

### **III 20 Containeral**

Un comentariu poate fi plasat oriunde în algoritm și folosește la explicarea operatiilor.

Faptul că avem de-a face cu un comentariu se semnalează prin plasarea sa între caracterele /\* la început și respectiv \*/ la sfîrșit. Astfel,

 $/*$  Acesta este un comentariu \*/

reprezintă un text a cărui apariție nu este executată de algoritm, dar explică faptul că avem de-a face cu un comentariu.

### **IIIS DATES**

Toți pașii unui algoritm (deci toate operațiile) prelucrează date. Aceste date sînt în general constante sau variabile.

Constantele sînt în majoritatea lor ceea ce înțelegem în matematică prin numere - 2, 0, 1, 3.1415..., dar și litere ale alfabetului- a, b,.., sau două cuvinte speciale a căror importanță o vom semnala mai tîrziu : adevărat, fals.

Precizăm : acestea nu sînt toate tipurile posibile de constante; odată cu

#### III Limbajul pseudocod

creșterea complexității algoritmilor vor fi introduse și altele.

Deci, vom prelucra constante

## 1 numerice

#### 2 alfabetice

Adesea, aceste două tipuri de constante se numesc împreună constante alfanumerice.

3 logice: constantele adevărat și fals.

Pentru constante nu este necesară o specificare specială. Ele pot apare oriunde în algoritm așa cum sînt (pentru constantele numerice sau logice) sau încadrate de apostrofuri la cele alfabetice ('a', 'b',..).

Variabilele; așa cum se știe de la limbajele BASIC și LOGO, ele sînt zone de memorie în care se depun constante; aceeași semnificație va fi dată și în cazul pseudocodului.

## FIECARE VARIABILA CONTINE UN SINGUR TIP DE **CONSTANTE**

#### Acest tip trebuie declarat.

Avem astfel de-a face cu variabile de tip întreg, real (dacă în ele se depun constante întregi respectiv reale), caracter (dacă se depun constante aflate pe tastatura mașinii de scris) sau logice (variabile în care se poate păstra una din cele două constante logice definite anterior).

Aceste tipuri se anunță obligatoriu printr-o instrucțiune numită declarare care nu apartine nici unui pas de algoritm.

## O VARIABILĂ NU POATE FI FOLOSITĂ ÎN ALGORITM DACA NU A FOST DECLARATA ANTERIOR.

De aceea declarările se fac de obicei înainte de primul pas al algoritmului.

#### *Exemplu:*

```
a,b,i întregi 
·x,y reale 
p logic'
```
anunță că în algoritmul care urmează se va lucra cu variabilele a, b, i în care se reţin valori întregi, x , y - variabile reale şi p - o variabilă în care nu se pot plasa decît valorile adevărat sau **fals.** 

Spunem că a, b, i sînt de tip întreg, x, y de tip **real** iar p -de tip **logic .** 

j **O** variabilă **nu poate fi** declarată **de** două **ori în** acelaşi **algoritm~**  nici de același tip și nici de tipuri diferite.

........................................................................................................................................................................................................

Un tip special de declarare este acela al numelui algoritmului.

Orice algoritm se identifică (aşa cum se identifică persoanele) printr-un nume scris la începutul algoritmului. Numele poate fi urmat eventual și de o listă de variabile numite **parametri.** 

#### *Exemplu:*

polinom, euclid(a,b) , întoarce(x,y)

Lista de parametri se utilizează în general atunci cînd se declară un subalgoritm, aşa cum a fost subalgoritmul **întoarce** prezentat anterior.

#### M24 Operatunca de oprire

În schemele logice se notează prin Stop ) și marchează

sfrrşitul algoritmului.

*Exemplu:* 

algoritm stop /\* Algoritmul se oprește la primul pas  $*/$ 1. Stop

Dacă ne aflăm într-un subalgoritm şi vrem să ne întoarcem în algoritmul care apelează, în loc de Stop se foloseşte Revenire. Dacă algoritmul se oprește în subalgoritm, aceasta se realizează evident tot cu Stop.

> algoritm stopl 1. sub /\* se face apel la subalgoritmul **sub** \*/ 2. Stop /\* algoritmul **stopl** se opreşte \*/ sub 1. Revenire/\* **sub** se închide şi se revine în **stopl** \*/ ,

```
algoritm stop2 
1. sub /* se face apel la subalgoritmul sub */
2. Stop /* operaţia de oprire */ 
sub 
1. Stop /* se încheie simultan sub şi stop2 */
```
## III.5 Operatif de intrarc/lesire

Operaţia de intrare, reprezentată în schema logică prin

**xl, x2,** ... , **xn** 

este definită

citește x1, x2, ..., xn

unde x1, x2, ..., xn sînt nume de variabile.

**Prin** această operaţie, în cele n variabile **xi** se introduc valori pe care algoritmul le va folosi ulterior.

Se consideră că după acest pas, variabilele x1, x2,..., xn sînt definite.

#### Observatii:

♦ Valorile citite în variabile trebuie să fie în concordanţă cu tipurile prin care au fost introduse aceste variabile.

♦ O variabilă este considerată definită după ce a fost declarată şi după ce printr-o modalitate oarecare, în ea s-a depus o valoare.

Pentru a elimina eventuale confuzii, o definiție generală se scrie

citeste < lista de variabile >

în care citește este un cuvînt caracteristic operației de intrare (numit cuvînt cheie ), iar < lista de variabile > este o secvență de variabile separate prin virgule ( de forma x1, x2, ..., xn ).

#### IllI Limbajul pseudocod 33

- ♦ în lista de variabile există cel puţin o variabilă.
- ♦ Toate variabilele din listă sîht distincte una de alta.

Similar, pentru operația de ieșire avem reprezentarea în schema logică

xl, x2, ... , **xn** 

**în** pseudocod, definiţia este

**scrie<** lista de variabile>

unde <lista de variabile > are aceeași semnificație de la operaţia de citire. Aici însă variabilele din listă reprezintă **rezultate** şi ele pot fi .astfel puse la îndemîna celui care utilizează algoritmul.

De remarcat că pentru ușurința înțelegerii rezultatelor, în această listă pot fi inserate şi texte de tip **comentariu** care, spre deosebire de textele **comentariu,** apar la ieşire. Cum ele aparţin însă unui pas de algoritm vor fi încadrate de '.

#### *Exemplu*

scrie 'Rezultatul este', x

Dacă în variabila **,x** se află valoarea 2, la ieşire va apare textul

Rezultatul este 2

Instrucţiunile de intrare/ieşire reprezintă de fapt cele două capete ale schemei de la pagina 9.

### *Exemplu*

Algoritmul următor introduce în variabilele a şi b două numere şi scrie (afişează, scoate) aceste numere precum şi suma şi diferenţa lor;

```
algoritm citeşte/scrie 
a,b întregi 
/* Algoritm care utilizează operațiile intrare/ieșire */
1. citește a, b \frac{1}{2} Au fost citite valorile lui a și b \frac{*}{2}2. scrie a, b, a+b, a-b /* Au fost scrise valorile rezultate */
3. Stop
```
lDI Limbajul pseudocod

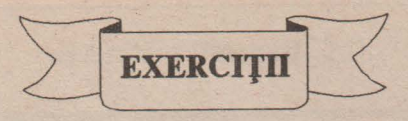

1. Ce deosebire este între constantele 1 și '1'?

```
2. Cum este bine : 1. citeşte x
                    2. scrie 'Valoarea lui x este.', x, sau
          1. citeşte x 
          2. s cr ie 'Valoarea lui x este ,x •
```
### **3. Este corect algoritmul**

<sup>a</sup>întreg 1. scrie <sup>a</sup> 2. citeşte <sup>a</sup> 3. Stop

**Dar** 

<sup>a</sup>întreg 1. citeşte a; scrie <sup>a</sup> 2. citeşte a; scrie <sup>a</sup> 3. Stop

```
4. Se dă algoritmul 
    algoritm trecere 
        a întreg
         1. citeşte a
         2. copie (a) 
         3. Stop 
        copie (a) 
        aîntreg 
         1. scrie a
         2. XXX
```
Cum lucrează acest algoritm dacă în loc de XXX apare operaţia i) Stop ii) Revenire

#### 36 Cum se scrie un algoritm

## Ill.6 Banesii aritmetice

În scrierea algoritmilor, deosebit de mult folosite sînt expresiile aritmetice. Utilizarea lor, deşi cunoscută, necesită totuşi cîteva precauţii impuse de restrictiile scrierii pe calculator. Astfel:

**li)** Componentele unei expresii sînt:

- **operanzi:** variabile sau constante numerice.

Orice expresie aritmetică conține cel puțin un operand.

- operatori binari : +, -, \*, /, ^.

Ei utilizează doi operanzi pe care îi prelucrează dînd un rezultat.

Ca o remarcă, exponențierea ^, deși este operator binar, nu există în toate limbajele de programare.

- **operator unar** : - .

Este semnul - care poate apare în faţa operanzilor, ca de exemplu -5 , **-(x+y).** în expresia **-a-b,** primul - este unar iar al doilea, binar. - **paranteze** : ( , ).

în interiorul unei perechi de paranteze se află totdeauna o expresie aritmetică. Nu se folosesc alte tipuri de paranteze ca [ , ] , { sau } .

- diverse funcţii considerate **standard;** alegerea lor este în general dependentă de limbaj. Vom considera totuși cîteva funcții standard folosite universal.

abs definită

 $abs(x) = x$  dacă  $x \ge 0$ abs  $(x) = -x$  dacă  $x < 0$ 

. int · ,

pentru x real, int (x) păstrează cel mai mare număr întreg cuprins în x (partea întreagă a lui x).

rădăcina; .

rădăcina (x) este acel număr pozitiv y cu proprietatea  $y^2 = x$ . sin, cos, tan, asin, acos, atan - funcții trigonometrice. ln - funcţie logaritmică, etc.

# **DRICE OPERATOR SE SCRIE EXPLICIT ÎN EXPRESIE.**

O exprimare de fonna **a(b+c)** este greşită. Corect se scrie **a\*(b+c).** 

# IEJ Liniarizare.

**în** scrierea unei expresii aritmetice, reprezentări ca de exemplu **a<sup>3</sup> , X**  nu sînt permise. y+z

# <sup>1</sup>**ORICE EXPRESIE** ARITMETICĂ **SE SCRIE LINIAR** , ! PE UN RÎND. : ...................................................................................................................................................................................................... :

Cele două exemple de sus se exprimă corect prin **a"3** respectiv **xf(y+z).**  Exprimarea liniară a expresiilor aritmetice nu este totdeauna uşoară; pentru a o stăpîni bine, trebuie să ținem cont de așa numitele priorități de calcul.

c Priorități de calcul.

Prelucrarea expresiilor aritmetice se face totdeauna de la stînga la dreapta, conform următoarelor convenții:

► se execută întîi funcțiile standard;

- ► urmează prelucrarea expresiilor aritmetice din paranteze;
- ► se execută operatorul unar-;
- ► se execută exponenţierile;
- ► se execută înmulţirile şi împărţirile;
- ► se execută adunările şi scăderile.

!DACĂ **DOI OPERATORI DE** ACEEAŞI'PRIORITATE **SÎNT! CONSECUTIVI, EI SE EXECUTĂ ÎN ORDINEA APARITIEI ~OR** - **DE LA STÎNGA LA DREAPTA** - **CU** EXCEPŢIA/ **EXPONENTIERILOR.** 

### *Exemple*

i. **a+b-c** 

Ordinea de execuţie: 1. adunarea lui a cu **b;** 

2. din rezultatul obţinut în 1. se scade **a.** 

ii. **a+(b+c)** 

1. se adună **b** cu c;

2. **a** se adună cu rezultatul de la 1.

iii. Să se liniarizeze expresia aritmetică

$$
\frac{a+b+c}{x^2+y^2}-5*k
$$

Liniarizarea se face ţinînd cont şi de ordinea de execuţie a operaţiilor: **(a+b+c)/(x"2+y"2)-5\*k** 

iv. Care este ordinea de efectuare a operaţiilor în expresia aritmetică a\*(b-x/2\*rădăcina(b)) ?

1. rădăcina(b);

2. x/2;

3. rezultatele de la 1 şi 2 se înmulţesc;

4. se scade din **b** rezultatul de la 3;

*5.* a se înmulţeşte cu rezultatul de la 4.

Se observă că acest exemplu este scrierea liniarizată a expresiei

$$
a*(b-\frac{x\sqrt{b}}{2})
$$

#### III Limbajul pseudocod . 39

d Tipul operatorilor.

Am văzut că variabilele şi constantele numerice dintr-o expresie aritmetică se consideră de două tipuri: **întreg** şi **real.** 

Datorită faptului că aceste tipuri de operanzi se reţin în calculator în mod diferit, vor diferi și operațiile care se fac cu ei.

Astfel, orice operație aritmetică a @ **b** se supune următoarei reguli:

!DACĂ **a** ŞI **b SÎNT ÎNTREGI, ATUNCI REZULTATUL!**  jOPERAŢIEI **a** @ **b ESTE ÎNTREG.** DACĂ **CEL** PUŢIN **UNUI), !DIN OPERANZI ESTE REAL, ATUNCI REZULTATUL ESTEj REAL.** I

Afirmațiile par simple în cazul operatorilor + , - și \*, diferențele nefiind sesizabile la nivel teoretic.

: ••••••u••••••••••••••••••••••••••••••••••••••••••••••nu•••••• .. •• .. ••••••••••••••• .. •••••• .. •••••••••• .. ••••u•••• .. •••• .. ••••••••••un••••••••••••••oou,ouoouuoooououuoouun•••••oa•••••:

În cazul împărțirii, se desprinde ca un caz particular regula:

# DACĂ **a** ŞI **b SÎNT ÎNTREGI, ÂTUNCI a/b ESTE îNTREG.**

De exemplu, 5/2 este întreg; valoarea lui este 2. De fapt, în această situație are loc egalitatea  $a/b = int(a/b)$ . în schimb

$$
5./2 = 5/2 = 5./2 = 2.5
$$

**ORICE VALOARE** ÎNTREAGĂ DEPUSĂ **ÎNTR-Oi**  VARIABILĂ REALĂ DEVINE REALĂ. ORICE VALOARE !REALĂ DEPUSĂ **ÎNTR-O** VARIABILĂ ÎNTREAGĂ, **DEVINE ITREAGA.** : : ••••••••••••••••••••••• .. •••• .. •••••••••••••••••••• .. ••••• .. •••••••••••••••••••••• .. •••• .... ••••••••••••••••••uoououoooo,,,,,uooooooooooonuuooo••••••••••••n•••••••••••••••••••u••••••nuo .. •

Deoarece în calculator mulţimile de numere nu sînt nemărginite, ci situate în intervale finite (ca de exemplu [-32 768, 32 767] la numerele întregi) în faza de aplicare a algoritmului pot exista erori generate de depăşirea acestor intervale.

#### *Exemplu*

Să presupunem că avem operația a<sup>\*</sup>b, cu ambii operanzi întregi. Algoritmul este transpus sub formă de program şi executat. în această fază, dacă avem o prelucrare cu valorile 10.000 în **a** şi 20.000 în **b,** rezultatul nu este 200.000.00Q ca cel teoretic, ci - depăşind domeniul - va genera o eroare de calcul.

Cele mai frecvente astfel de erori pentru variabilele reale sînt cele generate de împărţirea **a/b,** cînd **b** ia valori foarte mici;· atunci **a/b** = **a\*(l./b)**  şi cum 1./b devine foarte mare, înmulțirea va genera depășire.

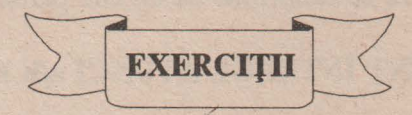

**1.** Să se liniarizeze expresiile aritmetice:

$$
\frac{a}{2(\frac{x+y}{b}+\frac{x+z}{c})}-\frac{b}{a+1.3}
$$
\n
$$
\frac{x}{abc}+\frac{y}{a+b+c}+\frac{2}{ab+b+c}
$$
\n
$$
xyz
$$

$$
\frac{x}{abc}+\frac{y}{a+b+c}+\frac{2}{ab+bc+ac}
$$
  

$$
xyz
$$

$$
\sqrt{\frac{ab}{\sqrt{c}} - \frac{bc}{\sqrt{a}} + \frac{ac}{\sqrt{b}}}
$$
  $3^{\sqrt{a}} * a^{\sqrt{3}}$  
$$
\frac{\sqrt{abs(a)}}{a} - \frac{\sqrt{abs}}{b}
$$

 $\frac{ab-bc}{c}+\frac{ac}{c}$   $3^{\sqrt{a}}*a^{\sqrt{3}}$   $\frac{\sqrt{abs(a)}}{c}$   $\frac{\sqrt{abs(b)}}{c}$ 

#### lilI Limbajul pseudocod

**2.** în ce ordine se execută operaţiile în următoarele expresii aritmetice ? rădăcina(b\*b-4\*a\*c)  $(x+y/z/2.5)$ <sup>(a-abs(a)\*cina(x\*y-43))</sup>  $sin(a * cos(x+y)+b * cos(x-y))$ 

**-3.** Toate operaţiile de mai jos sînt cu numere întregi. Să se afle valoarea expresiilor:

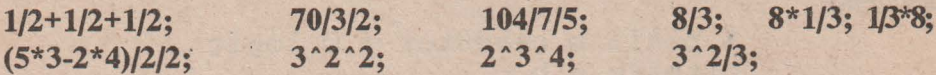

11.7 Operația de atribuire (asignare).

Această instrucţiune este fundamentală în scrierea algoritmilor. în cadrul schemelor logice se folosea

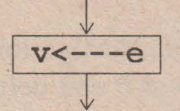

iar în pseudocod, forma generală este pur și simplu

 $V \leftarrow - - - \rho$ 

unde v este nume de variabilă din lista tipurilor scrise la începutul algoritmului, iar e poate fi:

• o expresie aritmetică avînd ca rezultat o valoare de tip întreg sau real, care se transformă în tipul variabilei v și se depune la adresa acesteia;

- un caracter, dacă v este de tip caracter;
- o valoare logică, dacă variabila v este de tip **logic.**

De exemplu

**a** ← --- 2+5 are ca efect atribuirea valorii 7 variabilei **a**;

**x** - -- **'p'** : variabila **x** a fost declarată de tip caracter şi prin această operaţie, ei i s-a atribuit valoarea **'p'.** 

După o operaţie de atribuire, variabila din membrul sting devine definită. Observații:

◆ Operația de intrare lucrează similar operației de atribuire. Astfel, în secvenţa

a real; b caracter *;* c logic

```
citeşte a,b,c
```
algoritmul aşteaptă să dăm 3 valori conforme cu tipul celor 3 variabile.

Dacă am dat

5.2 x adevărat atunci operația de citire este echivalentă cu secvența de atribuiri

 $a \leftarrow -5.2$ ;  $b \leftarrow -4'x'$ ;  $c \leftarrow -4$  adevărat

De remarcat că introducerea valorilor în altă ordine este greşită; ea **trebuie** să corespundă **cu ordinea variabilelor din** listă (şi deci şi cu ordinea tipurilor lor).

♦ Un algoritm apelează un subalgoritm **sub(a,b);** în momentul cînd se ajunge la acest pas, variabilele **a** şi **b** sînt definite.

Se trece imediat la parcurgerea subalgoritmului **sub,** al cărui nume este **sub(x,y).** Primul lucru care se efectuează în acest moment este secvenţa de atribuiri

 $x \leftarrow -a$ ;  $y \leftarrow -b$ 

#### *Exemplu*

atribuire a,b reale 1. citește a /\* Se citește în a o valoare reală \*/ 2. b  $\leftarrow$  -- a /\* Valoarea lui a se copiază și în **b** \*/ 3. scrie b /\* Se scrie valoarea aflată în **b** \*/ 4. Stop

mI Limbajul pseudocod 43

Dacă înlocuim pasul 2 cu

 $2'$ , b  $\leftarrow -$  -  $a+b$ 

operaţia este greşită deoarece acum variabila **b** din membrul drept nu este definită.

#### *Exemplu*

```
identic 
a caracter 
  1. citeşte a 
  2. a \leftarrow - - - a
  3. scrie a 
  4. Stop
```
Algoritmul este corect, dar nu efectuează de fapt nimic, atribuirea a -- - - a introducînd în **a** tot valoarea lui a .

Atenție (!) Operația de atribuire comportă două momente distincte: **w în** prima fază se evaluează expresia din dreapta. Toate variabilele aflate în compunerea ei trebuie să fie definite anterior ( prin citire sau alte atribuiri ). Se obține astfel o valoare.

**w** în faza a doua, valoarea obținută se depune la adresa variabilei din stînga operaţiei de atribuire (pentru noţiunile de **valoare** şi adresă se pot revedea orice cărţi de prezentare ale limbajelor **BASIC, PASCAL** sau **LOGO).** 

#### *Exemplu*

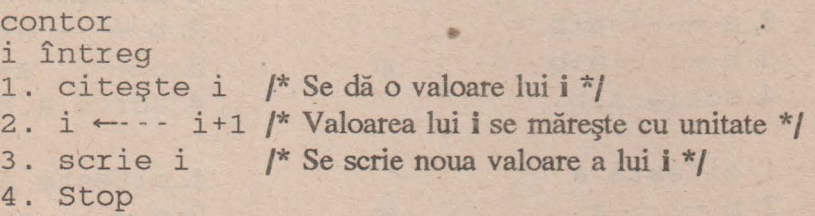

Deci, dacă prin citire s-a introdus în i valoarea 7, la scriere va apare valoarea 8. La acelaşi rezultat conduce şi algoritmul

```
increment 
i întreg 
  1. citește i ; scrie i+1
  2. Stop
```
Diferența constă în ceea ce rămîne la sfîrșit în variabila i; valoarea 8 la algoritmul contor, valoarea 7 (nemodificată) la algoritmul increment.

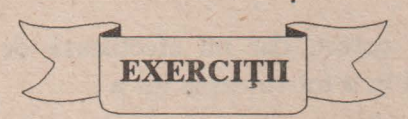

**1. Se** citeşte o valoare în variabila a. Să se scrie valoarea lui a fără semn ( dacă a ia valoarea -2, se va scrie 2). Indicație: a ---- rădăcina (a\*a)

**2.** Ce efect au paşii de algoritm :

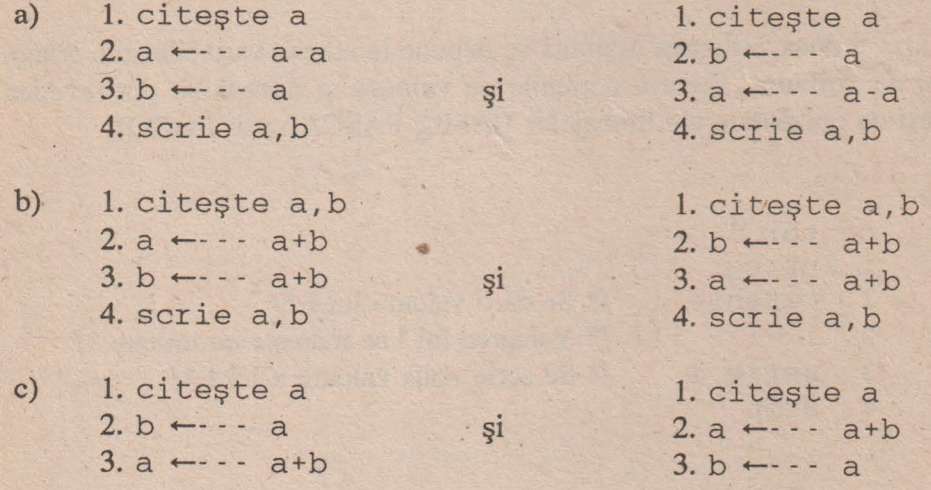

#### lIII Limbajul pseudocod 45

### **III.S** Expresii logice

În mod similar expresiilor aritmetice - al căror rezultat este o valoare numerică (de tip întreg sau real ) - se pot construi şi expresii al căror rezultat este o valoare logică.

Sînt două tipuri de astfel de expresii:

**li] expresii relationale** 

de forma

· < **expresie** aritmetică **1** > < **relatie** > **<expresie** aritmetică **2** <sup>&</sup>gt;

Aici, < **expresie** aritmetică > este cea definită anterior, iar < **relatie** <sup>&</sup>gt; este unul din operatorii

- < mai mic
- $\leq$  mai mic sau egal
- > mai mare
- $\geq$  mai mare sau egal
- $= -egal$
- *:;:*  diferit

# *Exemple*

 $2\times i+1$  ; k=3 ; x\*x+y\*y≥0 ; rădăcina(p) ≠2.

Efectul unei astfel de expresii relaționale este:

- Se evaluează cele două expresii aritmetice;
- Se cercetează dacă valorile lor se află în relaţia specificată între ele ;
- Rezultatul este valoarea adevărat sau **fals,** după decizia care se ia în urma comparației.

#### *Exemplu*

Avem expresia relațională a\*b+5>x.

Dacă **a** ---- **O** , **b** ~-- **1** , **x** ---- **1** , după evaluările celor două expresii aritmetice se obţine forma **5** > **1** care ia valoarea adevărat.

Dacă valorile care definesc variabilele sînt  $a \leftarrow -1$ ,  $b \leftarrow -5$ ,  $x \leftarrow -0$ atunci se ajunge la **O** > **O,** inegalitate falsă.

#### Expresia

a>b>O

nu este o expresie relaţională corectă, nici în această fonnă şi nici ca  $(a \& b) \& 0$  sau  $a \& b \& 0)$ Aceasta deoarece - conform construcției a. - o expresie relațională conține un singur operator de tip **<relatie>**.

## IE) **expresii logice**

sînt expresii construite cu:

- 1. constante şi variabile logice;
- 2. expresii care iau valori logice (expresii relaţionale);
- 3. operatorii logici nu, şi, sau.

Aceşti operatori lucrează numai cu valorile logice adevărat , **fals** în felul următor:

nu(adevărat)=fals , nu(fals)=adevărat

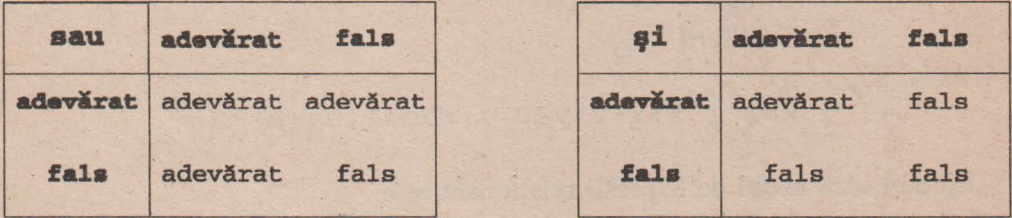

Deci rezultatul unei expresii logice este o valoare logică.

De remarcat că am folosit un semn nou  $\equiv$  în loc de = ; cînd scriem x=y aceasta înseamnă că expresiile x şi y (aritmetice sau logice) iau simultan aceleași valori (numerice respectiv logice).

= poartă numele de **identitate** .

lilI Limbajul pseudocod 47

# *Exemple*

```
(a)b) și nu (x \le 2); aici a,b,x sînt variabile numerice
a sau b și nu (c < 0); aici a și b sînt variabile logice iar c -
                            variabilă numerică.
```
nu a nu (x>z) . este greşită, deoarece al doilea operator nu are doi operanzi, ceea ce intră în contradicţie cu definiția sa de operator unar.

Ca şi în cazul expresiilor aritmetice, între operatorii relaţionali şi logici există priorități de calcul. Într-o expresie logică, ordinea de execuție a operatorilor este:

- ♦ funcţiile standard
- ♦ expresiile între paranteze
- ♦ expresiile aritmetice ( cu priorităţile cunoscute)
- ♦ expresiile relaţionale ( de la stînga la dreapta )
- $+$ nu
- $\triangleleft$  si
- $\triangleleft$  sau.

## *Exemplu*

Fie expresia logică

```
a+b*(x-y)>rădăcina(4) şi nu(2-a=3·x) or v
```
Să presupunem că prin diverse operaţii (citire sau atribuire), variabilele au fost definite cu valorile

 $a \leftarrow -0$ ,  $b \leftarrow -1$ ,  $x \leftarrow -2$ ,  $y \leftarrow -1$ ,  $v \leftarrow -$  fals

Ordinea de efectuare a calculelor este :

- $\circled{1}$  rădăcina(4)  $\equiv$  2;
- $\circled{2}$  **x-y**  $\equiv$  **2-1**  $\equiv$  **1**;
- $\textcircled{3}$   $3 \text{°} x = 3 \text{°} 2 = 9$ ;
- © **2-a = 2-0 = 2;** ·
- $\textcircled{5}$  a+b\*(x-y) = 0+1\*1 = 1;
- $\circled{2}$ -a=3<sup> $\circ$ </sup>x = 2=9 = fals;
- $\mathcal{D}$  a+b\*(x-y) > rădăcina(4) = 1>2 = fals;
- $\textcircled{ }$  **nu(2-a=3**  $\textcircled{ }$  **<b>z**)  $\equiv$  **nu(fals)**  $\equiv$  **adevarat;**
- $\circled{a}$  a+b\*(x-y) > rădăcina(4) și nu(2-a=3 <sup>o</sup> x) = fals și adevărat = fals;
- $\omega$  **a+b\*(x-y)** > rădăcina(4) și nu(2-a=3 <sup>o</sup>x) or v=fals or fals = fals.

Deci valoarea întregii expresii este **fals.**  De remarcat diferenţa între:

- = : operator relațional care compară valorile din membrul stîng și drept și dă ca rezultat o valoare logică: adevărat dacă cele două valori sînt egale, **fals** altfel;
- +---- : operaţia pseudocod de atribuire;
	- operaţia identitate ; expresiile din cei doi membri iau aceleaşi valori pentru orice definiri ale variabilelor care le compun.

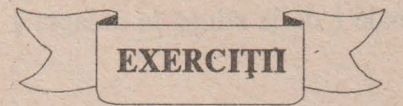

- **1.** Pentru ce <sup>x</sup>şi y expresia x\*x+y\*y=O ia valoarea adevărat ? Dar  $x * x + x + 1 > 0$  ?
- **2.** Să se scrie o expresie logică care să ia valoarea adevărat dacă şi numai dacă variabila întreagă n ia valori între O şi 120.
- **3.** Să se scrie o expresie logică care să ia valoarea adevărat dacă şi numai dacă variabila a este un număr par mai mare decît -25.
- **4.** Se dă expresia logică nu (a= ' a' ) şi (a= ' z ' ) or (a= ' x' ) Cînd este ea adevărată ?
- **5.** Se dau două numere reale x și y. Ce expresie relațională ia valoarea adevărat dacă şi numai dacă:

♦ x şi y 'sînt de semne contrare

 $=$ 

InI Limbajul pseudocod 49

- x si y sînt nenule
- cel putin unul din ele este O
- ambele sînt 0

```
6. Fie a \leftarrow 0, b \leftarrow -1, x \leftarrow -2, y \leftarrow -1 adevărat
```
Să se cerceteze dacă următoarele expresii logice sînt corecte şi în acest caz să se afle valorile lor:

```
a*b >1 or nu(x > 2 or b=1)
(a+b+x)\geq x și y
(a+b+x)\n (x si y)
```
**7.** Să se arate că au loc identitățile:

a și nu a  $\equiv$  fals;  $a*az0 = adevărat;$  $a \neq b \equiv nu (a=b);$ nu(a și b)  $\equiv$  nu a sau nu b;  $nu(a \text{ sau } b) = nu a \text{ și nu } b;$  $nu(a>b) \equiv a \leq b$ ;  $a$  <br  $\equiv$  ( $a$   $\leq$ b)  $\leq$  i nu ( $a$ =b);

#### III.9 Operatii de deelzie

Folosind operaţiile pseudocod definite pînă acum, un algoritm se poate parcurge trecînd pe rînd de la un pas la altul, în ordinea apariției lor. O astfel de parcurgere se numeşte secventială **sau** liniară.

De multe ori însă anumite acțiuni trebuiesc executate numai în urma luării unor hotărîri. Pentru aceasta sînt necesare operaţii speciale numite **operatii de**  decizie. În schemele logice o astfel de operație este reprezentată

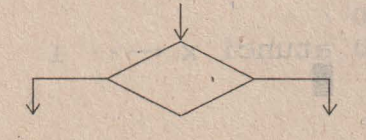

După variantele pe care le asigură cele două ramuri rezultante ale blocului de decizie, pseudocodul dezvoltă mai multe operaţii posibile.

Operaţii **de decizie** alternativă

G) pentru varianta

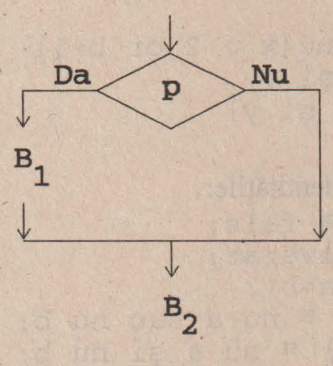

corespunde operaţia

dacă p atunci B<sub>1</sub>

 $B<sub>2</sub>$ 

unde p este o expresie logică, iar  $B_1$  și  $B_2$  - două secvențe de algoritmi formate din unul sau mai mulţi paşi. Aceasta se numeşte operaţie de decizie alternativă **forma** scurtă şi prelucrarea ei se face în următoarele etape:

• se evaluează expresia logică p;

• dacă valoarea lui p este adevărat, se efectuează secvenţa de algoritmi  $B_1B_2$ .

• dacă valoarea lui p este fals, se efectuează secvența de algoritm B<sub>2</sub> (sărindu-se peste  $B_1$ ).

*Exemplu.* 

$$
x \leftarrow -0
$$
  
dacă a>0 atunci  $x \leftarrow -1$   
scrie x

lilI Limbajul pseudocod 51

După ce se face testarea a > 0 (și se află valoarea acestei expresii relaționale) algoritmul are două ramuri posibile:

 $(a>0)$  **= adevărat**. Atunci  $x \leftarrow -1$  și operația de ieșire dă valoarea 1, sau

**(a>O) = fals.** în acest caz **x** rămîne cu valoarea anterioară şi la ieşire va apare valoarea O.

este un marcator care delimitează sfirșitul secvenței de algoritm B<sub>1</sub>. Lipsa unui astfel de semn distinctiv ar face imposibilă separarea pasului de algoritm cînd se închide operația de decizie și începe blocul  $B_2$ .

**CE)** Operaţia generală de decizie alternativă, corespunzătoare schemei logice

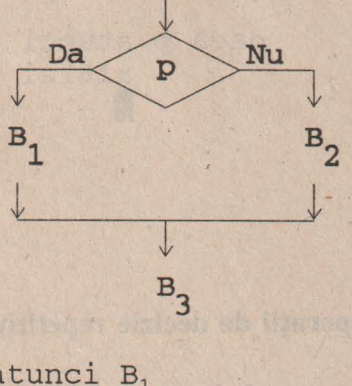

este:

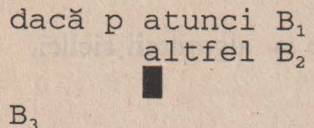

Prelucrarea se face astfel:

• se evaluează expresia logică p;

• dacă valoarea lui p este adevărat , atunci se execută secvenţa de algoritmi  $B_1 B_2$  (fără  $B_2$ );

• dacă valoarea lui p este fals, se omite B<sub>1</sub> executîndu-se B<sub>2</sub>B<sub>3</sub>.

# *Exemplu*

dacă a>0 atunci x $\leftarrow$  1 altfel  $x \leftarrow -2$ I and we do he hands x row you a

scrie

va scrie valoarea 1 dacă valoarea aflată în a este pozitivă, şi 2 dacă în a se află o valoare mai mică sau egală decît zero.

De remarcat că pentru blocul B<sub>1</sub> rolul de delimitator îl joacă cuvintele cheie **atunci** și **altfel**, iar pentru B<sub>2</sub> - cuvîntul cheie **altfel** și semnul **I**.

Operația de decizie alternativă forma scurtă este un caz particular, cînd blocul B<sub>2</sub>, nu conține nici o operație pseudocod:

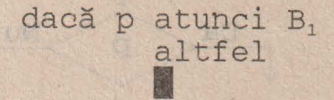

### **Operatii de decizie** repetitivă

indicipio di streveni di dia se quando i terioride città di fol arrivitari can "

to Aligal alaman Auspricht of

Sînt introduse în secţiunea referitoare la algoritmii ciclici.

52

# Mal0 Oreratia de salt fárá decizie

Nu este o operaţie esenţială, orice algoritm putînd - printr-o aranjare convenabilă a pașilor săi - să nu folosească astfel de instrucțiuni. Nu are echivalent în schemele logice.

Forma generală este

#### salt la k

unde k este un pas de algoritm diferit de pasul la care se găsește această operație. Ca efect - următorul pas de algoritm care se execută este pasul k.

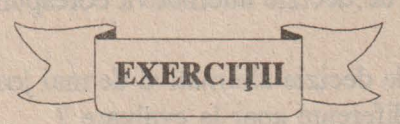

1. "Merg la școală în fiecare zi înafară de sîmbătă și duminică". Cum se poate formaliza această propoziție folosind operația de decizie alternativă?

2. Aceeași problemă pentru propozițiile: " Cîinele Azor este singurul meu prieten " ; " Fratele meu poate citi şi cărţi fără poze ".

# **3.** Se dă schema logică:

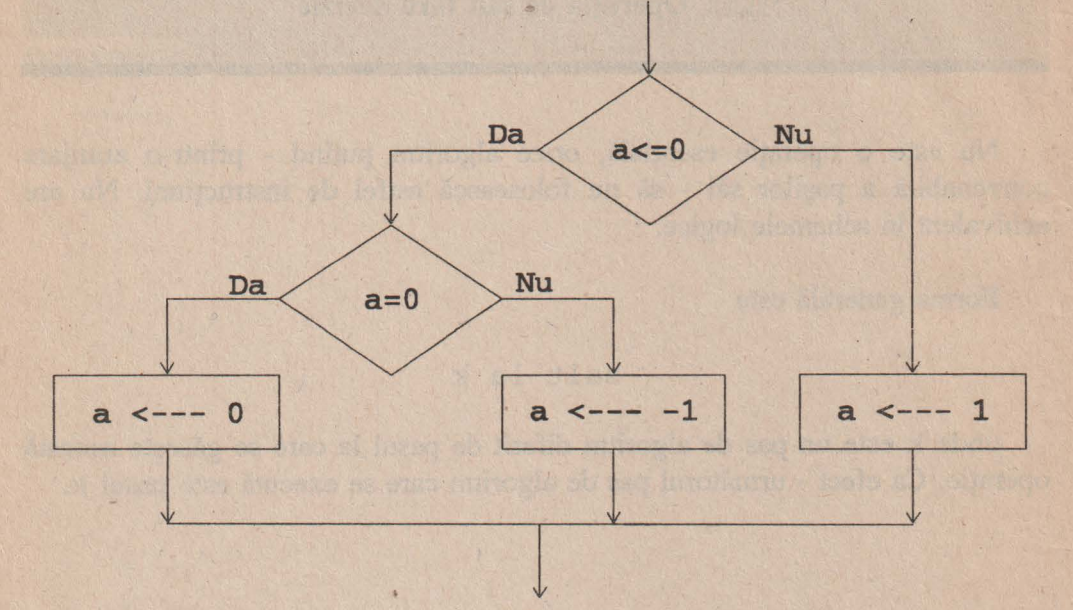

Să se scrie operaţia de decizie alternativă corespunzătoare.

**4.** Cele două operaţii de decizie alternativă de mai jos diferă doar prin poziţia delimitatorilor. Ce diferențe apar la evaluare ?<br>
i. dacă  $x \ge 0$  atunci

1. daca x 
$$
\geq 0
$$
 atunci  
\ndacă x=0 atunci y  $\leftarrow -1$   
\naltfel y  $\leftarrow -0$   
\n  
\nii. dacă x  $\geq 0$  atunci  
\ndacă x=0 atunci y  $\leftarrow -1$   
\naltfel y  $\leftarrow -0$ 

Să se traseze schemele logice corespunzătoare.

Im **Limbajul pseudocod** 

**5. Se dau** următoarele secvenţe **de** operaţii **pseudocod:** 

i. dacă p atunci B<sub>1</sub> dacă p atunci pp -- - nu p dacă nu p atunci B<sub>2</sub> I dacă pp <u>a</u>tunci B<sub>2</sub> ii. pp logic I I  $B_1$ 

**Se poate identifica vreuna din ele cu** 

dacă p atunci B<sub>1</sub> altfel  $B_2$ 

**De ce?** 

•

 $\hat{I}$ n condiții inițiale riguros determinate, *un algoritm face ce-i place ! (Murphy)* 

# HHE GEAND GAREA ALGORIANILOR Itilal Algoritmi liniari

Aceştia constituie cea mai simplă clasă de algoritmi, neavînd nici un fel de operaţie de decizie. Execuţia lor se face secvenţial, într-o singură trecere; de aceea, de cele mai multe ori ei apar ca subalgoritmi în structuri mai complexe.

în reprezentarea sub formă de schemă logică, de la blocul **(nume)** pînă la **(Stop)** există un singur drum posibil.

# 11 Media aritmetica a două mmara

media 1 x,a,b-reale 1. citeşte a,b 2.  $x \leftarrow -(- (a+b))/2$ 3. scrie x 4. Stop

Dacă vrem să descriem algoritmul printr-o schemă logică, atunci

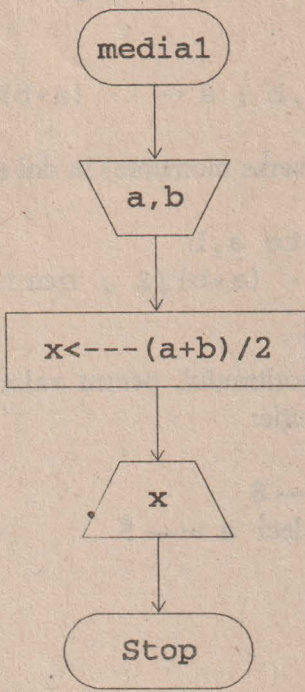

Dacă variabilele a şi/sau b nu sînt utilizate în altă parte a algoritmului, atunci putem folosi pe oricare din ele în locul lui x:

```
media 2 
a,b reale 
1. citeşte a,b 
2. a \leftarrow -(- (a+b))/23. scrie a
4. Stop
```
Ordinea de parcurgere a paşilor este liniară:

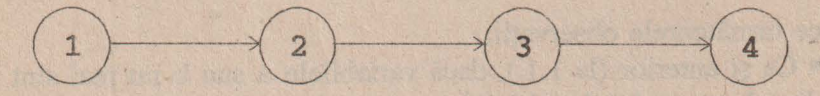

Dacă unitatea de timp folosită este suficient de mare, putem scrie totul într-un singur pas:

1. citește a,b; a  $\leftarrow -(-$  (a+b)/2; scrie a; Stop

sau (spărgînd secvenţa la diverse momente) în doi sau trei paşi, ca de exemplu

1. citeşte a,b 2.  $a \leftarrow -(- (a+b)/2 ;$  scrie a 3. Stop

Ca o aplicaţie a algoritmului, pentru valorile **2** şi **8,** parcurgerea lui conduce la următoarea execuție:

> $1. a \leftarrow -2 : b \leftarrow -8$  $2. a \leftarrow - (2+8)/2$  deci  $a \leftarrow -5$ 3. scrie 5 4. Stop

> > 12 Restul impărțirii a două numere întregi

```
rest 
r, a, b întregi /* b nenul */
1. citește a, b
2. r \leftarrow -a - (a/b) * b3. scrie r 
4. Stop
```
Vom face următoarele observaţii:

• Ca şi anterior *Oa* 1. 1.), dacă variabilele a sau b nu mai sînt folosite, oricare din ele poate lua locul lui r.

lililI **Clasificarea algoritmilor** 59

■ Deoarece a și b sînt declarate întregi, a/b este tot număr întreg. Pentru a, b reale problema împărțirii cu rest nu se pune. Ca o lacună, schema logică nu oferă această informaţie relativă la tipul variabilelor.

Dacă nu sîntem atenţi, o scriere neglijentă a pasului 2 poate genera erori deoarece în mulţimea numerelor întregi reprezentate în memoria unui calculator, **asociativitatea** şi **distributivitatea nu mai** funcţionează.

Astfel, a-b\*a/b va da totdeauna **O,** pentru că b\*a se divide exact cu b şi dă cîtul a; Variante corecte pentru pasul 2 pot fi considerate: ·

 $a-b*(a/b)$ ,  $a-(a/b)*b$ ,  $a-int(a/b)*b$ ,

 $a-a/b*b$ ,  $a-b*int(a/b)$ 

iar greşite:

|<br>|<br>|<br>|

 $a-b*a/b$ ,  $a*(1-1/b*b)$ .

<sup>O</sup>execuţie cu **<sup>b</sup>**--- **<sup>O</sup>**duce la o blocare pe operaţia de împărţire (de tipul "număr prea mare "). De obicei se ia precauția de a folosi un bloc de decizie în care să testăm dacă b=0 (eliminînd astfel orice eventualitate nedorită).

Dacă acest algoritm este folosit ca subalgoritm în care a şi b nu se citesc ci se aduc din algoritmul principal, iar r este o valoare de răspuns, putem scrie:

```
rest(a,b,r) 
a,b,r întregi 
1. r \leftarrow -a-a/b*b2. Revenire
```
De remarcat că operaţia **Stop** este înlocuită cu **Revenire,** pentru a asigura întoarcerea la algoritmul care apelează. în această situaţie,

CITIREA ȘI SCRIEREA SÎNT CONTROLATE DE<br>ALGORITMUL PRINCIPAL, NU DE SUBALGORITM.

Să luăm ca exemplu valorile de intrare **15** şi **9.**  Pentru prima variantă (ca algoritm), se va trece prin succesiunea de pași:

 $1. a \leftarrow -15, b \leftarrow -9$  $2. r \leftarrow -15/9*9 = 15-1*9 = 6$ **3. scrie 6 4. Stop** 

în cazul cînd lucrăm cu subalgoritm, el va fi apelat de un algoritm principal prin rest ( 15, 9 , r) . Se activează atunci rest (a, b, r) astfel:

> $a \leftarrow -15$ ,  $b \leftarrow -9$ 1.  $r \leftarrow -15-15/9*9 = 15-1*9 = 6$ **2. Revenire**

şi se revine în algoritm, în care variabila r are acum valoarea **6.**  O conditie de forma a≥b nu este necesară; dacă  $a$  < b atunci  $a/b = 0$  și deci  $r \leftarrow -1$  a.

## 13 Perminence doné elemente

Foarte des este necesar ca două valori, aflate în variabile distincte să fie permutate între ele. Permutarea se face folosind operația de atribuire. Dar, conform ei, după scrierea lui a  $\leftarrow$ --- b, valoarea care se afla anterior în a este ştearsă. Pentru a salva conţinutul lui a, avem nevoie de o a treia variabilă c şi atunci putem scrie:

> perm  $1(a,b)$ a,b,c reale 1. C +-- - - <sup>a</sup>  $2. a \leftarrow - - b$  $3. b \leftarrow - - c$ 4. Revenire

IDII Clasificarea algoritmilor 61

Cu prima regulă, valoarea lui a este " salvată " în c. în faza a doua, este posibil ca în a să aducem valoarea lui b, iar în final, valoarea iniţială a lui a (aflată în c ) se depune în b.

Să luăm un exemplu: cum se execută perm  $1(3, 0)$ :

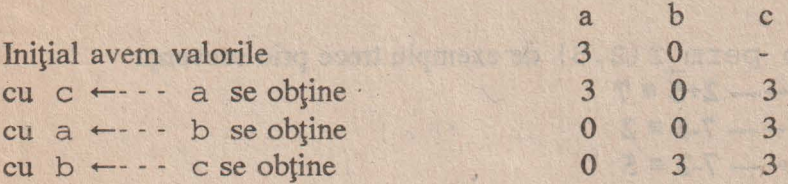

c a fost folosită doar ca variabilă auxiliară şi în final conţinutul ei nu mai interesează.

Intuitiv, totul poate fi gîndit ca o problemă de logică:

*În* două *pahare avem vin alb* şi *vin* roşu. *Cum trebuie procedat pentru a permuta cele* două *soiuri de vin din pahare* ? *(vinul alb* să-l *ducem în paharul unde era vinul* roşu, *iar vinul* roşu *în locul celui alb ).* 

Soluţia poate fi de aceea numită şi **regula celor trei pahare.** 

De remarcat că efectul este același și în cazul secvenței

1. c + - - b ; b + - - - a ; a + - - - c

Libr tine atticked theme thee M C buintille GM I al aparta is 1100 0000 0000 000.9

All In colarause of

Folosind abilități de calcul, putem face permutarea celor două valori aflate în a şi b fără **a fi nevoie de** c. Pentru aceasta, şă studiem secvenţa următoare:

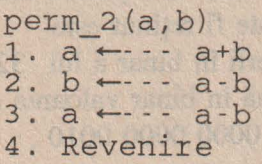

Initial avem în locațiile lui a și b valorile  $\alpha$  respectiv  $\beta$ .

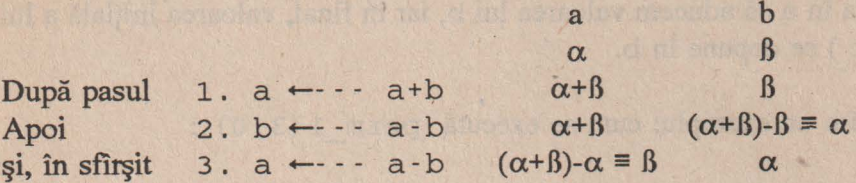

O apelare perm  $2 ( 2, 5)$  de exemplu trece prin secvența 1.  $a \leftarrow -2+5 = 7$  $2. b \leftarrow -7.5 = 2$ 3.  $a \leftarrow -7.2 \equiv 5$ 

Avantajul unui astfel de algoritm este clar: nu se folosesc variabile auxitlare. Dezavantajul este ceva mai greu de sesizat şi este legat de **aplicarea**  algoritmului într-un limbaj de programare.

Să presupunem că a şi b sînt întregi (problema este aceeaşi pentru numere reale, doar că se lucrează cu valori mult mai mari). în calculator, numerele întregi nu trebuie să depăşească 32 767 (altfel sînt necesare precauţii speciale).

Atunci o apelare perm (32767, 3) de exemplu ar genera un rezultat fals (fără să anunțe eroare) deoarece:

**a+b** = **32767+3** = **32770,** număr care în a este reţinut ca **-2** .

 $Deci$ ,  $a \leftarrow -2$ după care urmează **<sup>b</sup>**+--- **-2-3** = **-5** 

 $a \leftarrow -2$ -(-5)  $\equiv 3$ ,

numere total diferite de cele solicitate pentru a fi permutate.

EXPLICAȚIE: Oricărei variabile întregi i se asigură 16 poziții binare, din care prima codifică semnul (0 pentru numerele pozitive, 1 pentru cele negative). Astfel, cel mai mare număr pozitiv care poate fi reținut este O 111 1111 1111 1111 corespunzător scrierii în binar a lui 32 767. Adunînd 3 la acest număr, calculatorul adună în binar valoarea de sus cu O **OOO 0000 0000** 0011 şi ajunge la 1 **OOO 0000 0000** 0010 , corespunzător lui -2.

**DECI TREBUIE TOTDEAUNA SĂ SE FACĂ DISTINCȚIE ~E ALGORITMUL TEORETIC,** ADEVĂRAT **PENTRU UNj**  ţALCULATOR **IDEAL,** ŞI REALIZĂRILE **LUI îN DIVERSE, LIMBAJE DE PROGRAMARE, UNDE INTERVIN DIVERSE** RESTRICȚII.

14 Calculul valorii polinomului p(x)=ax\*+bx+c

Se pot da doi algoritmi diferiţi pentru rezolvarea acestei probleme:

valtr l(a,b,c) a, b, c, x, p reale 1. citeste x 2.  $p \leftarrow -2 \cdot a \cdot x + b$  $3. p \leftarrow - - p \cdot x + c$ 4. scrie p 5. Stop

```
valtr 2(a,b,c) 
 a, b, c, x, p reale
1. citeşte x 
2. p \leftarrow -2 \cdot a \cdot x \cdot x + b \cdot x + c3. scrie x 
4. Stop
```
În ambele variante am făcut distincție între coeficienții polinomului a, b, c (care, introduși dintr-un algoritm apelant dau contextului ideea că lucrăm cu constante) şi variabila x (pentru care se calculează valoarea).

```
Să exemplificăm pentru trinomul p(x)=2x^2-x+3 și x \leftarrow -1.
   valtr 1(2, -1, 3) va trece secvential prin:
a \leftarrow -2, b \leftarrow -1, c \leftarrow -31. x \leftarrow -12. p \leftarrow -2 \times 1 + (-1) = 13. p \leftarrow -1*1+3 \equiv 44. scrie 4 
5. Stop
```
TARS!

```
valtr 2 (2, -1, 3) 
a \leftarrow -2, b \leftarrow -1, c \leftarrow -31. x \leftarrow -12. \mathbf{p} \leftarrow -2 \times 1 \times 1 + (-1) \times 1 + 3 = 43. scrie 4 
4. Stop 
    Deci p(1)=4
```
Observații :

♦ Varianta val tr\_2 conţine numai 4 paşi faţă de val tr 1. Totuşi, prima este mai interesantă, din două motive:

i. Dă un exemplu sugestiv al modului de utilizare a operaţiei de asignare.

La pasul 4 se calculează

 $p*xx+c \equiv (a*x+b)*x+c \equiv a*x*x+b*x+c$ 

(valoarea "veche " a lui p este calculată la pasul 3, valoarea "nouă" este rezultatul final).

ii. Oferă posibilitatea de generalizare pentru un polinom de gradul n.

♦ Varianta val tr 1 are 2 înmulţiri şi 2 adunări; varianta valtr 2 - 3 înmulțiri și 2 adunări.

 $\lozenge$  În valtr $1$  pasul 2 se putea scrie și  $p \leftarrow -$  - a\*x<sup>2+b\*x+c</sup>

în general însă este de preferat să se lucreze cu operaţia de înmulţire în loc de exponenţiere deoarece se execută mai rapid şi - în plus - la realizarea practică multe limbaje de programare 'nici nu posedă o astfei de operaţie.

♦ O scriere p ( x) în loc de p este greşită deoarece, pentru ca p să fie o variabilă ( conform operaţiei 'de asignare) trebuie ca:

i. x să fie număr natural

ii. p să fie un tablou (vezi secțiunea III.3.2) de dimensiune suficient de mare în care p (x) va fi numai o componentă (cea cu numărul de ordine x).

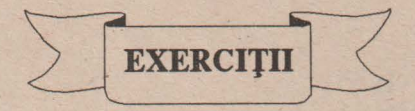

- **1.** Să se construiască algoritmi care să determine: - media geometrică a două numere; - media aritmetică a trei numere.
- **2.** Se citeşte un număr **a.** Să se calculeze 1. a<sup>8</sup> folosind trei operații de înmulțire; 2. **a<sup>6</sup>** folosind trei operații de înmulțire; 3. **a<sup>7</sup>**folosind patru operaţii de înmultire.
- **3.** Se citește un număr real pozitiv **a**. Să se calculeze  $\sqrt[4]{a}$ ,  $\sqrt[3]{a^3}$ .

 $8\sqrt{5}$ Se poate determina  $\sqrt{a}$  folosind numai o înmulțire ?

- **4. Se** dau patru numere **(a,b,c,d).** Cum se pot permuta ele ciclic în **(d,a,b,c)**  • folosind o singură variabilă suplimentară şi aplicînd de un număr minim de ori regula celor trei pahare;
	- fără a folosi nici o variabilă suplimentară.
- **5. Se** dau patru numere **(a,b,c,d).** Să **se** obţină în aceleaşi variabile valorile **(d,c,b,a):** 
	- folosind o variabilă suplimentară de memorie. De cite ori se foloseşte regula celor trei pahare ?
	- fără a folosi variabile suplimentare de memorie.
- **6.** Să se dea exemple de cazuri cînd  $(a+b)+c \neq a+(b+c)$  ;  $a/b+c/b \neq (a+c)/b$ ;  $a*(b+c) \neq a*b+a*c$

**7.** Fie algoritmul:

```
perm 3(a,b) 
a,b reale 
1. a \leftarrow -a - b2. b \leftarrow - - a + b3. a \leftarrow - - b - a4. Revenire
```
- i. Să se arate că perm 3 (a, b) permută variabila a cu b;
- :i. Atunci cînd perm\_2(a, b) dă depăşire, perm\_3 (a, b) va da rezultatul corect;
- iii. Cînd nu se poate aplica perm  $3$  (a, b) ?

**8. Se** dă algoritmul:

perm 4(a,b) a,b reale 1.  $a \leftarrow -a/b$ 2.  $b \leftarrow -a * b$  $3. a \leftarrow -b/a$ 4. Revenire

**în** ce condiţii asigură el permutarea conţinutului celor două variabile ?

**9.** Se dau a şi b întregi. Fără a folosi variabile suplimentare, să se dea un algoritm care să reţină în variabila a valoarea lui b, iar în b - valoarea restului împărţirii lui a la b.

**10.** Să se calculeze valoarea funcţiei  $f(x)=(a*x+b)/(c*x+d)$ .

## 66

# MIZ ARGOUND ROLL (AVIIT GAVI

Această clasă de algoritmi se caracterizează prin două proprietăţi:

- apar operațiile de decizie alternativă ca singure operații de decizie;
- <sup>11</sup>fiecare pas al algoritmului este executat cel mult odată.

Parcurgerea unui astfel de algoritm continuă să păstreze o structură liniară dar este posibil să existe drumuri care să nu treacă prin toți pașii algoritmului.

Dacă există o reprezentare sub formă de schemă logică, atunci vom avea doar un număr finit de drumuri de la primul la ultimul nod al schemei.

24 Albrea nextanta inte dorizen artistana

. Acesta constituie unul din cele mai simple exemple de algoritm cu ramificaţii.

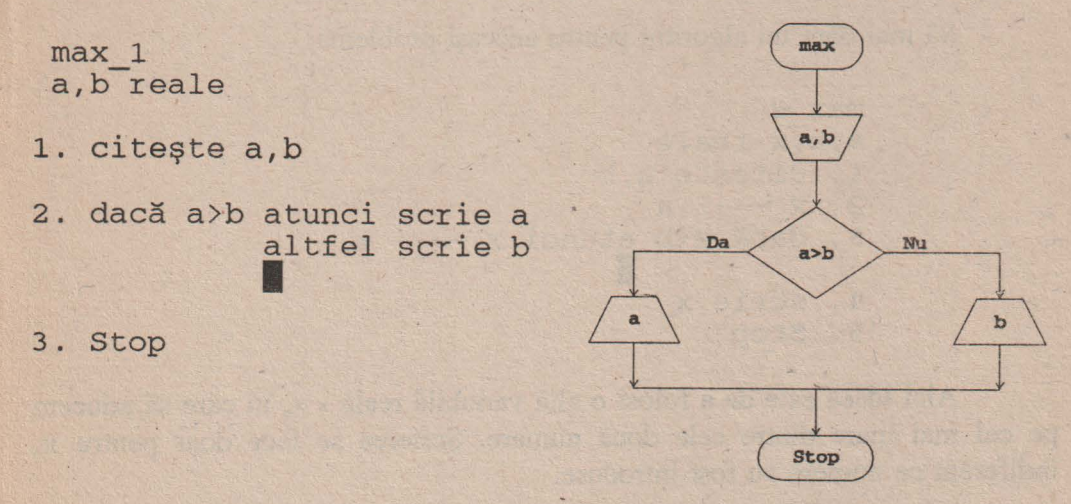

De remarcat că la pasul 2, după ce se scrie unul din numere (cel mai mare) se trece la pasul 3 - **Stop.** Reprezentarea

- 2. dacă a>b atunci scrie a I 3. scrie b
- 4. Stop

este greşită: în cazul cînd a este cel mai mare, după scrierea sa la pasul 2, se trece la pasul 3 unde se scrie şi b (deci apar scrise ambele numere). Pentru a corecta această greşeală, este necesar să completăm pasul 2 astfel:

2'. dacă a>b atunci scrie a; salt la 4. I

unde salt la <sup>4</sup>semnifică trecerea la pasul 4 al algoritmului, după ce s-a scris a.

în caz că ambele numere sînt egale, se scrie b (egal cu a); la o testare a ≥b s-ar scrie a, variantă la fel de corectă.

Să mai dăm un algoritm pentru aceeaşi problemă:

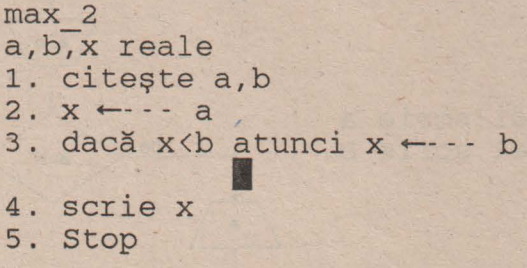

•

Aici ideea este de a folosi o altă variabilă reală - x, în care să aducem pe cel mai mare dintre cele două numere. Scrierea se face doar pentru x, indiferent ce numere au fost introduse.

#### **lilli** Clasificarea algoritmilor 69

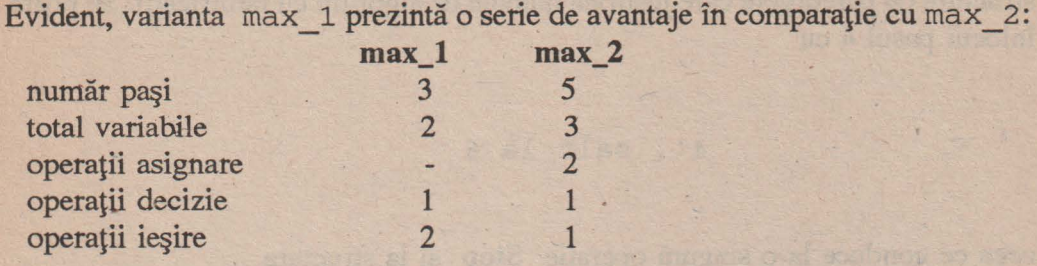

Varianta max 2 se bucură însă de un atu pe care îl vom exploata ulterior: poate fi generalizată la un număr arbitrar de variabile. Pentru 3 numere, să folosim algoritmul max 1 în care vom adăuga și variabila c. Se obţine:

```
max 3 
a, b, c reale
1. citeşte a,b,c 
2. dacă a <br />
atunci salt la 5
              I 
3. dacă a>c atunci scrie a 
             altfel scrie c 
              I 
4. Stop 
5. dacă b>c atunci scrie b
              altfel scrie c 
              I 
6. Stop
```
Deci, numărul de paşi ai algoritmului s-a dublat. Trecerea de la unui la altul se face în ordinea

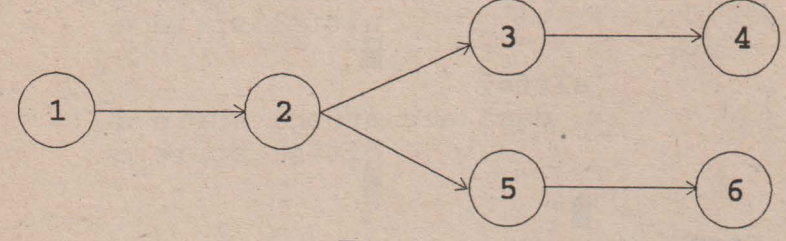

structură de parcurgere care justifică numele de algoritm cu ramificaţii. Se poate înlocui pasul 4 cu

```
4' . salt la 6
```
ceea ce conduce la o singură operaţie **Stop** şi la structura

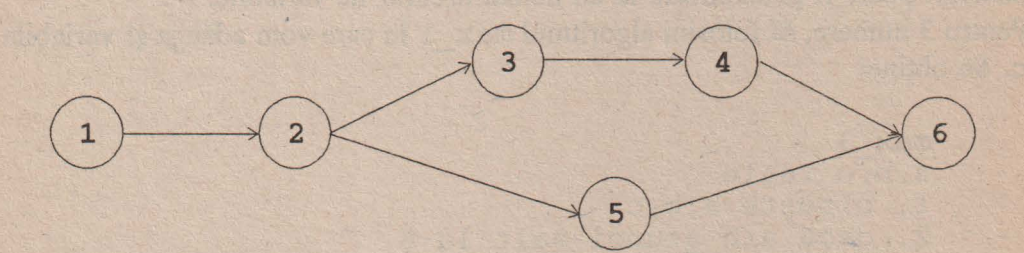

Numărul de paşi se poate reduce printr-o scriere mai eficientă, în care vom elimina operaţiile de salt fără condiţie cum ar fi:

```
1. citeşte a,b,c 
2. dacă a<br />
atunci
               dacă b>c atunci scrie b 
                         altfel scrie C
             altfel 
               dacă a>c atunci scrie a
                         altfel scrie C
             图
3. Stop
```
lilllI Clasificarea algoritmilor

Schema logică pentru algoritmul max 3 este:

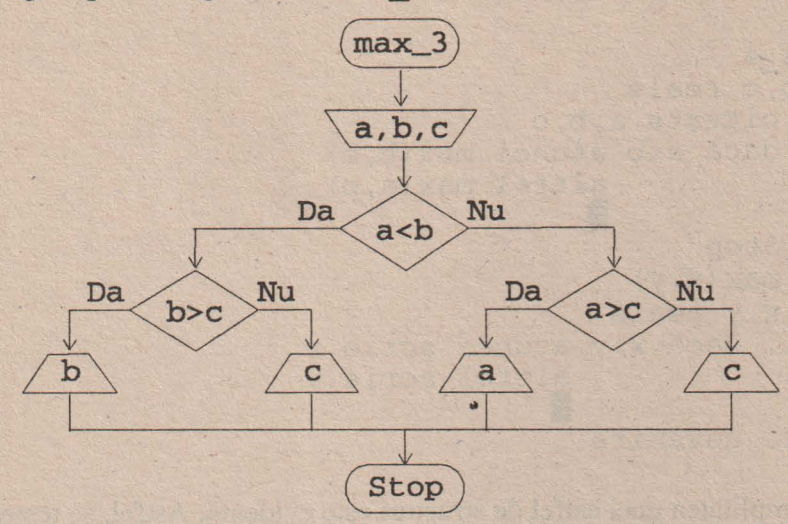

Să verificăm algoritmul max\_ 3 pentru două seturi de valori numerice:

i.  $(2, 0, -5)$ 

1. 
$$
a \leftarrow -2
$$
,  $b \leftarrow -0$ ,  $c \leftarrow -5$ 

2. Testul  $a < b$  are valoarea logică fals  $(2 < 0 \equiv$  fals  $)$ . În acest caz, conform operaţiei de decizie alternativă forma scurtă, se trece la pasul 3.

3. Testul a> c are valoarea logică adevărat ( **2** > **-5** = adevărat ), ceea ce conduce la scrie a.

într-adevăr, în a se află cel mai mare dintre cele 3 numere: **2.** 

ii.  $(0, 8, 1)$ 

 $1. a \leftarrow -0$ ,  $b \leftarrow -8$ ,  $c \leftarrow -1$ 

2.  $(a < b) \equiv (0 < 8) \equiv$  adevarat  $\Rightarrow$  se trece la pasul 5

5. **(b** > **c)** = **(8** > **1)** = adevărat şi se scrie b, unde se află valoarea **8.** 

Propunem să se verifice că ajungem la acelaşi rezultat **indiferent** în care variabile introducem valorile O, 1, 8.

Similaritatea de calcul între pașii 3.-5. și 4.-6. conduce la ideea de a folosi un subalgoritm.

## Obţinem astfel:

```
max 4 
a, b, c reale
1. citeşte a,b,c 
2. dacă a<br />b atunci max(b,c)
              altfel max(a,c) 
3. Stop 
   max(x, y)x,y reale 
              I 
  1. dacă x>y atunci scrie x 
                altfel scrie y 
                I 
  2. Revenire
```
Simplitatea unei astfel de structuri este evidentă. Astfel, se testează dacă a <b; în caz afirmativ se trece la execuția algoritmului max cu asignările

 $x \leftarrow \vdots b$ ,  $y \leftarrow \cdots c$ .

Altfel, subalgoritmul max este activat avînd valorile  $x \leftarrow -a, y \leftarrow -b.$ 

#### **mm** Clasificarea algoritmilor **73**

22 Testarea daca doua numere intregi se divid unul en altul

Deoarece în general este greu de urmărit ordinea de introducere a celor două numere, în algoritm se va testa dacă numărul mai mare se divide cu cel mai mic.

div 1 a,b~c întregi 1. citeşte a,b 2. dacă a~b atunci salt la 4 I 3 . c +-- - - a ; a +-- - - b ; b +-- - - c 4. c +---- a-a/b\*b 5. dacă c=O atunci scrie a' este divizibil cu' ,b altfel scrie a' nu este divizibil cu' ,b I

6. Stop

## De reținut:

◊ Algoritmul tratează o proprietate a numerelor întregi; deci toate yariabilele a, b, c ale algoritmului vor fi considerate ca atare;

◊ Pasul 3 este de fapt "regula celor 3 pahare " folosită pentru a aduce în a pe cel mai mare dintre cele două numere, iar în b - pe cel mai mic. În acest fel, chiar dacă numerele au fost introduse invers, rezultatul va fi cel corect.

Acelaşi lucru îl obţinem dacă scriem pasul 3 astfel:

 $3'$ . c  $\leftarrow -$  - b-b/a\*a; salt la 5 (practic, s-a repetat 4).

◊ Pasul 4 calculează restul împărţirii lui a la b. Deoarece este posibil să avem a=b (şi atunci calculul lui c şi testarea sînt inutile), atunci acest pas poate fi precedat de testul

dacă a=b atunci salt la 6 I

◊ De remarcat utilizarea variabilei interne c. La pasul 3 c este variabilă de lucru pentru inversarea numerelor a și b, după care conținutul ei nu mai este necesar; de aceea la pasul 4 se depune aici restul împărţirii lui a la b, rest testat apoi prin comparare cu zero.

◊ în cele două operaţii de scriere, în afara variabilelor de ieşire a fost inserat un text. Scris între semnele ' ', el va completa informația solicitată de utilizator.

Să prezentăm și schema logică corespunzătoare acestui algoritm :

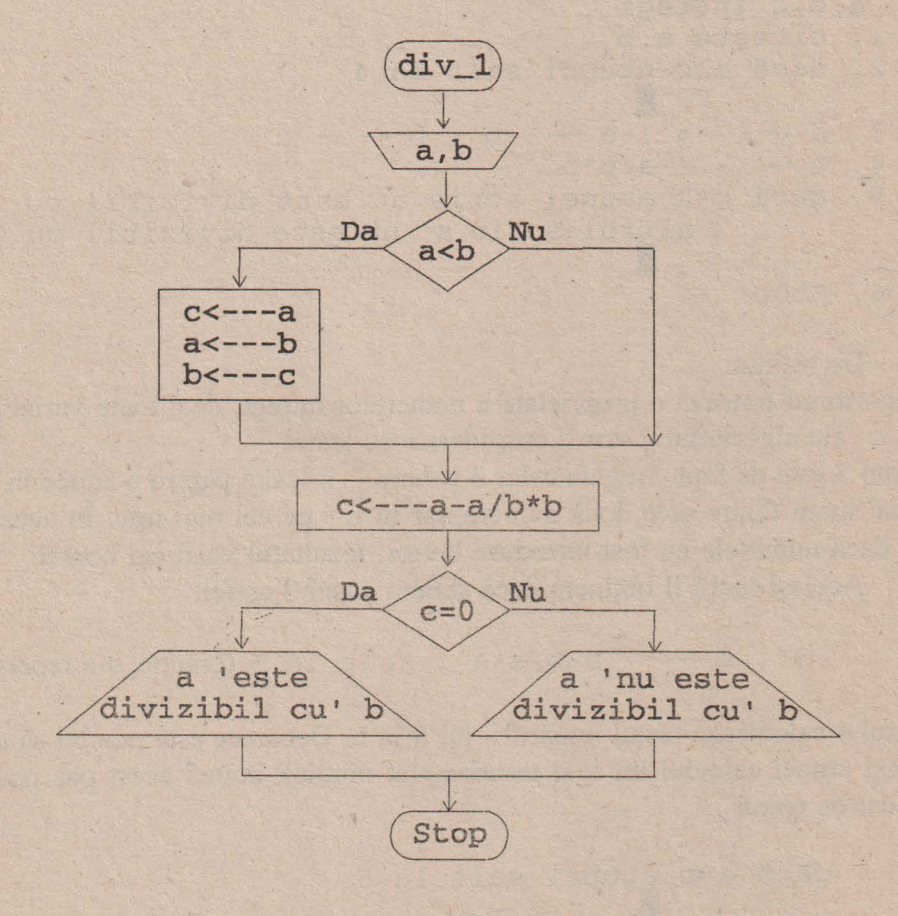

**IIII** Clasificarea algoritmilor

◆ Verificări:

i.  $\mathbf{a} \leftarrow -8$ ,  $\mathbf{b} \leftarrow -3$ ; se trece prin: 2. **(a**  $\ge$  **b)**  $\equiv$  **(8**  $\ge$  3**)**  $\equiv$  **adevarat**  $\Rightarrow$  4 **4. <sup>C</sup>**---- **8-8/3\*3 = 8-2\*3 = 2**   $5.$   $(c = 0) \equiv (2 = 0) \equiv$  **fals** 

**8 nu este divizibil cu 3** .

ii.  $a \leftarrow -5$ ,  $b \leftarrow -60$ : 2.  $(a \ge b) \equiv (5 \ge 60) \equiv \text{false} \Rightarrow 3$ 3. " regula celor trei pahare" conduce la  $a \leftarrow -60$ ,  $b \leftarrow -5$ **4. C** ---- **60-60/5\*5 = 60-12\*5 = 0**  5. ( $c = 0$ )  $\equiv (0 = 0) \equiv$ adevărat **60 este divizibil cu 5** 

Algoritmul poate fi comasat în mai puţini paşi astfel:

d i v 2 a,b~c întregi 1. eş te <sup>a</sup> , b 2. dacă a<b atunci c ---- b; b - --- a; a---- <sup>c</sup> 3. dacă a=a/b\*b atunci scrie a' este divizibil cu 'b altfel scrie <sup>a</sup> ' nu este divizibil cu 'b

4. Stop

# 23 Rezolvarea cetației de grad cel mult 2

Este exemplul tipic de algoritm cu ramificații, în special datorită conditiilor impuse de existența soluțiilor ecuației  $ax^2 + bx + c = 0$ .

```
ecuație 1
 a, b, c, x,delta, x_1, x_2 reale
 1. citește a, b, c
 2. dacă a*0 atunci salt la 8
 3. dacă b≠0 atunci salt la 6
 4. dacă c=0 atunci scrie 'identitate'
                altfel scrie 'ecuație imposibilă'
 5. Stop
 6. X \leftarrow - - -C/b7. scrie 'ecuație de gr. I cu soluția ', x; Stop
 8. delta \leftarrow - - b*b-4*a*c
 9. dacă delta<0 atunci salt la 15
10. dacă delta=0 atunci salt la 13
11. x_1 \leftarrow -(-b - r \check{a} d \check{a} \check{c}ina (delta) ) /2/a;
    x_2 \leftarrow -(-b + r\check{a}d\check{a}cina (delta))./2/a12. scrie X_1, X_2; Stop
13. x \leftarrow - -b/2/a14. scrie 'soluție dublă ', x; Stop
15. scrie 'ecuația nu are rădăcini reale '; Stop
```
Se observă că rezolvarea efectivă a ecuației de gradul doi - cu discuția aferentă - cuprinde numai jumătate din pașii algoritmului (8-15). În rest se elimină pe rînd diverse cazuri particulare generate de valorile posibile pe care le pot lua coeficienții a, b, c.

### *MM* Clasificarea algoritmilor

Structura algoritmului este :

 $\overline{5}$ 8 **9 10** 15

Să cercetăm cum lucrează algoritmul pentru două seturi de date: i. Ecuația  $x+2=0$ ; deci a  $\leftarrow -0$ , b  $\leftarrow -1$ , c  $\leftarrow -2$ ; La pasul 2, condiţia *a\** O are valoarea logică **fals,** deci se continuă cu pasul 3. Aici b≠0 are valoarea logică adevărat, ceea ce determină salt la pasul 6.

Se calculează  $x \leftarrow -2/1 = -2$  după care se scrie: ecuaţie **de gradul** I **avînd** soluţia **-2.**  ii. Ecuația  $x^2-4x+2=0$ ; deci  $a \leftarrow -1$ ,  $b \leftarrow -4$ ,  $c \leftarrow -2$ 2.  $(**a** * **0**) \equiv (1 * **0**) \equiv adevărat \Rightarrow 8$ 8. **delta**  $\leftarrow$  --- **16-4\*1\*2** = 8 9. **(delta** < **0)**  $\equiv$  **(8** < **0)**  $\equiv$  **fals**  $\Rightarrow$  10 10. **(delta = 0)**  $\equiv$  (8 = 0)  $\equiv$  fals  $\Rightarrow$  11 11.  $x_1 \leftarrow -1$  (4-rădăcina(8))/2/1 = 0.58578644 **x2** +---- (4+rădăcina(8))/2/1 = **3.4142136** 

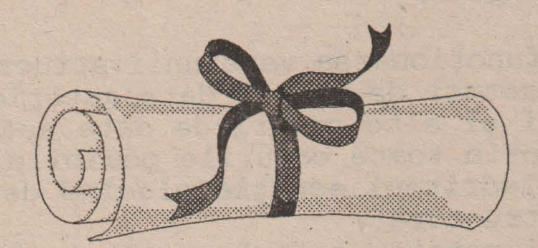

Paşii **algoritmului** ecuaţie\_:\_1· **pot fi** rearanjaţi **astfel încît** să **fie**  posibilă **o rescriere mult mai** structurată.

```
ecuatie 2 
a,b,c,x, delta,x_1, x_2 reale
1. citeşte a,b,c 
2. dacă a=O 
      atunci 
            dacă b=O atunci dacă c=O atunci scrie 'identitate' 
                             altfel scrie 'imposibil' 
                              I
                        altfel x \leftarrow -c/b;
                                scrie 'ec.gr.I ; x=', x
                       I 
      altfel delta\leftarrow--- b*b-4*a*c;
            dacă delta<0 atunci scrie'fără rădăcini'
                            altfel dacă delta=O atunci 
                                                x \leftarrow - -b/2/a;
                                            scrie'sol.unică' ,x 
                                                     altfel 
                       x<sub>1</sub> ← - - (-b-rădăcina (delta))/2/a;
                       x_2 \leftarrow -- (-b+rădăcina(delta))/2/a;<br>scrie x_1, x_2I 
                                                     I
```

```
I 
3. Stop
```
Recomandăm să **se insiste asupra acestei** modalităţi **de scriere** şi să **se**  parcurgă următorul **algoritm:** 

Test:

- 1. Încercaţi funcţionarea versiunii structurate pentru cele două seturi de valori date anterior;
- 2. Introduceţi şi alte seturi de date astfel încît să se treacă prin toate cazurile posibile;
- 3. Refaceți algoritmul ecuație plecînd de la acest algoritm structurat;
- 4. Dacă nu aţi reuşit, salt la pasul 2 altfel Stop;

24 Algoritm cu ramificatii pentru o problemă de căutare

Algoritmii matematici cu ramificații rezolvă în general probleme cu grad de complexitate scăzut. Utilizarea lor este preponderentă în algoritmii nematematici, în special probleme de logică.

O astfel de clasă de algoritmi sînt problemele de căutare.

Să rezolvăm de exemplu problema următoare:

Fie o mulțime finită A și doi interlocutori x și y. x alege un obiect din A iar y caută să ghicească prin întrebări ce obiect a fost ales. Regulile jocului sînt în general următoarele:

i) x nu răspunde la întrebări decît prin "da" sau "nu"

ii) numărul de întrebări puse de y trebuie să fie cît mai mic posibil.

La un algoritm bine scris, o astfel de căutare binară (sînt permise numai două răspunsuri) permite aflarea prin k întrebări a unui obiect dintr-o mulțime A avînd  $2^k$  elemente.

Să particularizăm problema pentru lista:

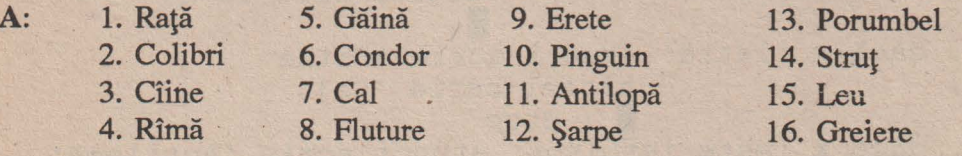

 $joc<sub>1</sub>$ 

x șir de caractere

```
scrie 'Alegeți un nume de vietate din lista A. El
1.
  poate fi ghicit din patru întrebări'; citește x
2. dacă x 'este pasăre' atunci salt la 3
                        altfel salt la 10
```
# **80 Cum se scrie un algoritm**

3. dacă x 'trăieşte la noi în ţară' atunci salt la 4 altfel salt la 7 I 4. dacă x 'este domestică' atunci salt la 5 altfel salt la 6 I 5. dacă x 'îi place apa' atunci scrie 'Raţă' altfel scrie 'Găină' **I;** Stop 6. dacă x 'este răpitor' atunci scrie 'Erete' altfel scrie 'Porumbel' **I;** Stop 7. dacă **x** 'zboară' atunci salt la 8 altfel salt la 9 I 8. dacă ,x 'este mică' atunci scrie 'Colibri' altfel scrie 'Condor' **I;** Stop 9. dacă x 'trăieşte la Pol' atunci scrie 'Pinguin' · altfel scrie 'Struţ' **I;** Stop 10. dacă **<sup>x</sup>**'este animal' atunci salt la 11 altfel salt la 14 E. 11. dacă x 'este domestic' atunci salt la 12 altfel salt la 13 I 12. dacă x 'latră' atunci scrie 'Cîine' altfel scrie 'Cal' **I;** Stop 13. dacă **<sup>x</sup>**'este ierbivor' atunci scrie 'Antilopă' altfel scrie 'Leu' **I;** Stop 14. dacă x 'se tîrăşte' atunci salt la 15 altfel salt la 16 **IES** 15. dacă x 'muşcă' atunci scrie 'Şarpe' altfel scrie 'Rîmă' **I;** Stop 16. dacă **x** 'cîntă' atunci scrie 'Greiere'

**IIII** Clasificarea algoritmilor

altfel scrie 'Fluture' **I;** Stop

# Observații:

♦ x nu este un număr ci un cuvînt (un şir de caractere); testele nu mai sînt exprimate prin expresii relaționale, ci prin întrebări la care sînt posibile numai răspunsuri dicotomice (adevărat **sau fals).** 

♦ algoritmul a fost construit omogen, astfel încît pentru orice obiect să fie necesare patru întrebări. Este posibilă şi construcţia în care unele obiecte să fie găsite prin mai puţin (sau mai mult) de patru întrebări în funcţie de şansă. Din multe puncte de vedere însă, **o astfel de**  căutare **nu este** optimă. în cazul particular al acestei probleme, tot prin 15 (maxim) teste putem întreba pe rînd: x'este raţă ?', x'este găină ?', etc. Pentru situația cea mai nefavorabilă, elementul căutat este aflat după 15 întrebări (algoritm liniar), pe cînd în j ocl, sînt necesare numai 4. ♦ structura algoritmului j ocl este greu de urmărit. Schema de parcurgere a paşilor săi este intuitiv mai clară şi constituie oarecum o justificare a termenului de "căutare binară":

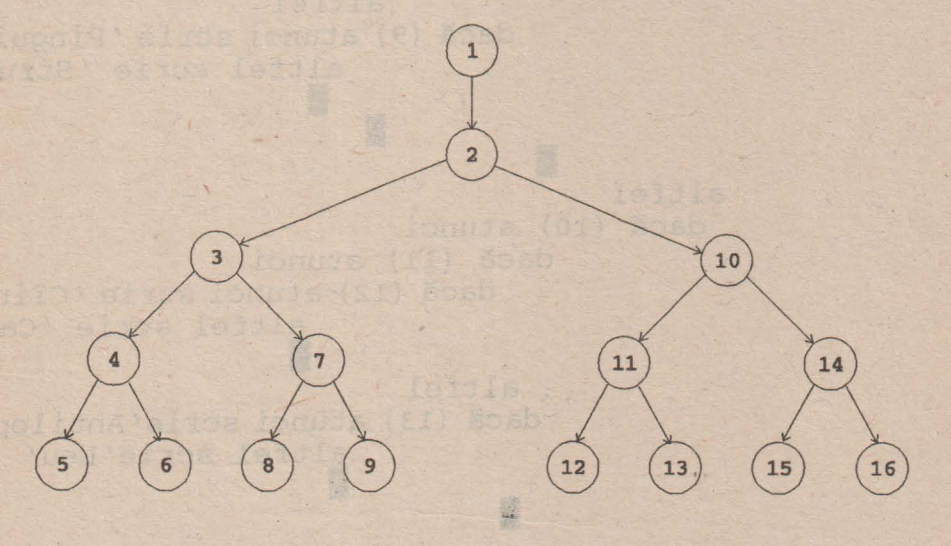

zu-

**Scris structurat, algoritmul se** prezintă **astfel:** 

joc 1 1. citește x 2. dacă (2) atunci dacă (3) atunci dacă (4) atunci dacă (5) atunci scrie 'Raţă' altfel scrie 'Găină' **IR** altfel dacă (6) atunci scrie 'Erete' altfel scrie 'Porumbel' I . **li**  be a will be seen to want the fact altfel dacă (7) atunci dacă {8) atunci scrie 'Colibri' altfel scrie 'Condor' I altfel dacă (9) atunci scrie 'Pinguin' altfel scrie 'Struţ' **E I** altfel dacă (10) atunci dacă (11) atunci dacă (12) atunci scrie 'Cîine' altfel scrie 'Cal' **li**  altfel dacă (13) atunci scrie' Antilopă' altfel scrie'Leu' I I

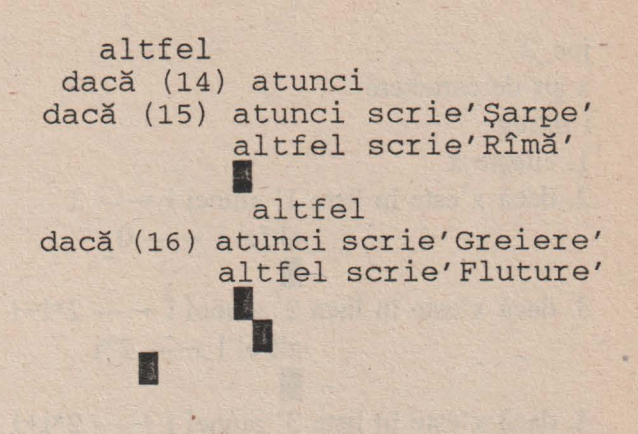

#### 3. Stop

I

Nu există unicitate în ceea ce priveşte forma întrebărilor. Din structura arborescentă se observă că este necesar ca după fiecare întrebare, răspunsul să reducă **la** jumătate **multimea alegerilor posibile.** 

În acest fel, după k întrebări, o mulțime care inițial are  $2^k$  elemente, se reduce la o mulţime formată dintr-un singur element.

Revenind la problema anterioară, elementul căutat poate fi determinat unic şi în felul următor:

Fie listele:

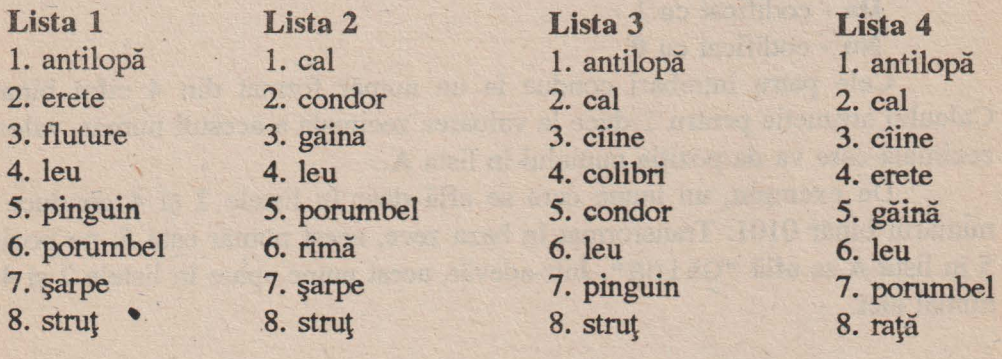

joc\_2 x şir de caractere i întreg 1. citeşte X 2. dacă x'este în lista 1' atunci i  $\leftarrow$  --- 1 altfel  $i \leftarrow 0$ I 3. dacă x'este în lista 2' atunci i  $\leftarrow -2 \times i+1$ altfel i  $\leftarrow -2 \times i$ E 4. dacă x'este în lista 3' atunci i  $\leftarrow -2 \times i+1$ altfel i  $\leftarrow -2 \times i$ I 5. dacă x'este în lista 4' atunci i  $\leftarrow$ —2\*i+1 altfel i  $\leftarrow -2 \times i$ I 6. dacă i>O atunci scrie 'Numele se află în lista A pe poziţia 'i altfel scrie 'Greiere' I

7. Stop

Ideea este bazată pe reprezentarea în binar a numerelor din intervalul [0,24 - 1]. Fiecare test de apartenenţă la o listă are ca răspuns

**Da** - codificat cu **1** 

**Nu** - codificat cu **O.** 

Cele patru întrebări conduc la un număr format din 4 cifre binare. Calculul aritmetic pentru i duce la valoarea zecimală a acestui număr, valoare zecimală care va da poziţia numelui în lista **A.** ·

De exemplu, un nume care se află doar în listele 2 şi 4 conduce la numărul binar 0101. Transfonnat în baza zece, acest număr este 5; pe poziţia 5 în lista **A** se află "Găină". într-adevăr, acest nume apare în listele 2 şi 4 şi numai aici.

84

#### **llui** Clasificarea algoritmilor 85

· Singurul caz special este  $2^4$ =16. Reprezentarea sa în binar este 10000, în care ultimele patru cifre sînt 0000. Numele respectiv (aici "Greiere") nu se află în nici o listă, deci se va obţine **i** +---- **O;** poziţia **O'** în lista A va corespunde numărului 16.

Evident, un astfel de algoritm nu este atît de atractiv din punct de vedere al întrebărilor, dar poate fi folosit **pentru orice** listă **de 2k nume distincte indiferent de semnificatia lor.** 

Scrierea algoritmului joc2 se poate simplifica dacă folosim subalgoritmi:

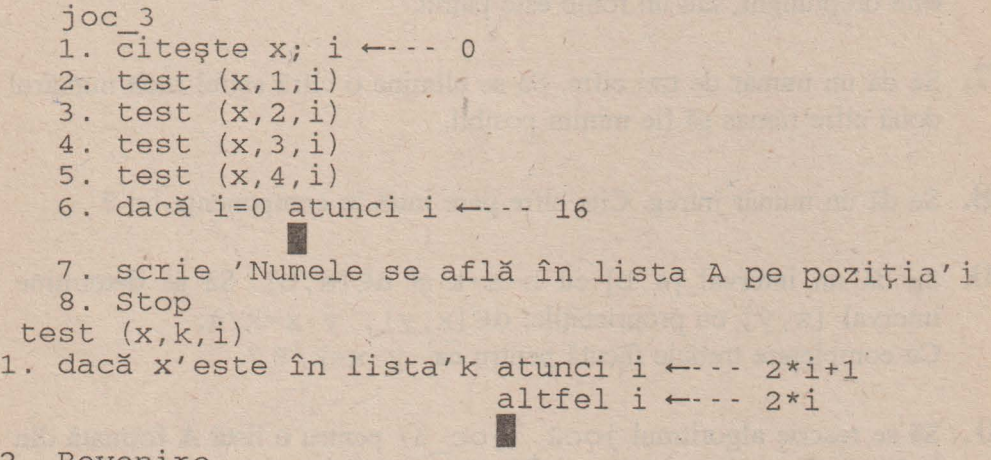

2. Revenire

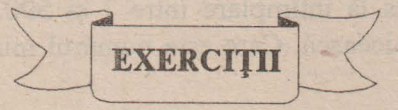

**1.** Să se ordoneze crescător (descrescător) o secvenţă de 3 numere reale.

**2.** Se dau 4 numere întregi. Cîte din ele sînt impare ?

### **86 Cum se scrie un algoritm**

- **3.** Să se rezolve sistemul de ecuații liniare  $a * x + b * y = c$ ,  $a' * x + b' * y = c'$ .
- 4. Se dau trei elemente ale unui triunghi (unghiuri, laturi). Să se determine . celelalte trei elemente ale sale precum şi aria.
- **5.** Se dau patru numere pozitive. Să se testeze dacă ele pot fi laturile unui patrulater. Poate fi acesta paralelogram ? Dar romb ?
- **6.** Pe lîngă cele 4 numere citite la problema 5, să se maj introducă o variabilă de intrare cu ajutorul căreia să se poată lua decizia dacă un paralelogram este dreptunghi, sau un romb este ·patrat.
- **7.** Se dă un număr de trei cifre. Să se elimine o cifră astfel încît numărul de două cifre rămas să fie minim posibil.
- **8.** Se dă un număr întreg. Cîte cifre pare intră în componenţa lui ?
- **9.** Se dă un interval  $[a, b]$  cu b-a=k și  $\alpha \in [a, b]$ . Să se determine un interval  $[x, y]$  cu proprietățile:  $\alpha \in [x, y]$ ,  $y - x = k/4$ . Ce completare trebuie făcută pentru ca y - x = k / 8 ?
- **10.** Să \_se rescrie algoritmul j oc2 ( j oe\_ 3) pentru o listă **A** formată din i) 8 culori , ii) 16 ţări , iii) 32 nume de persoane.
- **11.** Se dă un număr ales la întîmplare între 1 şi 500. Să se construiască un algoritm care să-l ghicească. Care este numărul minim de întrebări ?

# **MILAS VERGININING (QIALQI**

În marea majoritate a algoritmilor apare necesitatea ca aceşti paşi să fie parcurşi de mai multe ori. în acest fel se formează un **ciclu** (sau buclă).

Numărul de repetări (treceri) ale ciclului poate fi fix sau\_ variabil.

Un ciclu este definit complet prin 3 elemente:

i. **lnitializarea** (I): variabilele care intră în ciclu capătă valori cu care vor începe prima parcurgere.

ii. **Conditia de** rămînere **în ciclu (C):** La fiecare parcurgere se verifică condiția inițială C (o expresie logică); dacă ea are valoarea adevărat, ciclul se reia; în caz contrar se iese din ciclu, trecîndu-se la următorul pas de algoritm.

Scrierea condiției C trebuie făcută cu mare atenție; altfel este posibil ca ea să nu permită niciodată părăsirea ciclului şi atunci nu mai avem un algoritm (nu mai este îndeplinită condiția de finitudine).

În unele situaţii este mai convenabil să testăm condiţia **nu C;** aceasta va fi **conditia de** părăsire **a ciclului.** Bucla este reluată cît timp **nu C** are valoarea **fals.** 

iii. **Corpul buclei (B):** este format. din grupul de paşi de algoritm care formează ciclul. Condiţii:

**B** contine cel putin un pas de algoritm;

■ în timpul parcurgerii lui **B** trebuiesc modificate elementele care intră în condiţia **C;** altfel **C** ia mereu aceeaşi valoare şi bucla nu este părăsită.

■ în **B** pot fi şi alte cicluri.

Astfel, două bucle pot fi: **GiJ** distincte: nu au nici un pas comun:

 $\lceil$  $[\ ]$ 

 $\vert$ 

**lhl** incluse una în alta :

De remarcat că nu este permisă o utilizare a buclelor sub forma

Există două variante de aşezare a componentelor **I, B, C** ale unei bucle:

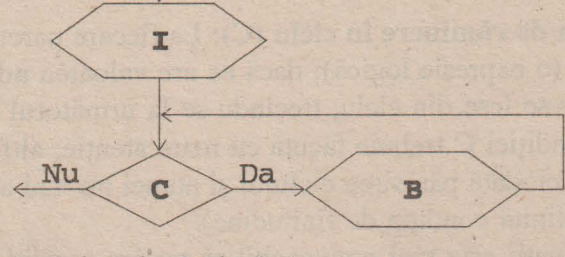

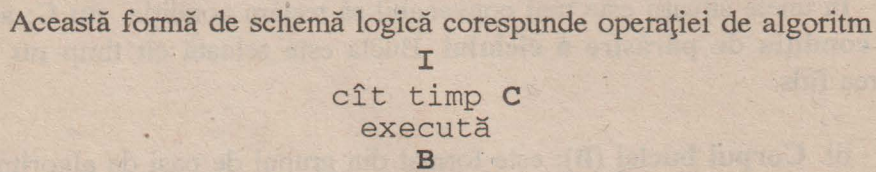

E Se observă că aici este posibil - ca un caz limită - să nu fie nici o parcurgere a corpului **B** al buclei ( dacă **C** este **fals** chiar de la prima testare).

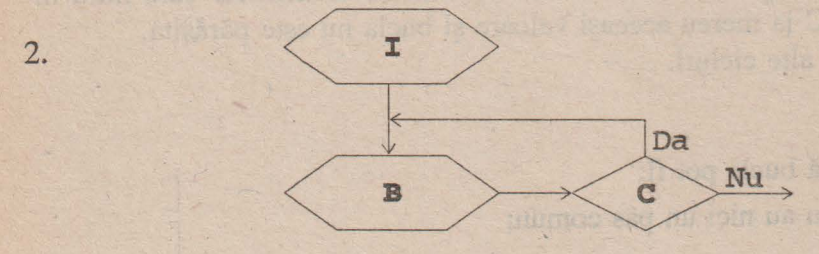

1.

**IIII** Clasificarea algoritmilor

sau, tradus în operaţie de algoritm,

## I repetă B pînă cînd (nu C)

Aici, corpul **B** este parcurs de algoritm cel puțin odată.

Ca un caz particular al acestei variante, există posibilitatea

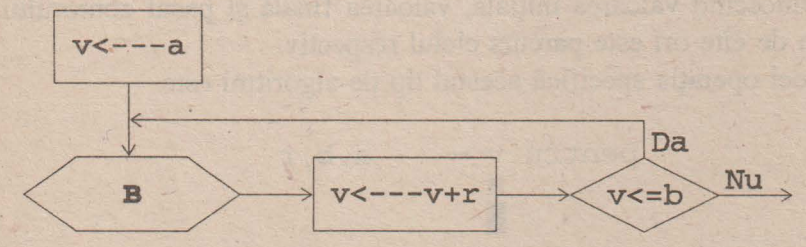

care este folosit atît de des încît este definit cu o operaţie specială

 $pentru v \leftarrow -a, b, r$ B **IN** pentru  $v \leftarrow -a$ , b B **IN** 

respectiv

dacă r are valoarea 1.

# 31 ALCORTMI CICLICI CU NUMĂR CUNOSCUI DE PASI

Sînt algoritmi ciclici în care numărul de treceri prin fiecare ciclu este fix. Mai sînt numiți și **algoritmi ciclici cu contor**, deoarece - ca o caracteristică a lor - fiecare buclă are asociată o variabilă de numărare cu scopul de a contabiliza trecerile prin ciclu.

Cunoscînd valoarea inițială, valoarea finală și pasul contorului, putem detennina de cite ori este parcurs ciclul respectiv.

Deci operaţia specifică acestui tip de algoritmi este

pentru  $v \leftarrow - -a, b, r$ **B**  I

unde variabila **v** joacă rol de contor. Numărul de treceri prin corpul **B** al buclei este

```
max { \theta, int((b-a)/r) } +1 (*).
```
3.1.1 Suma numerelor naturale pînă la n

```
suma 1 
x,i,n întregi 
1. citeşte n 
2. x \leftarrow - - 0\overline{3}. pentru i \leftarrow -0, nx \leftarrow x + ifi 
4. scrie X
5. Stop
```
#### 1IlilI Clasificarea algoritmilor

Înainte de a studia acest algoritm, să facem o verificare particulară. Fie de exemplu cazul cînd  $n \leftarrow -4$ . Primii doi pași asigură asignările  $n \leftarrow -4$  și  $x \leftarrow -0$ . Pasul 3 se execută pentru toate valorile pe care le ia i de la O la 4:  $\text{pas } 3: \mathbf{i} \leftarrow -0$ ,  $\mathbf{x} \leftarrow -\mathbf{x} + \mathbf{i} = 0 + 0 = 0.$ După prima trecere prin buclă de la pasul 3 avem  $i \leftarrow -0$ ,  $x \leftarrow -0$ . Urmează i  $\leftarrow$ — **i+1;** testul (i  $\leq$  **n**)  $\equiv$  **(1**  $\leq$  **4**)  $\equiv$  adevarat asigură reluarea pasului 3 cu  $i \leftarrow -1$ ,  $x \leftarrow -0$ . Avem  $pas 3: x \leftarrow -x + i \equiv 0 + 1 \equiv 1$  $i \leftarrow -1 + 1 = 1 + 1 = 2$  $(i \le n) \equiv (2 \le 4) \equiv$ **adevărat** și pasul 3 se reia.  $pas 3: x \leftarrow x + i = 1 + 2 = 3$  $i \leftarrow -1 + i = 2 + i = 3$  $(i \le n) \equiv (3 \le 4) \equiv$ adevărat deci se revine la pasul 3 avînd asignările  $i \leftarrow -3$ ,  $x \leftarrow -3$ . pas 3: **<sup>x</sup>**---- **x+i** = **3+3** = **6**   $i + -1$   $+1 \equiv 3 + 1 \equiv 4$  $(i \leq n) \equiv (4 \leq 4) \equiv \text{adevărat}$ din nou, pasul 3 este reluat, cu i  $\leftarrow -4$  și  $x \leftarrow -6$ .  $pas 3: x \leftarrow -x+i = 6+4 = 10$  $i \leftarrow -1$  **i+1** = 4+1  $\leftarrow$  5  $(i \leq n) \equiv (5 \leq 4) \equiv \text{false}$ Condiția nu mai este adevărată și se iese din bucla de la pasul 3 cu **X---- 10.**  pas 4: **scrie 10** 

**Stop** 

 $într-adevăr, 0+1+2+3+4=10.$ 

Reprezentarea sub formă de schemă logică a algoritmului suma1 este cea din pagina 92.

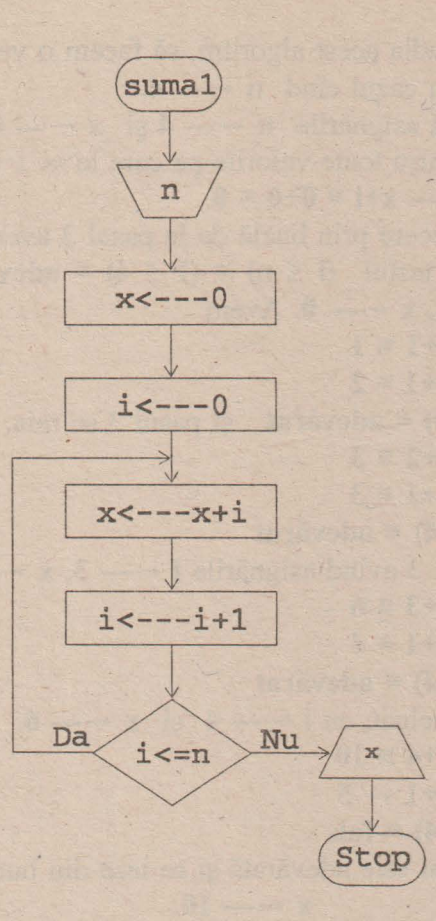

Cele trei blocuri caracteristice algoritmilor ciclici sînt:

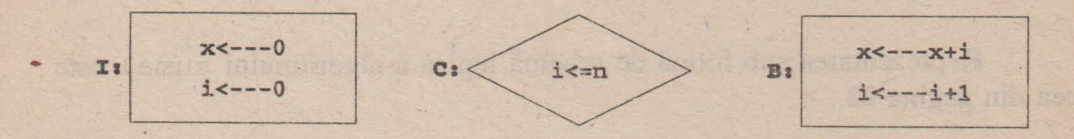

92

# **III** Clasificarea algoritmilor

**STRAY WAS TURNED** 

și ele sînt așezate în ordinea

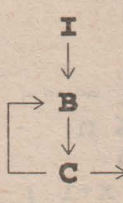

O ordonare inversă între blocurile B și C conduce la schema logică

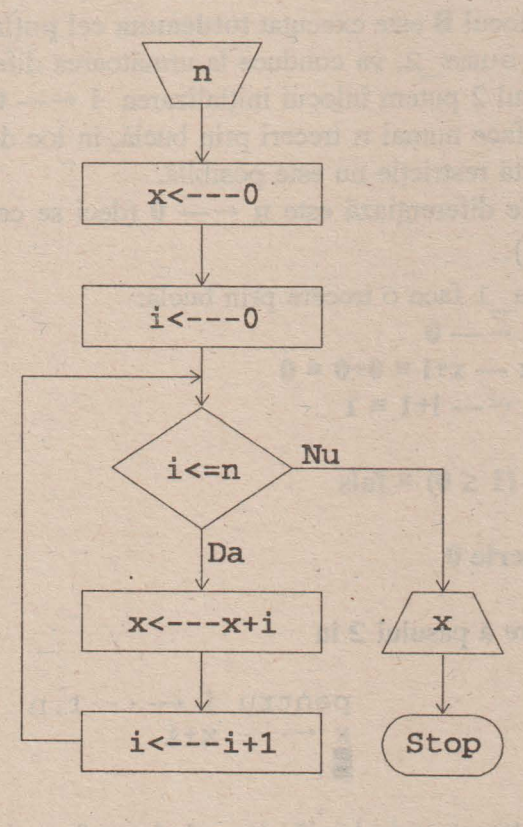

**Algoritmul scris pe baza acestei forme este** :

suma 2 x,i,n întregi 1. citeşte n **2. X----** 0 ; i ---- <sup>0</sup>  $3.$  cît timp i  $\leq n$ execută **X---- x+i** ; i ---- i+l E 4. scrie x 5. Stop

Faptul că blocul **B** este executat **totdeauna cel puțin odată**, ceea ce nu este valabil pentru suma\_2, va conduce la următoarea diferențiere de scriere:<br>În suma\_2, la pasul 2 putem înlocui inițializarea **i** ←--- 0 cu **i** ←--- 1. Astfel, aici se vor face numai n treceri prin buclă, în loc de n+1. La suma 1, această restricție nu este posibilă.

Cazul limită care le diferențiază este **n** ← -- 0 (deci se cere suma numerelor naturale pînă la 0).

Aici, suma 1 face o trecere prin buclă:

 $i \leftarrow -0$  $x - x + i \equiv 0 + 0 \equiv 0$  $i \leftarrow -1 = 1$ 

după care testarea

```
(i \le n) = (1 \le 0) = fals
```
va conduce la

**scrie O** 

**O** modificare a pasului 2 în

pentru i

\n
$$
x \leftarrow x + i
$$

\n $x \leftarrow x + i$ 

ar da tot o singură trecere prin buclă, dar avînd ca efect

**IIII** Clasificarea algoritmilor

 $x \leftarrow -x+i = 1$ 

şi rezultatul ar fi **1,** fals. Algoritmul suma 2 în care modificăm pasul 2 în

 $2'$ **:**  $x \leftarrow -0$  ; i  $\leftarrow -1$ va începe pasul 3 cu testarea  $(i \leq n) \equiv (1 \leq 0) \equiv \text{fals},$ rezultat care închide intrarea în buclă.

Deci pasul 3 nu ar fi executat niciodată şi s-ar trece la pasul 4:

**4. scrie O.** 

Dacă n≥1, modificarea de la suma1 nu va afecta rezultatul. De aceea putem reface primul algoritm astfel:

> suma 3 x,i,n întregi 1. citeşte n  $2. x \leftarrow - 0$ 3. dacă n=O atunci salt la 5 I 4. pentru i ← - - 1, n  $x \leftarrow x+i$ I 5. scrie **<sup>X</sup>** 6. Stop

Tot suma 1 se poate prezenta sub forma

```
suma 4 
x,i,n întregi 
1. citeşte n 
2. x \leftarrow -0 ; i \leftarrow -03. repetă 
         X---- x+i; i ---- i+l pînă cînd (i>n) 
4. scrie x 
5. Stop
```
sau, dacă nu ținem cont de operațiile caracteristice algoritmilor ciclici,

```
suma 5 days attached a straight a territory of
x, i, n întregi
1. citește x
2. x \leftarrow 0 ; i \leftarrow 03. x \leftarrow -x + i ; i \leftarrow -11dacă i<n atunci salt la 3
4.altfel scrie x
5. Stop
```
Toate aceste variante corespund unei aceleiași scheme logice. De aceea se consideră că

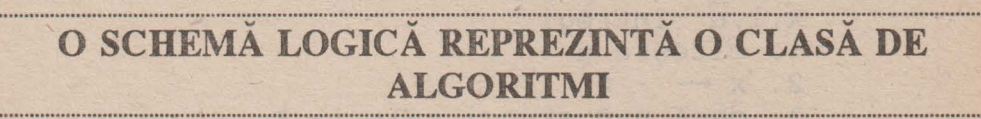

Structura algoritmilor suma 1, suma 2 și suma 4 este:

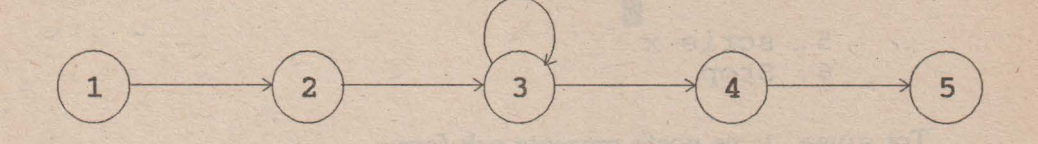

iar pentru suma 5,

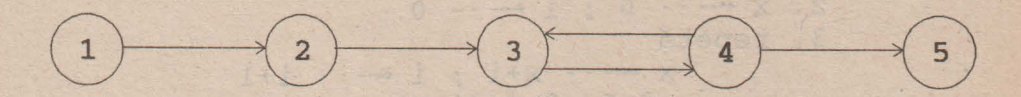

**Inilia Clasificarea algoritmilor** 97

### **Variabilele folosite:**

♦ **Variabila de intrare** n; dă numărul la care se opreşte calculul sumei. După cum am văzut la diferențele între suma\_1 și suma\_2 modificată, o atenție deosebită trebuie acordată anumitor valori limită ale variabilei de intrare.

De asemenea este recomandabil ca algoritmul să conțină testări de verificare a corectitudinii datelor de intrare (de forma n20).

◆ Variabila contor i; în acești algoritmi ea are o valoare inițială i ← --- 0 (sau i ←--- 1 la suma2 modificată), o valoare finală i ←--- n+1 care determină părăsirea buclei, şi un pas **1.** 

De remarcat că o operaţie pentru include implicit în ea şi asignarea <sup>i</sup>**+----i+l;** în cazul altor operaţii iterative ( cît timp, repetă, dacă -atunci), această mărire a contorului trebuie scrisă efectiv.

O creştere a variabilei contor cu o valoare pozitivă se numeşte **incrementare,** iar cu o valoare negativă - **decrementare.** 

De exemplu, acelaşi algoritm poate fi scris folosind decrementarea, astfel:

suma 6 · x,i,n întregi 1. citeşte n 2, X +-- - - 0 3. pentru i +---- n,O, -1 **X** +-- - - X+ i I 4. scrie x 5. \_Stop

Aici, deoarece pasul este **-1** (şi nu **1** ), el a trebuit să fie scris explicit . în acest caz, valoarea iniţială a contorului a fost n iar valoarea finală **-1.** 

Pentru  $n \leftarrow -4$  se obține pe rînd  $X \leftarrow -4$ ,  $X \leftarrow -4 + 3 = 7$ ,  $X \leftarrow -7 + 2 = 9$ .  $X \leftarrow -2$  **9+1** = 10,  $X \leftarrow -2$  **10+0** = 10.

CALLANDRO CALLANT

Şi aici, dacă încercăm să optimizăm numărul de treceri prin buclă făcînd initializarea  $x \leftarrow -1$  n și plecînd cu i  $\leftarrow -1$  n - 1, 0, - 1, algoritmul nu va functiona în cazul particular  $n \leftarrow -0$ .

♦ **Variabila** internă x care este utilizată şi ca variabilă **de** ieşire; constituie zona de bază pentru calcule. În ea se rețin toate sumele parțiale de numere naturale, pînă la trecerea finală prin ciclu; cînd s-a acumulat suma tuturor numerelor de la **O** la n. Un moment important este iniţializarea acestei variabile; ea este x ← - - - 0 din două motive:

❖ **O** este suma minimă posibilă a primelor numere naturale;

❖ în x memorîndu-se rezultate de adunări, pentru a nu se vicia rezultatul final se pleacă de la un element care adunat iniţial cu orice număr, îl lasă nemodificat (un astfel de număr se numeşte **element neutru).** Acesta nu poate fi decît **O.** 

Evident, tot blocul de calcul **B** poate fi considerat ca un subalgoritm şi prelucrat ca atare. Nu recomandăm totuşi o astfel de utilizare deoarece - practic, scoaterea variabilelor contor înafara ciclului poate crea perturbaţii (efecte secundare) nedorite la implementarea algoritmului în limbaje de programare. Deci:

```
suma 7 
x,i,n întregi 
1. citeşte n 
2. x \leftarrow - 03. pentru i \leftarrow -0, nsuma (x, i) 
             I 
4. scrie x 
5. Stop 
  suma (a, b)
  a,b întregi 
 1. a \leftarrow -a+b2. Revenire
```
este corectă, dar nu şi recomandabilă.

3.12 Cite elemente dintram sir sint mai mari dealers elenemeder

Avem de rezolvat următoarea problemă:

 $S$ e dă o valoare numerică **a** și *n* numere reale. Să se afle cîte din acestea sînt *mai mari decît a ?* 

Problema este bineînțeles aceeași dacă cerem numărul elementelor "mai mici decî t **a** " sau "egale cu <sup>a</sup>". în marea majoritate a aplicaţiilor practice,  $a \leftarrow -0$ .

Algoritmul prezentat va folosi o variabilă de lucru x în care vom citi pe rînd fiecare din cele n numere date.

Mai sînt necesare două variabile-contor: una pentru a număra cîte variabile s-au citit (şi care se opreşte la n), alta pentru numărarea celor mai mari decît a.

```
comp 1 
a, x reale
n,i,j întregi 
1. citește a, . /* valoarea de comparat */
          n / * numărul de elemente */2. dacă n<0 atunci scrie 'Eroare de date'; Stop
               I 
3. j \leftarrow - - 04. pentru i \leftarrow -1, nI 
               4 .1. 
citeşte x/* componenta curentă * / 4.2. 
dacă x>a atunci 
                                   \frac{1}{1} \leftarrow - - \frac{1}{1} +15. scrie 'Sînt' ,j, 'componente mai mari decît ',a
```
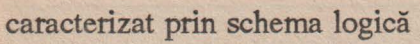

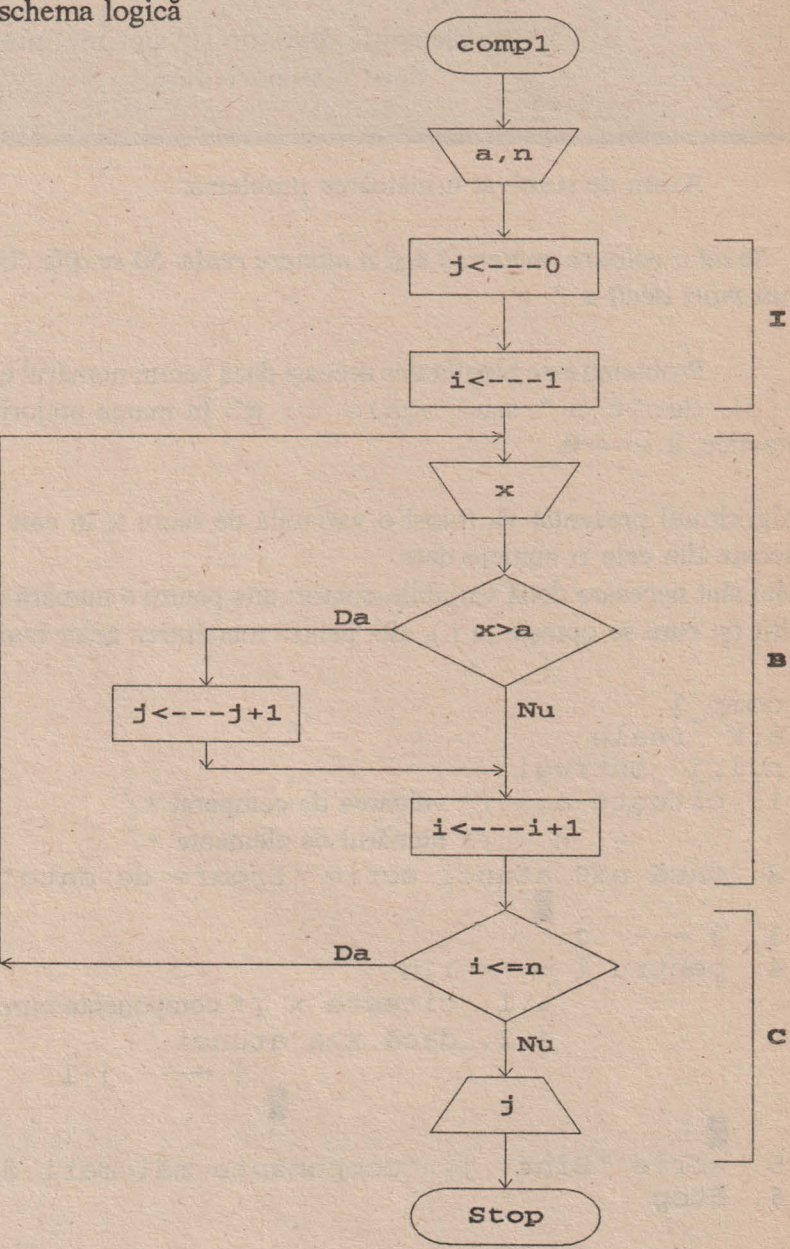

#### **mmI** Clasificarea algoritmilor **101**

După cum se observă, operaţia de citire nu este obligatoriu pusă la începutul algoritmului; astfel de paşi - de citire sau de scriere - pot fi oriunde, chiar şi în interiorul ciclurilor.

Structura algoritmului este:

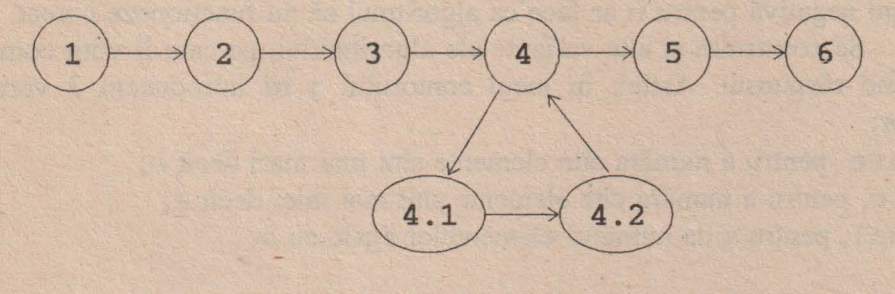

Să luăm ca exemplu 3 numere  $(n \leftarrow -3)$ : 2, -5, 1  $\sin a \leftarrow -0$ . Deci problema este:

*Cite numere din cele trei sînt pozitive ?* 

 $pas 1: a \leftarrow -0$ ,  $n \leftarrow -3$  $pas 2: (n \le 0) \equiv (3 \le 0) \equiv fals$  $pas 3: j \leftarrow -0$  $pas 4: i \leftarrow -1$ 4.1:  $x \leftarrow -2$  (se citește în x primul număr din cele 3); 4.2:  $(x>a) \equiv (2>0) \equiv \text{adevărat} \Rightarrow j \leftarrow -1 \equiv 0+1 \equiv 1$ Ciclul s-a terminat, deci se revine la pasul 4:  $pas 4: i \leftarrow -1 i+1 \equiv 1+1 \equiv 2$  $(i \le n) = (2 \le 3)$  = adevarat și deci se poate reintra în ciclu;  $4.1: x \leftarrow -5$  (se citește următorul număr); 4.2: **(x>O)** = **(-5>6)** = **fals;** din nou  $pas 4: i \leftarrow -1 i+1 \equiv 2+1 \equiv 3$  $(i \le n) \equiv (3 \le 3) \equiv$  adevărat și deci 4.1:  $x \leftarrow -1$  (se citeste al treilea număr):  $4.2$ :  $(x>a) \equiv (1>0) \equiv \text{adevărat } \Rightarrow j \leftarrow -1 \neq 1 \equiv 1+1 \neq 2$ **în** SÎltŞit, ~  $pas 4: i \leftarrow -1 + 1 = 3 + 1 = 4$ 

 $(i \le n) \equiv (4 \le 3) \equiv$  **fals** (nu mai sînt alte numere de citit), şi pasul 4 (bucla) este părăsit.

De remarcat că pasul 2 este doar o precauție asupra numărului n; o valoare negativă pentru n ar face ca algoritmul să nu funcționeze corect.

Să construim şi alte variante ale algoritmului, pe care îl vom completa rafinînd răspunsul. Astfel, în locul contorului j să introducem 3 variabile contor:

♦ mare pentru a număra cite elemente sînt mai mari decît a;

♦ mic, pentru a număra cite elemente sînt mai mici decît a;

♦ egal, pentru a da numărul elementelor egale cu a.

```
comp 2 
a,x reale 
n,i,mare,mic,egal întregi 
1. citeşte a,n 
2. dacă n<0 atunci scrie 'Eroare de date' ;Stop
1 - 3. mare---- O ; mic---- O ; egal---- O
4. i \leftarrow -15. cît timp i \leq nexecută 
            5.1. citeşte x 
            5.2. dacă x>a atunci mare---- mare+l 
                            altfel 
                       dacă x<a atunci mic ← - - - mic+1
                                  altfel egal \leftarrow --egal+1
                                  E
6. scrie 
                          i+15.3. i \leftarrow -1L
          'Sînt ', mare, 'componente mai mari decît ', a
          Sint ', mic, ' componente mai mari decit ', a
          'Sînt 
',egal,'componente egale cu' ,a 
7. Stop· .
```
Variantele prezentate vor folosi în loc de operaţia pentru alte operaţii posibile. Structura de bază este însă aceeași, anume schema logică următoare:

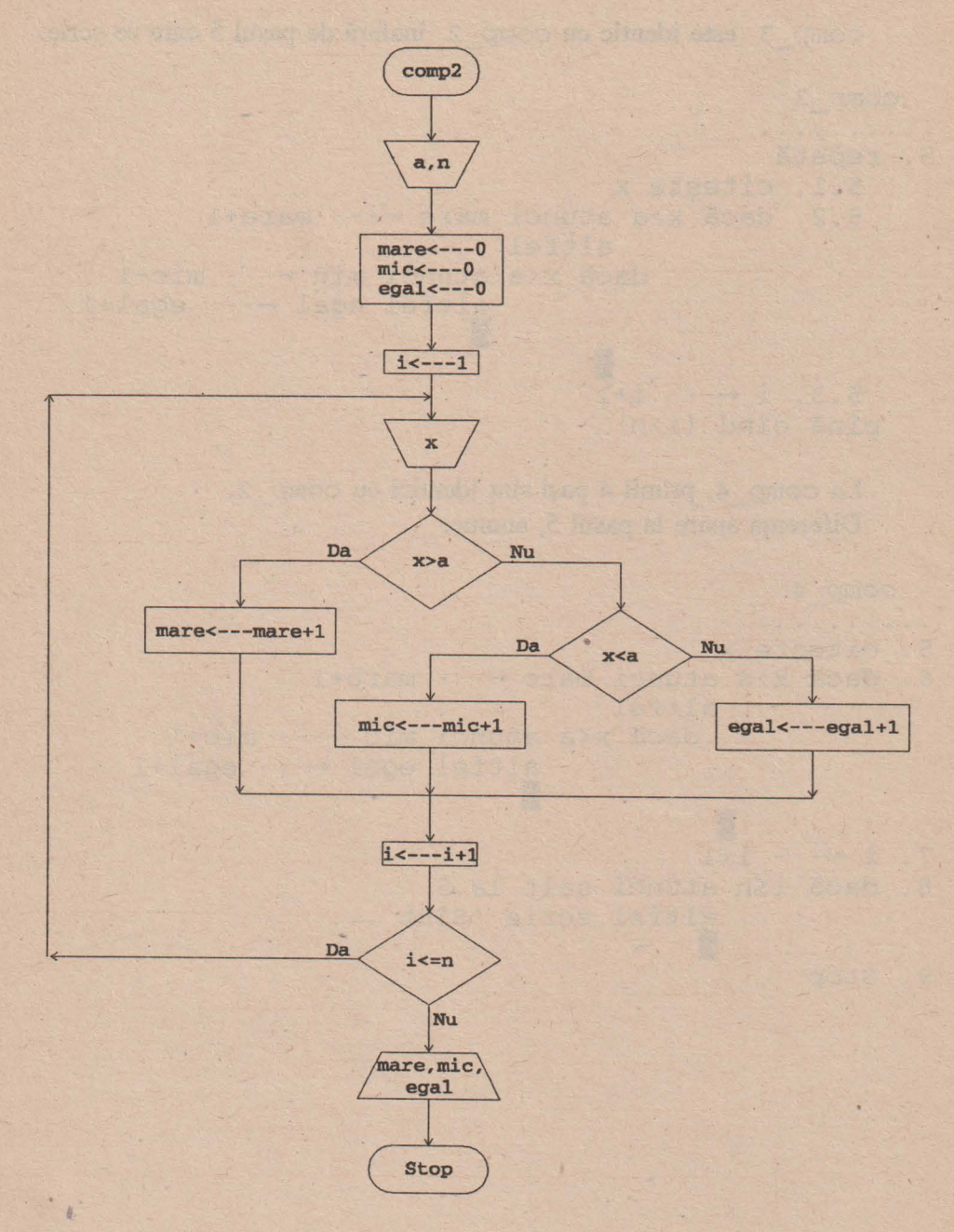

comp\_ 3 **este identic cu** comp\_ 2 înafară **de pasul** *5* **care se** scriţ:

```
comp_3 
. . . . . . . . . .
5. repetă 
    5.1. citeşte x 
    5.2. dacă x>a atunci mare---- mare+l 
                     altfel 
                   dacă x<a atunci mic ← - - - mic+1
                              altfel egal---- egal+l 
                              I 
                      I 
    5.3. i \leftarrow - -i+1pînă cînd (i>n) 
    La comp_4, primii 4 paşi sint identici cu comp_2. 
    Diferenţa apare la pasul 5, anume: 
  comp~4 
. . . . . . . . . . .
5. citeşte x
6. dacă x>a atunci mare---- mare+l 
              altfel 
               dacă x<a atunci mic ← - - - mic+1
                          altfel egal---- egal+i 
                          I 
             E.
    1 - - 1+1dacă i≤n atunci salt la 5
               altfel 
scrie 'Sînt I 
9. Stop
```
3.1.3 Aflarea maximului (minimului) dintre n numere

Să enunțăm pentru început problema în termenii următori:

Se dau n numere reale. Să se afle cel mai mare dintre ele.

Ca și paragraful precedent, vom folosi două variabile de lucru: una (notată aici max) pentru a reține cel mai mare număr, și o alta - x, pentru a citi pe rînd cîte un număr din cele n.

```
maxim 1
max, x reale
n, i întregi
               \frac{x}{1+x} numărul de elemente */
1. citește n
2. dacă n<0 atunci scrie 'Eroare de date '; Stop
3. citește max /* primul element este citit în max */
4. daçã n=1 atunci salt la 6
5. pentru i \leftarrow -1, n-15.1. citește x
         5.2. dacă x>max atunci max ---- x
6. scrie 'Cel mai mare număr este ', max
7. Stop
```
Structura algoritmului este :

$$
\begin{array}{c}\n\begin{array}{c}\n\end{array}\n\end{array}\n\end{array}\n\begin{array}{c}\n\begin{array}{c}\n\end{array}\n\end{array}\n\begin{array}{c}\n\end{array}\n\end{array}\n\begin{array}{c}\n\end{array}\n\begin{array}{c}\n\end{array}\n\end{array}\n\begin{array}{c}\n\end{array}\n\begin{array}{c}\n\end{array}\n\end{array}\n\begin{array}{c}\n\end{array}\n\begin{array}{c}\n\end{array}\n\end{array}\n\begin{array}{c}\n\end{array}\n\begin{array}{c}\n\end{array}\n\end{array}\n\begin{array}{c}\n\end{array}\n\begin{array}{c}\n\end{array}\n\end{array}\n\begin{array}{c}\n\end{array}\n\end{array}\n\begin{array}{c}\n\end{array}\n\begin{array}{c}\n\end{array}\n\end{array}\n\begin{array}{c}\n\end{array}\n\end{array}
$$

Lăsăm ca exerciţiu construcţia schemei logice corespunzătoare.

De exemplu, fie  $n \leftarrow -4$  și numerele 2, -3, 5, 0. Atunci:

 $pas 1: n \leftarrow -4$  $\text{pas } 2: \text{ } (\textbf{n} \leq 0) \equiv (4 \leq 0) \equiv \text{fals}$ pas 3:  $max \leftarrow -2$  (primul număr este introdus în max) pas 4: **(n = 1) = (4 = 1) = fals**   $pas 5: i \leftarrow -1$ 5.1:  $x \leftarrow -3$  (se introduce al doilea număr în x) 5.2: **(x>max)** = **(-3** > **2)** = **fals** 

, Ciclul s-a încheiat, în max fiind **2,** cel mai mare dintre numerele **2, -3.** 

 $\text{pas } 5: \mathbf{i} \leftarrow \text{--} \mathbf{i} + 1 \equiv 1 + 1 \equiv 2$  $(i \leq n-1) \equiv (2 \leq 3) \equiv \text{adevărat}$  $5.1: x \leftarrow -5$ 5.2:  $(x > max) = (5 > 2) =$ adevărat  $\Rightarrow$  max  $\leftarrow$   $\rightarrow$  5

După această trecere prin ciclu, valoarea lui max s-a schimbat, fiind reţinut **5,** cel mai mare dintre numerele **2, -3, 5.** 

 $pas 5: i \leftarrow -1$  **i** +1 **= 2**+1 **= 3**  $(i \le n-1) \equiv (3 \le 3) \equiv \text{adevărat}$
### lilnI Clasificarea algoritmilor

5.1:  $x \leftarrow 0$  (se introduce ultimul element). 5.2:  $(x > max) \equiv (0 > 5) \equiv$  fals Şi după această trecere prin buclă, max are valoarea **5.** 

 $pas 5: i \leftarrow -1 i+1 = 3+1 = 4$ 

 $(i \le n-1) \equiv (4 \le 3) \equiv$  **fals** si se iese din ciclu. pas 6: **scrie 'Cel mai mare** număr **este 5'.** 

Ciclul 5 se execută de n-1 ori.

De remarcat că din cele n numere, primul se citeşte direct în max iar celelalte - pe rînd în x. Motivul este acela că la început este nevoie de o iniţializare a variabilei max (şi în mod evident, cel mai mare număr după citirea unuia singur, este acel număr). După ce se face această iniţializare, celelalte numere se citesc pe rînd în x; la fiecare parcurgere a ciclului de la pasul 5, acest element din x este comparat cu max, în care se află cel mai mare număr dintre toate cele citite anterior. Dacă x este mai mare decît max, înseamnă că el este mai mare decît toate numerele citite - şi deci trebuie reţinut în max.

Construcția nu funcționează în cazul limită n ←--- 1. Atunci, după citirea în max, algoritmul trebuie să treacă direct la scriere, deoarece nu mai sînt alte elemente de citit, numărul - unic - fiind evident şi maxim.

Această observaţie impune introducerea pasului 4, care să elimine intrarea în ciclu pentru cazul  $n \leftarrow -1$ .

Totuşi, pasul 4 din maximl poate fi evitat astfel:

```
3. citește max; i \leftarrow -14. cît timp i \leq n-1execută 
          4.1. citeşte x 
          4.2. dacă x>max atunci max ←--- x
                             I 
          4.3. i \leftarrow -1 i+1
5. scrie 'Cel mai mare număr este ', max
6. Stop
```
Acum, dacă **<sup>n</sup>**--- **1,** atunci intrarea în ciclul 4 se face cu iniţializarea  $i \leftarrow -1$  si testul

 $(i\leq n-1) \equiv (1\leq 0) \equiv false$ deci se trece direct mai departe la pasul 5.

Aparent, în această situaţie devine inutil şi testul de la pasul 2. Afinnaţia este falsă, pentru că dacă n  $\leftarrow$ -- 0, atunci pasul 4 nu se execută; DAR, la pasul 3, ce se citește în max ? O variabilă care nu aparține algoritmului și care în final este declarată drept element maxim.

Putem construi algoritmul într-o formă mai omogenă, folosind ca iniţializare pentru max o valoare care nu poate fi niciodată maximă; o notăm -∞ și ea este cea mai mică valoare numerică pe care o poate accepta calculatorul în realizarea algoritmului. Atunci:

```
maxim 2 
max, x reale
n,i întregi 
1. citeşte n 
2. dacă n<0 atunci scrie 'Eroare de date'; Stop
               I<br>-∞
3. max ---- - -∞<br>4. pentru i ---- 1, n
          4.1. 
citeşte x 
          4.2. dacă x>max atunci màx ← - - - x
          I 
                              EN 1
5. scrie 'Cel mai mare număr este' ,max 
6. Stop
```
Acum precauţia de la pasul 4 din maxim 1 nu mai este necesară, toate elementele (chiar dacă **<sup>n</sup>**--- **<sup>1</sup>**) citindu-se în cadrul ciclului.

Să construim un algoritm mai complex care să dea pentru n numere , elementul maxim, cel minim precum şi de cite ori apar ele.

### *IIII* Clasificarea algoritmilor

Vom folosi pentru aceasta variabilele:

max - pentru elementul maxim min - pentru elementul minim kmax - cîte elemente maxime sînt printre cele n numere kmin - cîte elemente minime sînt printre cele n numere.

Celelalte variabile folosite au aceeaşi semnificaţie ca şi la algoritmul anterior.

maxmin 1 x,max,min reale n,i,kmax,kmin întregi 1. citeşte <sup>n</sup> 2. dacă n<0 atunci scrie 'Eroare de date' ; Stop I 3. max  $\leftarrow - - \infty$ ; min  $\leftarrow - \infty$ 4. kmax ← - - - 0 ; kmin ← - - 0 5. pentru i  $\leftarrow -1$ , n 5.1. citeşte **x**  5.2. dacă max<x atunci max ← - - - x ; kmax ← - - - 1 altfel dacă max=x atunci kmax +---- kmax+l I **IN** 5.3. dacă min>x atunci I 6. scrie'Cel mai mare număr este ', max *<sup>I</sup>*• El apare de' ,kmax, 'ori.' 7. Stop 'Cel mai mic număr este' ,min '.El apare de' ,kmin, 'ori.' min ← - - x ; kmin ← - - - 1 altfel dacă min=x atunci kmin +---- kmin+l <sup>I</sup><sup>I</sup>

Propunem o parcurgere a algoritmului pentru numerele **2, -3, O, 2, 1**   $\sin$  **n**  $\leftarrow$  --5.

Ca rezultat se va obține

```
Cel mai mare număr este 2. El apare de 2 ori.
Cel mai mic număr este -3. Ele apare de 1 ori.
```
O variantă a sa folosind subalgoritmi este:

```
maxmin 2 
x,max,min reale 
n, i, kmax, kmin întregi
1. citeşte n
2. dacă n<0 atunci scrie 'Eroare de date' ; Stop
              E
3. \, \text{max} \leftarrow - - \infty; \text{min} \leftarrow - - \infty4. kmax ---- 0; kmin ---- 0
5. pentru i \leftarrow -1, n5.1. citeşte x
         5.2. control(x,max,kmax,1)
         5.3. control(x, min, kmin, -1)
         E
6. scrie 'Cel mai mare număr este' ,max 
           '.El apare de ', kmax, ' ori.'
           'Cel mai mic număr este ', min
           ~.El apare de' ,krnin,' ori.' 
7. Stop 
    control(a,b,k,p) 
    a,b reale 
   k,p întreg 
  1. dacă p*a>p*b atunci b \leftarrow -a; k \leftarrow -1altfel 
                   dacă a=b atunci k ← - - k+1
                     II
```
2. Revenire

### m Clasificarea algoritmilor 111

Construcția s-a bazat pe observația că testul min <x se poate scrie -min> - x deci -min operează ca un maxim pentru elementele de forma - x. în acest fel, maximul şi minimul se pot determina cu un singur subalgoritm.

Să verificăm maxmin 2 pentru numerele **2, -3, 2.** 

```
pas 1: n \leftarrow -3\text{pas } 2: (n \le 0) \equiv (3 \le 0) \equiv \text{fals}pas 3: max ←--- -∞; min ←--- ∞
pas 4: kmax --- O; kmin --- O
pas 5: i \leftarrow -15.1: x \leftarrow -25.2: control(x,max, kmax, 1)Algoritmul control va lucra cu variabilele 
        a \leftarrow -x = 2, b \leftarrow -x max \equiv -\infty, k \leftarrow -x kmax \equiv 0, p \leftarrow -x.
  P.1: (p * a > p * b) = (2 > -\infty) = adevăratb \leftarrow -2, k \leftarrow -1Deci revenirea în algoritmul principal se face cu 
           max ← --- 2, kmax ← --- 1.
    5.3: control (x, min, kmin, -1) 
         Operarea cu \mathbf{a} \leftarrow -\mathbf{x} = 2, \mathbf{b} \leftarrow -\mathbf{m} \mathbf{in} = \infty, \mathbf{k} \leftarrow -\mathbf{k} \mathbf{min} = 0,
         p--- -1 în subalgoritm conduce la: 
    P.1: (p * a > p * b) ≡ (-2 > -\infty) ≡ adevăratb \leftarrow -2, k \leftarrow -1Deci \min \leftarrow --- 2 și \text{kmin} \leftarrow -- 1.
pas 5: i \leftarrow -1 i+1 = 1+1 = 2(i \leq n) \equiv (2 \leq 3) \equiv \text{adevărat}5.1: x \leftarrow -35.2: control (x, max, kmax, 1) a cărui efectuare nu duce la nici o
         modificare a datelor. 
    5.3. control (x, min, kmin, -1)
```
112 Cum se scrie un algoritm

Se intră în subalgoritm cu a  $\leftarrow$  --- -3, b  $\leftarrow$  --- 2, k  $\leftarrow$  --- 1, p  $\leftarrow$  --- -1. Atunci P.1:  $(p^*a > p^*b) \equiv (3 > -2) \equiv adevărat$  $b \leftarrow -a \equiv 3, k \leftarrow -1$ Revenire are ca efect  $min \leftarrow -3$ , kmin  $\leftarrow -1$ .  $pas 5: i \leftarrow -i+1 \equiv 2+1 \equiv 3$  $(i \leq n) \equiv (3 \leq 3) \equiv \text{adevărat}$  $5.1: x \leftarrow -2$ 5.2: control (x, max, kmax) Deci subalgoritmul debutează cu iniţializările  $a \leftarrow -2$ ,  $b \leftarrow -\text{max} = 2$ ,  $k \leftarrow -\text{max} = 1$ .  $P.1: (a > b) \equiv (2 > 2) \equiv \text{false}$  $(a=b) \equiv (2=2) \equiv adevărat \Rightarrow k \leftarrow -k+1 \equiv 2$ P.2: Revenire:  $max \leftarrow -b = 2$ ,  $kmax \leftarrow -k = 2$ 5.3. control (x, min, kmin, - 1) care nu modifică nimic.  $pas 5: i \leftarrow -1 i+1 \equiv 3+1 \equiv 4$  $(i \le n) \equiv (4 \le 3) \equiv$  **fals** și bucla 5 este abandanonată.

pas,5: **scrie: Cel mai mare** număr **este 2. El apare de 2 ori. Cel mai mic** număr **este -3. El apare de 1 ori.** 

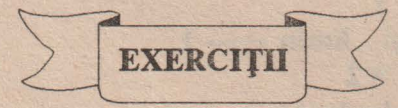

- **1.** Să se scrie detaliat algoritmii comp\_ 3 şi comp\_ 4 şi să se verifice cu diverse date de intrare care să treacă prin toate variantele posibile.
- **2.** Să se justifice valabilitatea expresiei (\*) .

# mm Clasificarea algoritmilor 113

**3.** Cum se traduc în paşi de algoritm buclele

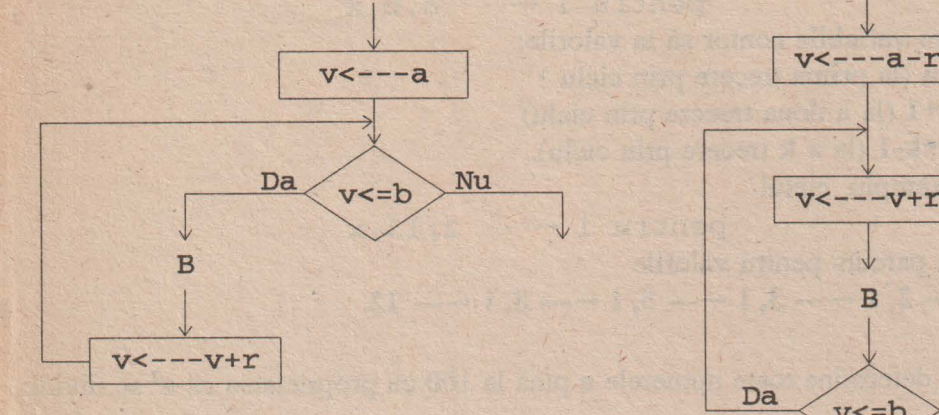

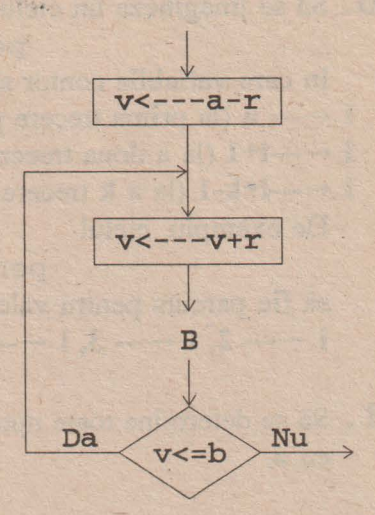

**4.** Să se determine produsul numerelor naturale de la **1 la n.** 

**5.** Se dă un polinom **p(x)** şi o valoare reală **a.** Să se calculeze **p(a).** 

**6.** Să se treacă un număr din baza **b** în baza 10.

**7.** Cîţi divizori pozitivi are un număr **n?** Să se decidă apoi dacă **<sup>n</sup>**este prim.

**8.** Să se dea exemplu de construcţie în care ciclul pentru  $i \leftarrow -a, b$ nu se termină.

**9.** Ce condiţii verifică a şi b pentru ca ciclul pentru  $i \leftarrow -1$ , a, b, -1  $x \leftarrow - x+a$ I

să nu se termine.

**10.** Să se imagineze un\_ ciclu

pentru  $i \leftarrow -a, b, x$ în care variabila contor să ia valorile:  $i \leftarrow -a$  (la prima trecere prin ciclu)  $i \leftarrow -i+1$  (la a doua trecere prin ciclu) i **+----i+k-1** (la a **k** trecere prin ciclu). De exemplu, ciclul pentru i  $\leftarrow -2, 13, x$ să fie parcurs pentru valorile  $i \leftarrow -2$ ,  $i \leftarrow -3$ ,  $i \leftarrow -5$ ,  $i \leftarrow -8$ ,  $i \leftarrow -12$ .

- **ll.** Să se determine toate numerele **a** pînă la 100 cu proprietatea că **a<sup>2</sup>**se divide cu **a.**
- 12. Să se determine toate tripletele de numere a,b,c cu proprietățile: i. **1** < **a** < **b** < **c** < **100**  ii. **a+b+c** se divide cu **10.**
- 13. Să se determine toate tripletele de numere a,b,c cu proprietățile: i. **1** < **a** < **b** < **c** < **100**  ii.  $a^2 + b^2 = c^2$  (tripletele pitagoreice).
- **14.** Se dau două numere întregi **a** şi **b.** Să se scrie în ordine crescătoare toate numerele care se divid cu a sau cu b şi sînt mai mici decît un număr dat c.
- **15.** Se dă secvenţa de numere: 1 3 9 27 81 ... şi un număr întreg **k.** Să se scrie al k-lea număr care urmează în secvenţă.
- 16. Aceeași problemă pentru secvențele 1 1 2 3 *5* 8 13 21 ... 2 6 10 14 18 ...

## **III** Clasificarea algoritmilor

- 17. Se dă o zi a săptămînii. Să se listeze toți anii din secolul XX care încep în acea zi a săptămînii. Se presupune cunoscută ziua în care cade 1 Ianuarie 1993.
- 18. Se dă o dată (zi, lună, an) din secolul XX. Să se calculeze cîte zile au trecut de la 1 Ianuarie 1900 pînă la această dată. Dar cîte săptămîni ?

# SQ VARIABIDDI DI TERABOL

Să ne gîndim la următoarea situație:

În triajul unei gări se află vagoane; vagoane de călători, postale, restaurant, de dormit, etc. Din toată această mulțime amorfă de vagoane, se selectează o parte cu care se compune un tren.

Prin ce se deosebesc cele două momente ?

n În prima fază, fiecare vagon este independent, fără nici o legătură cu celelalte obiecte aflate în vecinătate. Poate fi manevrat, încărcat și așezat oriunde în incinta triajului.

· După formarea garniturii de tren, vagoanele cuprinse în ea nu mai sînt independente; fiecare are unul sau doi vecini cu care împarte aceleași proprietăți (poartă același nume - numărul trenului, merg în aceeași direcție, se opresc în același loc, etc). Din acel moment proprietățile vagoanelor, deși se păstrează (sînt tot vagoane de clasă, poștale, de dormit, restaurant), se supun unei comenzi superioare, compunînd o nouă entitate - aceea de tren.

Aceeași situație o avem și în cazul variabilelor.

În general sînt variabile independente - reale, întregi, caracter, etc. care se comportă liber unele față de altele.

Sînt însă momente cînd este avantajos să legăm anumite grupuri de variabile ca să formeze entități noi, cu proprietăți comune.

# ORICE GRUP DE VARIABILE CU PROPRIETĂȚI COMUNE SI CU UN SINGUR NUME SE NUMESTE TABLOU.

Un tablou se caracterizează prin:

i. tipul variabilelor sale

# TOATE VARIABILELE UNUI TABLOU AU ACELAȘI TIP.

Acesta poate fi întreg, real, caracter, logic, sau tot un tablou. ii. dimensiunea

Un tablou poate avea una sau mai multe dimensiuni. Dacă elementele unui tablou sînt variabile independente, tabloul are o dimensiune. Aceasta se declară la începutul algoritmului (înainte de utilizarea lui) printr-o informație de forma

tablou <nume>[k] de <tip>

unde:

<nume> este numele general dat tabloului k - numărul de variabile cuprinse în tablou <tip> - tipul variabilelor

De exemplu,

tablou a[3] de întregi

desemnează trei variabile întregi avînd același nume - a. Dintre ele, a [1] este prima variabilă, a [2] - a doua și a [3] - ultima.

În interiorul algoritmului, a [i] se folosește ca variabilă independentă (cu toate proprietățile corespunzătoare).

Cînd componentele unui tablou de dimensiune 1 sînt tablouri de dimensiune k, atunci tabloul este de dimensiune k+1.

Pentru a facilita înțelegerea, vom lucra numai cu tablouri de dimensiune k ale căror componente sînt tablouri cu structură identică. Se poate considera, ca un caz limită, că orice variabilă independentă este un tablou de dimensiune 0.

# **IDDI** Clasificarea algoritmilor 117

De exemplu, fie tabloul tab cu trei componente tablouri de dimensiune 1, avînd toate cîte 4 elemente reale. Numele acestor componente nu mai interesează fiind caracterizate de numele general tab, care va fi definit

tablou tab[3,4] de reale

Prin aceasta înţelegem că tab este un tablou de dimensiune 2 cu 3 componente, fiecare componentă fiind un tablou cu 4 elemente numere reale.

Aceste elemente, care se folosesc în algoritm, sînt:

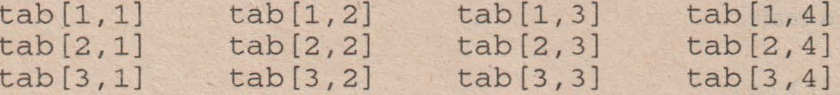

Fiecare tab [i, j] se comportă în algoritm ca o variabilă reală independentă.

Atenție  $\left( \cdot \right)$  Să nu se facă confuzie între tab [3,4] care apare în zona de declarări şi eventuala apariţie a caracterului tab [ 3 , 4] în interiorul algoritmului. În definiție, tab [3,4] arată că există 3\*4=12 variabile reale avînd toate acelaşi nume tab, aşezate într-un tablou de dimensiune 2.

În algoritm, tab [3,4] se referă la una din aceste 12 variabile, anume la cea de coordonate **(3,4).** 

*Observafie:* După cum am văzut, orice variabilă x poate fi definită ca un tablo11 cu un element x [ 1] . Pentru a evita confuziile (inerente aici), vom pune condiţia ~a într-un algoritm să **nu existe simultan variabile simple** şi **tablouri cu** acelaşi **nume.** 

Să prezentăm ca exemple cîţiva algoritmi elementari care folosesc tablouri.

321 Antlares elementelor unui tablou

**Problema este foarte des** folosită **sub forma unui subalgoritm care**  anulează **primele** n **elemente ale unui tablou de dimensiune 1 cu componente**  întregi sau reale.

```
null(n)tablou a[n] de întregi /* sau reale */ 
  i întreg 
1. pentru i \leftarrow -1, na[i] \leftarrow - - - 0
     I 
2. Revenire
```
**în cazul unui tablou de dimensiune 2, problema este la fel de simplu de rezolvat:** 

```
null(n,m)tablou a [n, rn] , de întregi /* sau reale * / 
  i,j întregi 
1. pentru i \leftarrow -1, npentru j \leftarrow -1, ma[i, j] \leftarrow - - - 0
     I I 
 2. Revenire
```
# **III** Clasificarea algoritmilor

Schema logică arată ceva mai complicat:

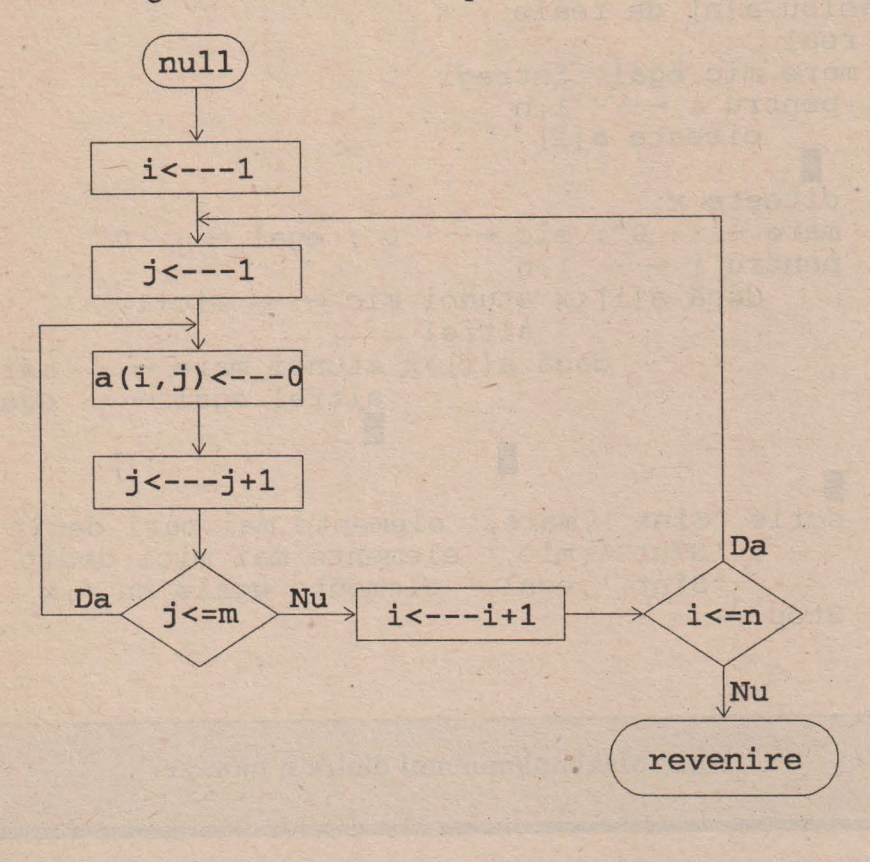

322 Cite elemente dintr-un șir sint mai mari/mici decit x

Anterior am rezolvat această problemă fără a folosi tablouri, prin introducerea treptată a elementelor șirului; în acest fel însă, elementele se pierd și nu mai pot fi găsite pentru o altă eventuală utilizare. Vom da o soluție folosind datele introduse de la început într-un tablou.

# **120**

```
comp 5 
tablou a[n] de reale 
x real 
i,mare,mic,egal întregi 
1. pentru i \leftarrow -1, nciteşte a[i] 
     I.
2. citeşte x 
3. mare \leftarrow - -0; mic \leftarrow - -0; egal \leftarrow - -04. pentru i \leftarrow - - 1, n
        dacă a[i] <x atunci mic ← - - mic+1
   I 
                       altfel 
                  dacă a[i]>x 
atunci mare+---- mare+l 
                        I 
                                altfel egal \leftarrow --- egal+1
                                I 
5. scrie 'Sînt ',mare,' elemente mai mari decît ',x 
           'Sînt ',mic,' elemente mai mici decît ',x 
           'Sînt ', egal, ' elemente egale cu ', x
6. Stop
```
# 323 Maximul/minimul dintre n numere

Şi această problemă **poate fi** trat~tă **în mod natural începînd cu introducerea tuturor datelor într-un tablou pentru a le putea folosi ulterior.** 

· **Facem** menţiunea că **o astfel de utilizare duce la o** risipă **de memorie,**  inutilă dacă **în** problemă **nu mai sînt necesare datele de intrare.** 

```
maxmin 3(n) 
tablou-x[n] de reale 
max,min reale 
n,i,kmax,kmin întregi
```
### **IIII** Clasificarea algoritmilor

```
1. max \leftarrow - - \infty; min \leftarrow - - \infty2. kmax \leftarrow -0 ; kmin \leftarrow -03. pentru i \leftarrow -1, ncitește x[i]
4. pentru i \leftarrow -1, nI I accelei de la contrata de la contrata de la contrata de la contrata de la contrata de la contrata de la contrata de la contrata de la contrata de la contrata de la contrata de la contrata de la contrata de la contrata
             4.1. control( x[i] ,max,kmax,1) 
             4.2. control(x[i] ,min,kmin, -1) 
                 '.El apare de' ,kmax,' ori' 
                 'Cel mai mic număr este ', min
                 '.El apare de' ,kmin,' ori' 
6. Stop
```
control (a, b, k, p) ... este subalgoritmul definit în algoritmul maxmin 2 **dat anterior (pag. 110).** 

**Avantajul folosirii tabloului de date x este acela** că **putem determina** şi poziţia **pe care se** află **elementele extreme.** Să **construim un astfel de algoritm.** 

```
maxmin 4 (n) 
tablou-a[n] de reale 
tablou maxim[n], minim[n] de întregi 
max, min reale 
i, kmax, kmin întregi 
1. pentru i \leftarrow -- 1, n
        citește a[i]
2. kmax \leftarrow -1; kmin \leftarrow -1;
   maxim[l] ---- l; minim[l] ---- 1
3. max \leftarrow - - a[1]; min \leftarrow - - a[1]; i \leftarrow - 2
4. cît timp i \leq n.
             execută 
  4.1. dacă a[i-]>max atunci 
            kmax \leftarrow - - 1; max \leftarrow - - a[i]; maxim[1] \leftarrow - - i
                          altfel 
                    dacă a [i] = max atunci kmax ---- - kmax +1;
                                            maxim [kmax] \leftarrow -1
```
**122 Cum se scrie un algoritm** 

I 4.2. dacă a[i] <min atunci kmin  $\leftarrow -1$ ; min  $\leftarrow -$  a[i]; minim[1]  $\leftarrow -1$ altfel

> dacă a [i] =min atunci kmin-- - - kmin+l;  $minim [kmin]$   $\leftarrow - - i$ I

I

I  $4.3. i \leftarrow -1$   $i+1$ I 5. scrie ' Elementul maxim este ',max '.El se află în tablou pe poziţiile ·' 5.1. pentru i  $\leftarrow -1$ , kmax 6. scrie ' Elementul minim este ', min scrie maxim[i] '.El se află în tablou pe pozi ţiile · ' 6.1. pentru i  $\leftarrow -1$ , kmin scrie minim[i] I

7. Stop

Elementele care trebuiesc analizate sînt în tabloul a. kmax şi kmin dau numărul de elemente maxime respectiv minime. în tabloul max im se introduc pozițiile pe care se află cele kmax elemente maxime egale, iar în tabloul minim se introduc cele kmin poziții ale elementelor minime egale.

Să exemplificăm algoritmul pentru tabloul **a=(l.1, 12, -3, 12, O).**  Aici  $n \leftarrow -5$ .

 $\text{pas } 1: \text{a}[1] \leftarrow \text{---} 1.1, \text{a}[2] \leftarrow \text{---} 12, \text{a}[3] \leftarrow \text{---} 3, \text{a}[4] \leftarrow \text{---} 12, \text{a}[5] \leftarrow \text{---} 0$ pas 2: **kmax** --- **1, kmin** --- **1, maxim[l]** --- **1, minim[l]** --- **<sup>1</sup>**  $\text{pas } 3: \text{max } \leftarrow -\text{a[1]} = 1.1, \text{min } \leftarrow -\text{a[1]} = 1.1, \text{ i } \leftarrow -\text{2}$  $pas 4: (i \leq n) \equiv (2 \leq 5) \equiv adevărat$ 

**4.1: (a[i]>max) = (12>1.1) =** adevărat

lililI Clasificarea algoritmilor 123

 $kmax \leftarrow -1$ ,  $maxim[1] \leftarrow -2$ ,  $max \leftarrow -12$ 

Pentru primele două componente există un maxim **12** aflat pe poziţia a doua.

4.2: **(a[i]<min)** = **(12<1.1)** = **fals** 

 $(a[i] = min) \equiv (12=1.1) \equiv false$ 

Pentru primele două componente ale tabloului, minimul este **1,** aflat pe prima poziție.

 $4.3: i \leftarrow -1$  **i** + 1 = 2+1 = 3

 $pas 4: (i \leq n) \equiv (3 \leq 5) \equiv adevărat$ 

4.1: **(a[i]>max)** = **(-3>12)** = **fals** 

 $(a[i] = max) \equiv (-3=12) \equiv false$ 

```
4.2: (a[i]<min) = (-3<1.1) = adevărat
```
 $\min$   $\leftarrow$  --- -3, kmin  $\leftarrow$  --- 1, minim[1]  $\leftarrow$  --- 3

Pentru primele 3 elemente ale tabÎoului există un singur minim **-3** aflat pe poziția a treia.

 $4.3: i \leftarrow -1 i+1 \equiv 3+1 \equiv 4$ 

 $pas 4: (i \leq n) \equiv (4 \leq 5) \equiv adevărat$ 

4.1: **(a[i]>max)** = **(12>12)** = **fals** 

**(a[i]=max)** = **(12=12)** = adevărat

 $kmax \leftarrow -kmax+1 \equiv 1+1 \equiv 2, maxim[2] \leftarrow -4$ 

Printre primele 4 componente ale tabloului sînt două maxime situate pe pozițiile 2 şi 4.

4.2: **(a[i]<min)** = **(12<-3)** = **fals** 

 $(a[i] = min) \equiv (12 = -3) \equiv false$ 

 $4.3: i \leftarrow -1$  **i** + 1 = 4 + 1 = 5

 $pas 4: (i \leq n) \equiv (5 \leq 5) \equiv adevărat$ 

 $4.1: (a[i] > max) \equiv (0 > 12) \equiv false$ 

 $(a[i] = max) \equiv (0=12) \equiv false$ 

4.2: **(a[i]<min)** = **(0<-3)** = **fals** 

 $(a[i] = min) \equiv (0 = -3) \equiv false$ 

 $4.3: i \leftarrow -1 \neq i+1 \neq 5+1 \neq 6$ 

 $pas 4: (i \le n) \equiv (6 \le 5) \equiv fals$ 

pas 5: **Elementul maxim este 12.** 

**El se** află **în tablou pe** poziţiile **2 4** 

# pas 6: **Elementul minim este -3. El se** află **în tablou pe pozitiile 3**

Evident, algoritmul poate fi îmbunătăţit. De exemplu, o facilitare ar putea fi făcută adăugînd la pasul 4.1., după  $maxim[1]$   $\leftarrow$  -- i, operatia

salt la 4.3.

Lăsăm ca exerciţiu justificarea acestei optimizări.

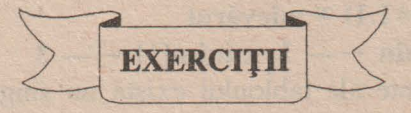

- **1.** Să se rescrie algoritmii maxim\_ 1, maxim 2 şi maxmin 1 folosind tablouri.
- **2.** Se dă un număr **n** . Să se introducă cifrele sale într-un tablou. De exemplu, pentru numărul **31** se va obţine  $nr[1] \leftarrow -3$ ,  $nr[2] \leftarrow -1$ .
- **3.** Se dă un tablou cu **n** numere. Să se determine:
	- i. Cite numere sînt pare;
	- ii. Cîte numere sînt intr-un interval dat [a,b].
- **4.** Se dau **n** numere (n≥3). Să se afle cele mai mari 3 numere dintre acestea.
- **5.** Să se calculeze 2<sup>n</sup> pentru **n** între 31 și 50. Se știe că pentru aceste valori, · implementarea algoritmului obişnuit (prin înmulţiri) pe un calculator conduce la numere prea mari - deci eroare. Să se construiască un algoritm care să elimine acest neajuns.

## lilfil Clasificarea algoritmilor 125

- **6.** Să se cerceteze dacă un nume este **palindrom.** (Un nume este **palindrom**  dacă se citeşte la fel de la stînga la dreapta cît şi de la dreapta la stînga . Exemple: capac, sos, potop, epuraşul uşa rupe).
- **7.** Să se determine numerele prime pînă la 100 folosind ciurul lui Eratostene.
- **8.** Se dă un tablou **a[n,n].** Să se facă zero
	- toate elementele aflate pe diagonala principală;
	- toate elementele situate sub diagonala principală;
	- toate elementele situate deasupra diagonalei principale.

(Elementele **a[l,1], a[2,2], ... ,a[n,n]** formează diagonala principală a tabloului).

- **9.** Se dă un tablou **a[n].** Să se construiască un tablou **b[n]** definit astfel:  $b[1] \leftarrow -a[1], b[2] \leftarrow -a[1]+a[2],..., b[n] \leftarrow -a[1]+a[2]+a[n].$
- **10.** Se dă un tablou **a[n].** Să se elimine toate elementele care se repetă.
- **11** . Să se construiască algoritmi care să realizeze:
	- Reuniunea a două mulțimi;
	- Intersecţia a două mulţimi;
	- Diferenţa a două mulţimi.
- **12.** Se dă un tablou care conţine o propoziţie. Să se determine cîte cuvinte sînt în acea propoziție.
- **13** . în aceeaşi ipoteză de mai sus, să. se determine cîte cuvinte din propoziţie încep cu o literă dată. Dar cîte cuvinte sînt formate din două litere ?

Cum se scrie un algoritm<br>
3.3 ALGORITMI CICLICI CU NUMĂR NECUNOSCUT DE PAȘI<br>
In această categorie intră algoritmii în care buclele sînt parcurse de un<br>
număr neprecizat de ori. Variabilele de tip contor - dacă există - nu In această categorie intră algoritmii în care buclele sînt parcurse de un număr neprecizat de ori. Variabilele de tip contor - dacă există - nu folosesc la numărarea trecerilor prin ciclu ci doar pentru a facilita verificarea unor condiţii.

Dintre operaţiile iterative definite anterior, cea care nu poate fi folosită este pentru...

în această clasă apar în general cele mai dificile tipuri de algoritmi, care pot combina în cadrul lor toate genurile de algoritmi prezentaţi.

**SSSE ALCOHOMETH DIGIT!** 

Este cel mai cunoscut algoritm folosit în matematică (a fost o perioadă cînd termenul de algoritm desemna numai algoritmul lui Euclid). Problema se enunță astfel:

*Pentru* două *numere naturale a* şi *b ( a~b)* să *se calculeze cel mai mare divizor comun (cmmdc) dintre a* şi **b.** 

```
euclid 1 
a, b, r întregi
1. citeşte a,b 
2. dacă a*b=O atunci scrie 'Eroare de date'; Stop 
3. dacă a<br />
atunci r ← --- a ; a← --- b ; b ← --- r
              I 
4. dacă a=b atunci salt la 7 
              I 
5. r \leftarrow -a-a/b*b6. dacă r<sup>≠0</sup> atunci a \leftarrow -- b ; b \leftarrow - r ; salt la 5
7. scrie b ; Stop
```

$$
\begin{array}{c}\n\bullet \\
\hline\n\end{array}
$$

Vom face următoarele comentarii asupra acestui algoritm euclid 1:

**a**) Ciclul pas 5 ⇔ pas 6 se execută fără nici un contor, doar pe baza expresiei relaționale  $r \neq 0$  (echivalentă aici cu  $r > 0$ ). Numărul de parcurgeri ale ciclului nu este cunoscut; matematic însă se demonstrează că el este finit.

eh) pasul 2: deoarece la pasul 5 se face o împărţire, testăm dacă vreunul din numerele a sau b este zero. în caz afirmativ, înseamnă că datele au fost introduse greşit. Aici algoritmul se poate opri (Stop) sau se poate solicita un alt set de date (salt la 1) obţinîndu-se în diagramă o altă buclă cu număr neprecizat de paşi:

 $pas 1 \leftrightarrow pas 2$ 

Pasul 3 elimină posibilitatea a <br />b (cînd ar trebui să calculăm restul împărțirii lui b la a), permutîndu-le (cu "regula celor trei pahare ") și ținînd cont că

$$
cmmdc(a, b) = cmmdc(b, a)
$$

La pasul 4 se elimină cazul particular cînd a=b, trecînd direct la scriere. El poate lipsi din algoritm, pasul 5 dind din prima trecere valoarea adevărat la testul a=b. De asemenea, dacă la pasul 3 s-a permutat a cu b, se poate sări peste pasul 4 (testul a=b va avea valoarea **fals** ) adăugind după b +-- - - r operaţia

$$
\mathtt{salt}\ \mathtt{la}\ \mathtt{5}
$$

Pasul 5 calculează restul împărțirii lui a la b folosind un subalgoritm liniar (rest- pag. 59).

Pasul 6 testează dacă împărțirea lui a la b s-a făcut exact. În caz negativ, algoritmul lui Euclid solicită împărţirea lui b la r etc. Nemaifiind nevoie de a, se face transferul lui b şi r în a respectiv b pentru a asigura bucla.

0 Dacă pasul 3 lipseşte din algoritm, acesta va continua să dea rezultate corecte !

Într-adevăr, dacă la pasul 1 se citesc a și b cu  $a \triangle b$  și se ignoră pasul 3, se ajunge la pasul 5 unde obtinem  $r \leftarrow -1$  a (deoarece a/b=0). La pasul 6 se fac asignările a  $\leftarrow -$  - b și b  $\leftarrow -$  -  $r$ , deci se completează regula celor trei pahare obţinîndu-se acelaşi efect ca la pasul 3.

@ Variabila auxiliară utilizată în regula celor· trei pahare de la pasul 3 este aceeaşi în pasul *5* (unde se calculează restul). Cei doi paşi fiind distincți, nu apare nici o confuzie de notație.

Q Cum pasul 3 se poate elimina, se pune întrebarea dacă nu cumva variabila de lucru r este inutilă (şi ne putem dispensa de ea). Răspunsul este afirmativ, dar ceva mai dificil de construit.

Într-adevăr, se pare că la prima vedere, paşii *5* şi 6 se pot restrînge în

5. cît timp 
$$
a \neq a/b \neq b
$$
  
execută  
 $a \leftarrow -b$   
 $b \leftarrow -a-a/b \neq b$ 

Afirmaţia este falsă, ceea ce se poate vedea imediat pe un exemplu (de fapt nu se verifică regula celor trei pahare).

Algoritmul corect va fi

euclid 2 a,b întregi 1. citeşte a,b **III** Clasificarea algoritmilor

2. dacă a\*b=0 atunci scrie 'Eroare de date'; Stop 3. cît timp b#0 execută a ---- a+b-a/b\*b; b ---- a-b; a ---- a-b 4. scrie a 5. Stop

Într-adevăr, să vedem ce rezultat va da euclid 2 pentru  $a \leftarrow -12$ , b  $\leftarrow -18$ . Repetam:

# ACEASTA ESTE O VERIFICARE, NU O DEMONSTRATIE A CORECTITUDINII ALGORITMULUI EUCLID2.

```
pas 1: a \leftarrow -12, b \leftarrow -18pas 2: (a * b = 0) \equiv (12 * 18 = 0) \equiv fals
pas 3: (b \ne 0) \equiv (18 \ne 0) \equiv adevărata \leftarrow -a+b-a/b*b = 12+18-12/18*18 = 30b \leftarrow -a-b = 30-18 = 12a \leftarrow -a-b = 30-12 = 18Deci, o permutare a lui a cu b fără nici o variabilă auxiliară.
Se revine la pasul 3 cu a \leftarrow --- 18 si b \leftarrow --- 12.
pas 3: (b ≠ 0) = (12 ≠ 0) = adevărat
    a \leftarrow -a+b-a/b*b = 12+18-18/12*12 = 30-12 = 18b \leftarrow -a-b = 18-12 = 6a \leftarrow -a-b = 18-6 = 12Noile valori sînt a \leftarrow -12 si b \leftarrow -6.
pas 3: (b \ne 0) \equiv (6 \ne 0) \equiv adevarat
    a \leftarrow -a+b-a/b*b = 12+6-12/6*6 = 18-12 = 6b \leftarrow -a-b \equiv 6-6 \equiv 0a \leftarrow -a-b \equiv 6-0 \equiv 6pas 3: (b \ne 0) \equiv (0 \ne 0) \equiv fals
și se scrie a care are valoarea 6 = \text{cm} \cdot \text{md}c(12,18).
```
129

Să prezentăm şi o variantă mai simplă a algoritmului lui Euclid:

euclid 3 x,a,b -întregi 1. citeşte a,b 2. dacă a\*b=O atunci scrie 'Eroare de date' ;salt la 1 I 3. cît timp a>b execută a+---- a-b I 4. dacă a=b atunci scrie b;Stop altfel x +---- a;a +---- b;b +---- x;salt la 3 I

Este algoritmul lui Euclid scris cu scăderi în loc de împărţiri, ţinîndu-se cont de relația

 $cmmdc(a,b) = cmmdc(a-b,b)$ 

Prin scrierea repetată a celor două numere (cu grija de a le permuta cînd primul devine mai mic), se ajunge la un moment cînd ele devin egale.

Atunci

**cmmdc{a,a)=a** 

Cîteva observații:

**li]** Orice algoritm se termină cu Stop (sau Revenire). Totuşi, este posibil ca această operaţie să nu apară pe ultima poziţie la scriere. Stop *este ultima*  operaţie *care se* execută !

Dacă dorim ca ea să apară pe ultima poziție în euclid 2, modificăm pasul 4 astfel:

4. dacă a\*b atunci

 $x \leftarrow -a; a \leftarrow -b; b \leftarrow -x; s$ altfel scrie b I

5. Stop

**TIM** Clasificarea algoritmilor 131

**lbJ** Să presupunem că nu introducem testarea de control b=0. În variantele anterioare, euclid 1 sau euclid 2 se blochează la împărțire anunțînd 'Număr **prea mare** •.

În varianta euclid 3, pasul 3 se transformă în ciclu infinit, pentru că testul a> O este totdeauna adevărat şi se efectuează asignarea  $a \leftarrow - - a - 0$ .

 $|c|$  Pasii 3 si 4 se pot scrie si

I

```
3. dacă a>b atunci a ---- a-b
              altfel dacă a<br />b atunci x ← - - - a;a ← - - - b;b ← - - - x
                    altfel scrie b;Stop 
                    I
```
4. salt la 3

**<sup>141</sup>**Pentru o reluare a algoritmului cu alte perechi de numere, înlocuim Stop cu salt la 5 şi adăugăm

```
5. scrie 'Reluăm algoritmul?' ,s 
6. dacă s='da' atunci salt la 1 
                altfel Stop 
                I
```
unde s este o variabilă formată dintr-un şir de caractere, care trebuie declarată de la început.

**le Si** în acest caz, permutarea lui a cu b se poate elimina, construindu-se algoritmul

```
euclid 4 
   a,b întregi 
1. citeşte a,b 
2. dacă a*b=O atunci scrie 'Eroare de date'; 
                              salt la 1 
               I
```
### Cum se scrie un algoritm

# $3.$  cît timp  $a \neq b$ execută dacă a<br />
atunci b ---- b-a I 4. scrie a 5. Stop altfel  $a \leftarrow -a-b$ **II**

În plus, euclid 4 este mult mai rapid decît ceilalți algoritmi prezentați anterior.

332 Testarea daca un număr este prim

Se știe că un număr n este prim dacă nu are alți divizori pozitivi înafară de **1** şi **n.** Orice divizor diferit de **+1, •l, +n,•n** este un divizor propriu.

```
prim_l 
i,n întregi 
1. citeşte n 
2. i \leftarrow -23. cît timp i \leq n/2execută 
                  dacă 
n=n/i*i atunci salt la 5 
             E
                                  altfel i \leftarrow -i+1I
```
4. scrie n' este număr prim' ; Stop 5. scrie n' nu este număr prim' ; Stop

Algoritmul, foarte simplu, testează dacă n. admite divizori în intervalul  $[2, n/2]$ .

De remarcat că deşi există un contor i, numărul de treceri prin ciclul format de pasul 3 nu este cunoscut deoarece în momentul cînd se găseşte un

132

### lilfil Clasificarea algoritmilor 133

divizor, âcest ciclu este părăsit. Putem determina numai numărul maxim posibil de utilizări ale ciclului: [n/2) +1.

Este interesant că acest algoritm poate fi transformat într-unul cu număr cunoscut de paşi. Pentru aceasta vom folosi o variabilă suplimentară numită **indicator** care în final va lua valoarea **O** dacă numărul n nu este prim, sau **1**  dacă n este prim.

Ciclul va fi parcurs de exact **max { [n/2) -1, 1}** ori.

Dezavantajul acestui algoritm va fi acela că după ce găsim un divizor al lui n, deşi facem indicatorul să ia valoarea **O,** vom continua verificările în buclă, cu toate că ele nu mai sînt necesare.

```
prim_2 
n,i,p întregi 
1. citeşte n 
2. p \leftarrow -13. dacă n<1 atunci scrie 'Eroare de date ';
                   salt la 1 
            altfel dacă n=2 atunci salt la 5 
            I
4. pentru i \leftarrow -2, n/2dacă n=n/i*i atunci p \leftarrow - 0
         I I
5. dacă p=0 atunci scrie n' nu este număr prim'
            altfel scrie n' na este număr pri
            I 
6. Stop
```
De exemplu pentru **n** ←--- 9000, deși de la prima trecere (la împărțirea cu **2)** se decide că n nu este prim, ciclul continuă să fie executat de încă **4498**  ori în mod inutil.

Dacă ne punem problema de eficienţă a algoritmului, o variantă care să decidă răspunsul mai rapid se poate construi plecînd de la următoarea proprietate (a cărei demonstraţie o propunem ca exerciţiu):

# *(\*)* Dacă *n admtte un divizor propriu po\_isi,tiv, atunci admite un divizor propriu* ≤ rădăcina(n).

```
prim_3 
n,i,p întregi 
1. citeşte n 
2. dacă n<1 atunci scrie 'Eroare de date' ; salt la 1
3. dacă n<3 atunci salt la 7
              I.
4. dacă n=n/2*2 atunci salt la 8 
                - I
 5. p \leftarrow - - rădăcina(n) ; i \leftarrow -- 3
6. cît timp i \leqp
             execută 
                 dacă n=n/i*i atunci 
salt la 8
                                altfel 
i - - - - i +2 
             I 
                                I 
7. scrie n' este număr prim'; Stop 
8. scrie n' nu este număr prim'; Stop
```
Să facem cîteva comentarii asupra acestui algoritm: a. Aproape jumătate din paşii lui o formeză testele de început; astfel

♦ pasul 2 asigură numere naturale nenule la intrare; în. caz contrar se anunţă eroare şi se aşteaptă asignarea altei valori pentru n. De remarcat că se formează o buclă pas  $1 \leftrightarrow$  pas 2 din care se iese numai dacă n primeşte o valoare strict mai mare ca 1.

◆ condiția n≤3 este în acest context echivalentă cu

(n=2) sau (n=3)

în caz afirmativ - cele două numere sînt prime - se trece direct la pasul 7. în particular-se elimină astfel numărul 2, singurul număr prim par. -

# 134

lilill Clasificarea algoritmilor 135

♦ pasul 4 studiază dacă n este număr par. A vînd în vedere că jumătate din testele algoritmului anterior erau relative la împărţiri cu numere pare, dacă n nu este divizibil cu **2,** celelalte verificări sînt inutile.

♦ De fapt paşii 2-4 se pot scrie într-unul singur astfel:

```
2'.dacă n<1 atunci scrie 'Eroare de date' ; salt la 1
             altfel 
               dacă n<3 atunci salt la 7
                         altfel 
                       dacă n=n/2*2 atunci salt la 8 
                         I 
                                     I
```
b. Variabila contor i nu are pasul **1 ci 2,** luînd valori în intervalul [3, radacina (n) ].

Numărul exact de treceri prin buclă nu este fix, dar limitat la maximum [radacina(n)J - [radacina(n/2)) -1

(recomandăm o demonstrare teoretică a acestui rezultat).

c. Deşi rădăcina (n) nu este în general un număr întreg, prin operaţia de asignare

p ← - - - rădăcina (n),

în p se reţine numai partea întreagă a rădăcinii.

I

' d. Verificare pentru  $n \leftarrow -79$ . Avem  $pas 5: p \leftarrow ---r\ddot{a}d\ddot{a}cina(79) \equiv 8; i \leftarrow --3$  $\text{pas } 6$ :  $(i \leq p) \equiv (3 \leq 8) \equiv \text{adevărat}$  $(n=n/i * i) \equiv (79=78) \equiv$  fals  $\text{pas } 6 \text{ (altfel): } i \leftarrow -1 \text{ i+2} = 5$ pas 6:  $(i \leq p) \equiv (5 \leq 8) \equiv$ **adevărat**  $(n=n/i * i) \equiv (79=75) \equiv$  fals  $pas 6 (altfel): i \leftarrow -1 + 2 = 7$ pas 6:  $(i \leq p) \equiv (7 \leq 8) \equiv$ **adevărat** 

 $(n=n/i * i) \equiv (79=77) \equiv$  fals pas 6 (altfel):  $i \leftarrow -i + 2 \equiv 9$  $\text{pas } 6$ :  $(i \leq p) \equiv (9 \leq 8) \equiv \text{false}$ şi . ciclul se încheie: **79 nu este** număr **prim** .

**Algoritmii** prim\_ 1 şi prim\_ 2 **conduceau la** acelaşi **rezultat, dar** după **38 treceri prin** buclă (faţă **de numai 4 în acest caz).** 

**Cînd se cer toate numerele prime** pînă **la** n, **algoritmul poate fi reformulat** şi **mai eficient:** 

```
prim 4 
m,n,k,i,j întregi 
1. citeşte n
2. dacă n<1 atunci scrie 'Eroare de date'; salt la 1
               I 
3. m-- - - rădăcina (n) 
tablou tab[m] de întregi 
4. tab [1] \leftarrow - - - 2 ; k \leftarrow - - 1 ; i \leftarrow - - 1 ; j \leftarrow - - 3
5. dacă n=2 atunci salt la 7 
               I 
6. cît timp jSnI 
               6.1. cît timp tab[i] Srădăcina(j)
                        dacă j=j/tab[i]*tab[i] 
                               atunci salt la 6.3 
                               altfel i \leftarrow - i+1...
               6.2.k \leftarrow -1 k+1; tab [k] \leftarrow -16.3. i \leftarrow -2 ; j \leftarrow -1 ; j+27. pentru i --- 1, kscrie tab[i] 
    I 
8. Stop
```
# **III** Clasificarea algoritmilor

O primă observație care se impune din compararea celor 4 algoritmi este aceea că

# mai eficient nu înseamnă mai simplu.

Astfel, algoritmul prim 4 testează dacă un număr j este prim împărțindu-l la toate numerele prime de la 3 la rădăcina (j). În caz că nici o împărțire nu se face exact, j este prim și va fi trecut în tab. Altfel, cînd se găsește un divizor prim al lui j, această valoare a lui j este părăsită.

Prima poziție a tabloului tab este ocupată de singurul număr prim par: 2.

# 3.3.3 Ordonarea crescâtoare a unui tablou cu o dimensiune

Este problema pentru care s-au scris pînă acum cei mai mulți algoritmi. Aceasta și deoarece domeniul de aplicabilitate este deosebit de vast. Algoritmii construiti sînt în general de tip mixt, utilizînd cicluri cu număr cunoscut sau necunoscut de pasi.

Vom prezenta trei algoritmi diferiți, fără a avea intenția de a epuiza posibilitățile relative la această temă.

În cele ce urmează vom presupune că un tablou a=(a<sub>1</sub>,a<sub>2</sub>,...,a<sub>n</sub>) este ordonat crescător dacă  $a_1 \le a_2 \le ... \le a_n$ .

```
ord 1
i, n, s întregi
x real
1. citește n
   tablou a[n] de reale
2. pentru i \leftarrow -1, ncitește a[i]
3. i \leftarrow -1; s \leftarrow -04. cît timp i <n
            execută
          4.1. dacă a[i] Sa[i+1] atunci salt la 4.3.
```
138 Cum se scrie un algoritm

 $\leftarrow -a[i]$ ;a[i]  $\leftarrow -a[i+1]$ ;

a[i+1] 
$$
\leftarrow
$$
 x  
\n4.3. i  $\leftarrow$  i+1  
\n5. dacă s=1 atunci salt la 3  
\n6 pentru i  $\leftarrow$  1, n  
\nscribe a[i]  
\n7. Stop  
\n1  
\n2  
\n3  
\n4  
\n5  
\n6  
\n7  
\n4.1  
\n4.2  
\n4.3

Comentarii: a Algoritmul ord 1 conține două bucle, înafara celor de citire/scriere de la paşii 2 respectiv 6 :

I cea de la pasul 4, în care contorul de ciclu este i. Bucla este parcursă de n -1 ori (în cazul limită **n** +--- **O,** de zero ori).

I paşii 3-4-5 - ciclu determinat de o testare a lui s. Variabila s nu este un contor, ci - ca la algoritmul prim  $2 - o$  variabilă indicator ale cărei valori sînt **O** sau **1;** aici s ia valoarea **1** numai în cazul cînd a existat cel puțin o parcurgere a pasului 4.2, deci cînd mai erau elemente neordonate crescător. Ciclul 4 nu mai este parcurs cînd vectorul este ordonat (fapt semnalat de indicator prin  $s \leftarrow - - 0$ ). Deci avem de-a face cu un algoritm mixt.

**fu)** Să parcurgem algoritmul pentru tabloul **a=(3, 5, 2, 3),**   $deci \, \mathbf{n} \leftarrow -4$ .  $pas 3: i \leftarrow -1; s \leftarrow -0$ pas 4:  $(i < n) \equiv (1 < 4) \equiv$  adevărat  $4.1: (a[1] \le a[2]) \equiv (3 \le 5) \equiv adevărat$ 

**IIII** Clasificarea algoritmilor

 $4.3: i \leftarrow -1 = 2$  $pas 4: (i < n) \equiv (2 < 4) \equiv adevărat$  $4.1$ :  $(a[2] \le a[3]) \equiv (5 \le 2) \equiv$  fals  $4.2: s \leftarrow -1$ ,  $a[2] \leftarrow -2$ ,  $a[3] \leftarrow -5$  (permutare)  $4.3: i \leftarrow -1 = 3$ Deci acum tabloul este de forma **(3, 2, 5, 3).**  pas 4:  $(i \le n) \equiv (3 \le 4) \equiv \text{adevărat}$  $4.1:$   $(a[3]\leq a[4]) \equiv (5\leq 3) \equiv$  fals  $4.2: s \leftarrow -1$ ,  $a[3] \leftarrow -3$ ,  $a[4] \leftarrow -5$  (permutare)  $4.3: i \leftarrow -1 i + 1 \equiv 4$ şi se obţine **a=(3, 2, 3, 5).**  pas 4:  $(i \le n) \equiv (4 \le 4) \equiv$  **fals**: închiderea buclei 4.  $pas 5: (s=1) \equiv (1=1) \equiv adevărat$ pas 3:  $i \leftarrow -1$ ,  $s \leftarrow -1$   $\theta$  și se reia ciclul pas 4 pas 4:  $(i < n) \equiv (1 < 4) \equiv$  adevarat  $4.1:$   $(a[1]\leq a[2]) \equiv (3\leq 2) \equiv$  fals  $4.2: s \leftarrow -1$ ,  $a[1] \leftarrow -2$ ,  $a[2] \leftarrow -3$  (permutare)  $4.3: i \leftarrow -i+1 \equiv 2$ Acum **a=(2, 3, 3, 5).** 

Celelalte parcurgeri prin cele două cicluri nu mai modifică tabloul.

 $\boxed{\text{c}}$  Schimbarea condiției de la 4.1. în a [i]  $\geq$ a [i + 1] conduce la ordonarea descrescătoare a elementelor tabloului.

Un algoritm diferit poate fi construit plecînd de la elementul maxim al unui tablou (3.2.3). Ceea ce obținem va fi însă un algoritm cu număr cunoscut<br>de pași

```
ord 2 
n,i,j întregi 
x real 
1. citeşte n 
      tablou a[n] de reale 
2. pentru i \leftarrow -1, nciteşte a[i]
```
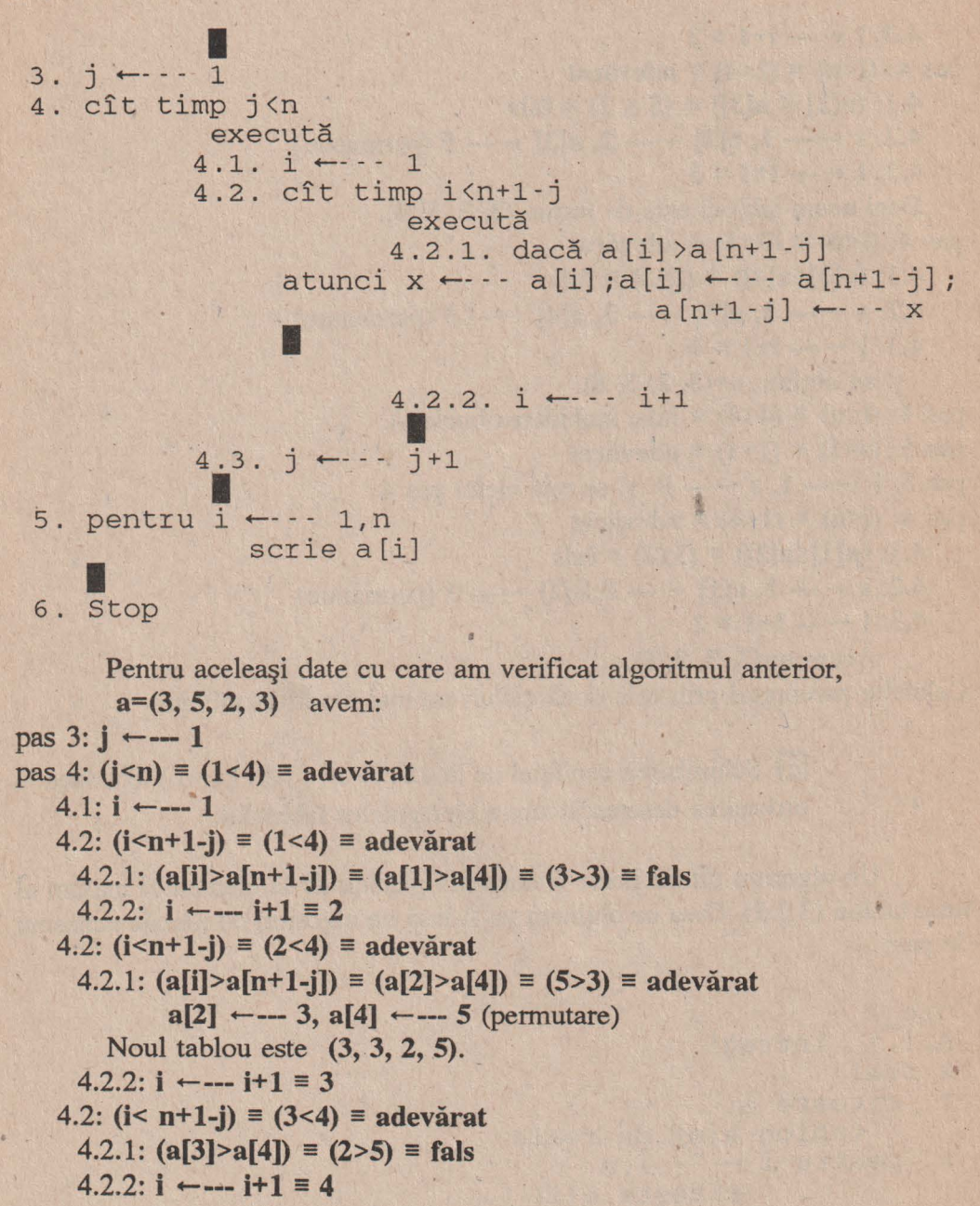

140

**IIII** Clasificarea algoritmilor

4.2: **(i<n+l-j) = (4<4) = fals**   $4.3: i \leftarrow -1 i + 1 = 2$ pas 4: **(j<n) = (2<4) =** adevărat  $4.1: i \leftarrow -1$ 4.2: **(i<n+l-j) = (1<3) =** adevărat 4.2.1: **(a[i]>a(n+l-j]) = (a[l]>a[3]) = (3>2) =** adevărat  $a[1] \leftarrow -2$ ,  $a[3] \leftarrow -3$  (permutare) şi se ajunge la **(2, 3, 3, 5).**   $4.2.2: i \leftarrow -i+1 \equiv 2$ Pînă în final tabloul nu se mai modifică.

Numărul de treceri prin ciclul exterior este n - 1 iar prin cel interior,  $n(n-1)/2.$ 

,

Algoritmul ord 2 găseşte elementul maxim pentru tabloul de lungime n şi-l depune în.ultima componentă. Reia acelaşi procedeu pentru tabloul format cu primele n - 1 componente, şi aşa mai departe. Rămîne în final un tablou· cu o componentă, al cărui element este evident **maxim.** 

În sfîrșit, un al treilea algoritm pentru ordonarea crescătoare a elementelor tabloului este:

```
ord 3 
n,i,j,p întregi 
x real 
1. citeşte n 
     tablou a[n] de reale 
2. i \leftarrow -- 2; citește a[1]
3. cît timp i\leq nexecută 
        3.1. citește x; j \leftarrow -13.2. cît timp j<i 
                        execută 
                  3.2.1. dacă x<a[j] 
atunci salt la 3.3 
                  3.2.2. j \leftarrow -- j+1
                        I 
                                         I
```
### Cum se scrie un algoritm

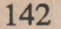

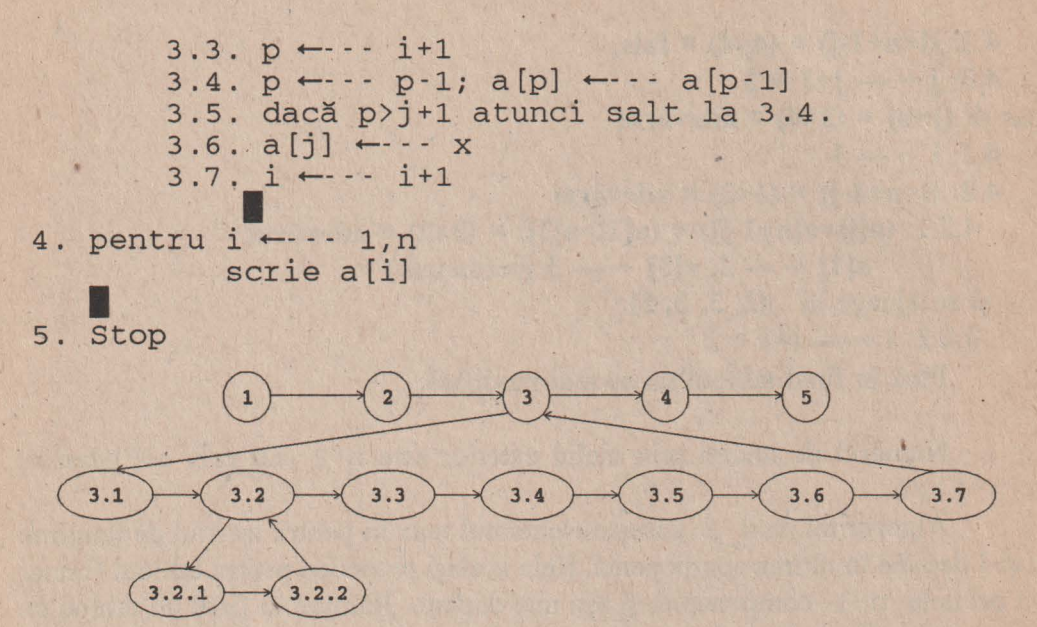

Fie  $a=(3, 5, 2, 3)$ . pas 2:  $i \leftarrow -2$ , a[1]  $\leftarrow -3$  (citire) pas 3:  $(i \leq n) \equiv (2 \leq 4) \equiv \text{adevărat}$ 3.1:  $x \leftarrow -5$  (citire),  $j \leftarrow -1$ 3.2:  $(i < i) \equiv (1 < 2) \equiv$  adevarat 3.2.1:  $(x < a[i]) \equiv (5 < 3) \equiv false$  $3.2.2: j \leftarrow j+1 \equiv 2$ 3.2:  $(i < i) \equiv (2 < 2) \equiv$  fals și bucla 3.2. se închide.  $3.3: p \leftarrow -11 \equiv 3$ 3.4:  $p \leftarrow -p-1 \equiv 2$ ,  $a[2] \leftarrow -a[1] \equiv 3$ 3.5:  $(p> j+1) \equiv (2>3) \equiv$  fals  $3.6: a[2] \leftarrow -5$  $3.7: i \leftarrow -11 \equiv 3$ pas 3:  $(i \le n) \equiv (3 \le 4) \equiv$  adevărat  $3.1: x \leftarrow -2$  (citire),  $j \leftarrow -1$ 3.2:  $(j < i) \equiv (1 < 3) \equiv$  adevarat
**IDDI** Clasificarea algoritmilor

 $3.2.1: (x < a[i]) \equiv (2 < 3) \equiv adevărat$  $3.3: p \leftarrow -1$ **i**+1 = 4  $3.4: \mathbf{p} \leftarrow -\mathbf{p-1} \equiv 3$ ,  $\mathbf{a}[3] \leftarrow -\mathbf{a}[2] \equiv 5$ 3.5:  $(p > j + 1) \equiv (3 > 2) \equiv \text{adevărat}$  $3.4:$  **p**  $\leftarrow$   $\leftarrow$  **p**-1  $\equiv$  **2**, **a**[2]  $\leftarrow$   $\leftarrow$  **a**[1]  $\equiv$  3 3.5: **(p>j+ 1)** = **(2>2)** = **fals**   $3.6: a[1] \leftarrow -2$  $3.7: i \leftarrow -1 = 4$ 

în tabloul a se află în acest moment **(2, 3, 5,** -), deci o ordonare crescătoare.

 $pas 3: (i \leq n) \equiv (4 \leq 4) \equiv adevărat$  $3.1: x \leftarrow -3, j \leftarrow -1$  $3.2: (i < i) \equiv (1 < 4) \equiv$  adevărat 3.2.1: **(x<a[i])** = **(3<2)** = **fals**   $3.2.2: j \leftarrow -1 = 2$  $3.2.1:$   $(x \le a[i]) \equiv (3 \le 3) \equiv$  **fals**  $3.2.2: i \leftarrow -i + 1 \equiv 3$ 3.2.1: **(x<a[i])** = **(3<5)** = adevărat 3.3:  $p \leftarrow -1$ **i** + 1 = 5 3.4:  $p \leftarrow -p-1 = 4$ ,  $a[4] \leftarrow -q[3] = 5$ 3.5:  $(p > j + 1) \equiv (4 > 4) \equiv \text{false}$  $3.6: a[3] \leftarrow -3$  $3.7: i \leftarrow -i+1 \equiv 5$  $pas 3: (i \le n) \equiv (5 \le 4) \equiv fals$ 

Se scrie tabloul obţinut : **(2, 3, 3, 5).** 

Algoritmul ord 3 funcţionează în felul următor:

Numerele se introduc pe rînd. După introducerea unei variabile, se parcurge tabloul şi se găseşte poziţia unde trebuie pus acest număr pentru a avea o ordonare crescătoare.

# Ciclurile algoritmului sînt:

pas 3: cu contor i, parcurs în n-1 pași;

pas 3.2: buclă cu număr necunoscut de pași deși conține un contor j; ciclul este parcurs de maxim i -1 ori;

paşii 3.4 - 3.5: cu contor p, parcurs în i - j +1 paşi. Variabila contor p descreşte cu pasul **1.** 

pas 4: de contor i, pentru scriere.

ord 3 fiind un algoritm dificil, recomandăm studierea lui detaliată, atît prin parcurgerea sa cu alte exemple cit şi descifrarea amănunţită a fiecărui pas (rolul său, importanţa operaţiilor de condiţie, scrierea cu operaţii de decizie alternativă, etc.

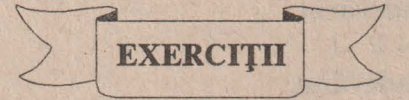

- 1. Se dau numerele întregi a și b. Să se scrie o fracție ireductibilă x/y cu proprietatea **x/y=a/b.**
- **2.** Se dă un număr **n.** Să se afle toţi divizorii săi primi.
- **3.** Să se scrie toate numerele pînă la 100 care au 4 divizori primi.
- 4. Care sînt numerele n,  $1 \le n \le 100$  care au un număr maxim de divizori primi.
- **5.** Se dau două numere întregi **<sup>a</sup>**şi **b** prime între ele (cmmdc(a,b)=l). Să se determine două numere întregi **x, y** astfel încît **a\*x+b\*y=l.**
- **6.** Se dau două numere întregi **<sup>a</sup>**şi **b.** Să se găsească două numere întregi **<sup>x</sup>**şi **y** astfel încît  $a^*x+b^*y=d$  unde  $d = \text{cmmdc}(a,b)$ .
- **7.** Se dă un număr întreg n. Să se găsească o bază p<10 (dacă există) în care scrierea, lui **<sup>n</sup>**să se facă folosind doar cifrele O şi 2.

#### **IIII** Clasificarea algoritmilor 145

- **8.** Dintr-un tablou **a** cu o dimensiune să se obţină un tablou **b** în care toate elementele lui **a** apar o singură dată.
- **9.** în aceleaşi condiţii, să se obţină un tablou **b** cu toate elementele lui **a** care se repetă.
- **10.** Se dă un tablou **a** cu două dimensiuni.în el sînt permise doar două operaţii: - permutarea a două linii între ele (element cu element);

- permutarea a două coloane între ele.

Să se transforme tabloul în aşa fel încît• elementele de pe diagonala principală să fie ordonate descrescător.

- 11. Se dă o propoziție. Să se găsească litera care se repetă de cele mai multe ori.
- 12. Se dă o propoziție avînd cuvintele separate prin spațiu și încheiată cu punct. Să se determine cite cuvinte are propoziţia. Cîte din ele sînt formate din două litere ? Care este cel mai lung cuvînt ?

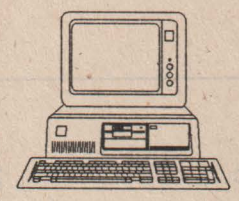

-.

T EAFT untelections

facus NRV

*Fiecare* ascultă *numai ce în[elege.*   $(Go$ <sub>e</sub> $h$ 

# Anexa 1 Scrierea algoritmilor in limbajul BASIC

Programele au fost scrise în varianta Q-BASIC şi verificate pe un calculator IBM PC-286.

se, tratsforme tabioul in als, fel mail elementels de pe diagonala

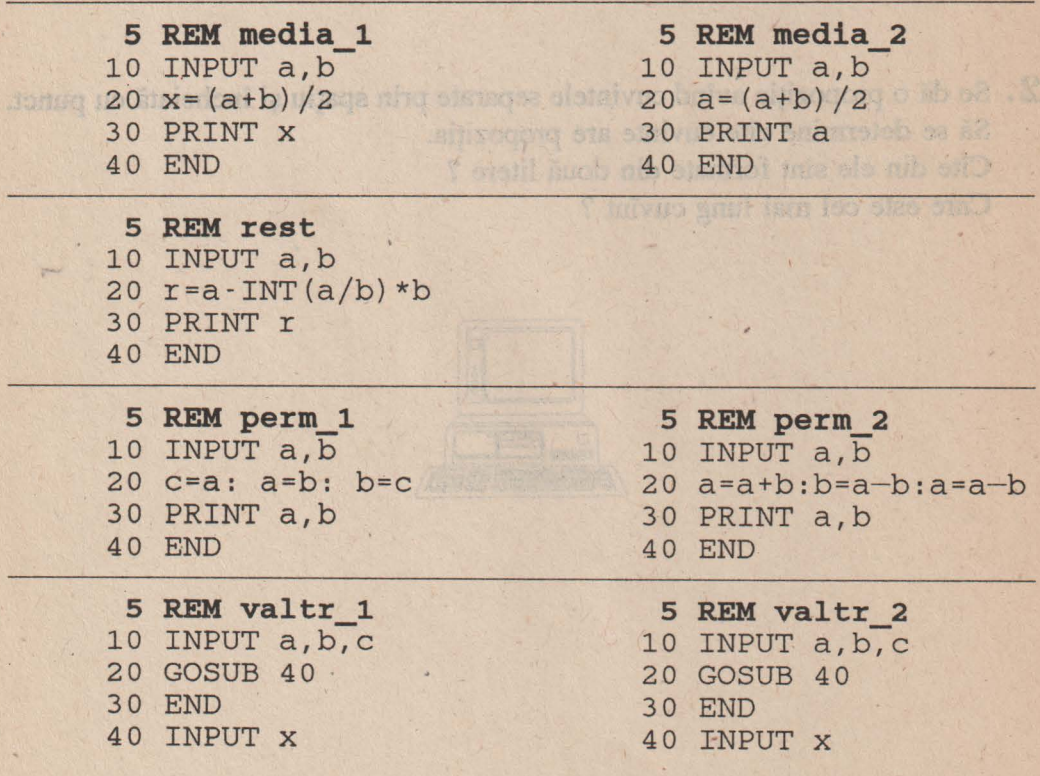

on with our course of

**Programe BASIC** 

45  $p=a*x+b$ 50 p=p\*x+c 60 PRINT p 70 RETURN **5 REM max\_l**  10 INPUT a,b 20 if a>b THEN PRINT a ELSE PRINT b 30 END **5 REM max 2**  10 INPUT a,b 20 x=a 30 IF x<br />
THEN x=b 40 PRINT X 50 END **5 REM max 3**  10 INPUT a,b,c 20 IF a<br />b THEN GOTO 40 30 IF a>c THEN PRINT a ELSE PRINT c: END 40 IF b>c THEN PRINT b ELSE PRINT c: END **5 REM max\_4**  10 INPUT a,b,c 50 p=a\*x\*x+b\*x+c 60 PRINT p 70 RETURN 20 IF a<br />b THEN x=b:y=c:GOSUB 100 ELSE x=a:y=c:GOSUB 100 30 END 100 IF x>y THEN PRINT x ELSE PRINT y: RETURN **5 REM div 1**  10 INPUT a,b 10 INPUT a, b<br>20 IF a>=b THEN GOTO 40 30 c=a: a=b: b=c 40 IF b=0 THEN PRINT "irnpartire la zero": GOTO 60 45  $c = a - INT(a/b) * b$ 50 IF c=0 THEN PRINT a;" este divizibil cu ";b ELSE PRINT a;" nu este divizibil cu ";b 60 END

```
148
```

```
5 REM div_2 
10 INPUT a,b 
20 IF a<br/>b THEN a=a+b: b=a-b .
30 IF a*b=0 THEN 
     PRINT "Unul din numere este zero": END 
40 IF a=INT(a/b)*bTHEN PRINT a;" este divizibil cu ";b 
        ELSE PRINT a;" nu este divizibil cu ";b 
50 END
```

```
5 REM ecuatie_l 
10 INPUT a,b,c 
                                     neg ar
20 IF a \leftrightarrow 0 THEN GOTO 80
30 IF b<>0 THEN GOTO 60
40 IF c=O THEN PRINT "Identitate" 
          ELSE PRINT "Ecuatie imposibila" 
50 END 
60 x = -c/b70 PRINT "Ecuatie de gradul I cu solutia ";x :END 
80 delta=b*b-4*a*c 
90 IF delta<0 THEN GOTO 140 
100 IF delta=0 THEN GOTO 130 
110 x1=(-b-<i>SQR</i>(delta)) /2/a: x2-(-b+<i>SQR</i>(delta)) /2/a
120 PRINT xl;x2 : END 
130 x=-b/2/a: PRINT "Solutie dubla";x : END 
140 PRINT "Ecuatia nu are radacini reale"· END
```
#### **Programe BASIC 149**

```
5 REM ecuatie_2 
 10 INPUT a,b,c 
 20 IF a=0 THEN 
      IF b=0 THEN 
          IF c=0 THEN PRINT "Identitate" 
                 ELSE PRINT "Ecuatie imposibila"
  ELSE x=-c/b:PRINT "Ec. de gr.I cu solutia "; x
             ELSE delta=b*b-4*a*c: 
   IF delta<0 THEN PRINT "Ec. fara rad. reale "
                ELSE 
 30 STOP 
              IF delta=0 THEN x=-b/2/a:
              PRINT "Solutia dubla";x 
                         ELSE 
        x1 = (-b-SQR(detta)/2/a:x2 = (-b + SQR (delta) / 2/a):
         PRINT Xl;X2 
 s REM joc_l 
 10 PRINT "Alegeti un nume de vietate din lista A."
 15 PRINT "A: rata, colibri, ciine, rima, gaina, condor, cal, fluture, 
  erete, pinguin, antilopa, sarpe, porumbel, strut, leu, greiere" 
 20 PRINT "Este pasare ?":INPUT x$ 
 25 IF x$="nu" THEN GOTO 100
                                                     , 
 30 PRINT "Traieste sila noi in tara ?":INPUT x$ 
 35 IF x$="nu" THEN GOTO 70 
 40 PRINT "Este domestica?": INPUT X$ 
 45 IF x$="nu" THEN GOTO 60 
 50 PRINT "Ii place apa?": INPUT X$ 
 55 IF x$="da" THEN PRINT "rata" ELSE PRINT "gaina"
 57 END 
 60 PRINT "Este rapitor ?": INPUT x$ 
 65 IF x$ = "da" THEN PRINT "erete" ELSE PRINT" porumbel"
 67 END 
 70 PRINT "Zboara ?": INPUT X$ 
75 IF x\frac{5}{3}="nu" THEN GOTO 90
```

```
80 PRINT "Este mica?": INPUT x$
```
85 IF  $x$ \$ = "da" THEN PRINT "colibri" ELSE PRINT "condor"

```
137 END 
90 PRINT "Traieste la Pol?": INPUT x$ 
95 IF x\overline{5}="da" THEN PRINT "pinguin" ELSE PRINT "strut"
97 END 
100 PRINT "Este animal ?": INPUT x$
105 IF x$="nu" THEN GOTO 140 
110 PRINT "Este domestica ?": INPUT x$
115 IF x$="nu" THEN GOTO 130
120 PRINT "Latra ?": INPUT x$
125 IF x\ = "da" THEN PRINT "ciine" ELSE PRINT "cal"
127 END 
130 PRINT "Este ierbivor ?": INPUT x$ 
135 IF x$= 11 da 11 THEN PRINT "antilopa" ELSE PRINT "leu" 
137 END 
140 PRINT "Se tiraste ?": INPUT x$ 
145 IF x$="nu" THEN GOTO 160
150 PRINT "Musca ?": INPUT x$
155 IF x\xi="da" THEN PRINT "sarpe" ELSE PRINT "rima"
157 END 
160 PRINT "Cinta ?": INPUT x$
165 IF x$="da" THEN PRINT "greiere"ELSE PRINT "fluture"
167 END
```
5 REM joc\_2

- 10 PRINT "Alegeti un nume din lista A"
- 11 PRINT "A: 1.Rata; 2.Colibri; 3. Ciine; 4. Rima; 5.Gaina; 6.Condor; 7.Cal; 8.Fluture; 9.Erete; 10.Pinguin; 11.Antilopa; 12.Sarpe; 13.Porumbel; 14.Strut; 15.Leu; 16.Greiere"
- 15 PRINT "Lista 1: antilopa, erete, fluture, leu, pinguin, porumbel, sarpe, strut"
- 16 PRINT "Lista 2: cal, condor, gaina, leu, porumbel, rima, sarpe, strut"
- 17 PRINT "Lista 3: antilopa, cal, ciine, colibri, condor, leu, pinguin, strut"
- 18 PRINT "Lista 4: antilopa, cal, ciine, erete, gaina, leu, porumbel, rata"
- 20 PRINT "Numele se afla in lista 1 ?": INPUT x\$

```
25 IF x\ = "da" THEN i=1 ELSE i=0
 30 PRINT "Numele se afla in lista 2 ?": INPUT x$ 
 35 IF x$ = "da" THEN i=2*i+1 ELSE i=2*i40 PRINT "Numele se afla in lista 3 ?": INPUT x$
 45 IF x\overline{s}="da" THEN i=2*i+1 ELSE i=2*i 30% 0A
 50 PRINT "Numele se afla in lista 4 ?": INPUT x$ 
55 IF x$= 11 da 11THEN i=2*i+l ELSE i=2*i 
 6 O IF i> O THEN PRINT "Numele se afla în lista A pe pozitia ";i 
           ELSE PRINT "Greiere" 
 70 END 
                                B BAUR MAR &
```

```
5 REM joc_3 
                             Leisi : Lexex OE
 liniile 10-18 sint similare cu joc 2 
 20 i=030 p=l: GOSUB 200 
 40 p=2: GOSUB 200 
                               V BRITE MER
 50 p=3: GOSUB 200 
 60 p=4: GOSUB 200 
 70 IF i=0 THEN i=16 
 80 PRINT "Numele se afla in lista A pe pozitia ";i 
 90 END 
 200 PRINT "Numele este in lista ";p;" ?": INPUT x\250 IF x\overline{s}="da" THEN i=2*i+1 ELSE i=2*i
 300 RETURN
```
10 RRINI "Sint "; j; " elemente mai mari decit",

```
5 ~ suma_ 1 5 REM suma_2 
10 INPUT n 10 INPUT n
20 \text{ x=0} 20 \text{ x=0}; i=030 FOR i=0 TO n
40 x=x+i50 NEXT i
60 PRINT X
70 END 70 END
```
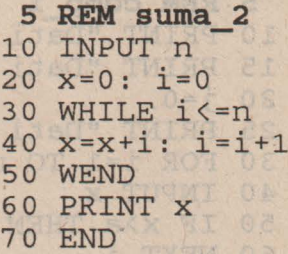

CUTH 08

```
5~ suma 3
s REM suma_4 
10 INPUT n 
10 INPUT n 
20 x=0 
20 x=0: i=0 
30 IF n=0 THEN GOTO 70 
30 DO 
40 FOR i=l TO n 
40 x=x+i: i=i+l 
50 x=x+i 
50 LOOP UNTIL i>n 
60 NEXT i 
60 PRINT X 
70 PRINT X 
70 END 
80 END
```
#### **5 REM suma 5**  10 INPUT n 20  $x=0$ :  $i=0$ <br>30  $x=x+i$ :  $i=i+1$  $30 x=x+i: i=i+1$ 40 IF i<=n THEN GOTO 30 ELSE PRINT x 50 END **5 REM suma 6**  10 INPUT n  $20 x=0$  $30$  FOR i=n TO 0 STEP  $-1$ 40 x=x+i 50 NEXT i 60 END

```
5 REM suma 7 
10 INPUT n
2.0 x=030 FOR i=0 TO n 
40 a=x:b=i:GOSUB l00 
45 x=a 
50 NEXT i 
            RIE IN HACHE WANT PELTION AT THE
55 PRINT X 
60 END 
100 a=a+b: RETURN
```

```
5 REM comp 1 
10 PRINT "Dati valoarea de comparat": INPUT a 
15 PRINT "Dati numarul de elemente": INPUT n 
20 j = 025 PRINT "Dati cele ";n;" elemente :" 
30 FOR i=l TO n 
40 INPUT x 
50 IF x>a THEN j=j+l 
60 NEXT i 
70 PRINT "Sint ";j;" elemente mai mari decit ";a: 
80 END
```
.

```
5 REM ·comp_2 
10 PRINT "Dati valoarea de comparat": INPUT a
15 PRINT "Dati numarul de elemente ": INPUT n
20 mare=0:mic=0:egal=0 
30 i=l 
35 PRINT "Dati 
cele ";n;" elemente" 
40 WHILE i<=n 
41 INPUT X
42 IF x>a THEN 
mare=mare+l 
43 i=i+l 
45 WEND 
          ELSE IF x<a THEN mic=mic+1
                   ELSE egal=egal+1
50 PRINT "Sint "; mic; " elemente mai mici decit "; a
53 PRINT "Sint ";egal;" elemente egale cu ";a
55 PRINT "Sint ";mare;" elemente egale cu ";a
60 END
```

```
5 REM comp_3 · 
10 PRINT "Dati valoarea de comparat ": INPUT a
15 PRINT "Dati numarul de componente ": INPUT n
18 IF n=0 THEN GOTO 60 
20 mare=0: mic=0: egal=0 
30 i=l 
35 PRINT "Dati cele ";n;" elemente" 
40 DO 
41 INPUT X
42 IF x>a THEN mare=mare+l 
43 i=i+l 
         ELSE IF x<a THEN mic=mic+1
                    ELSE egal=egal+l 
45 LOOP UNTIL i>n 
50 PRINT "Sint"; mare; " elemente mai mari decit "; a
53 PRINT "Sint "; egal; " elemente egale cu "; a
55 PRINT "Sint "; mic; " elemente mai mici decit "; a
60 END 
        /
```
•

```
S cercio, MECA &
5 
REM CQmp_4 
10 
PRINT "Dati valoarea de comparat"; INPUT a 
15 
PRINT "Dati numarul de elemente"; INPUT n 
20 
mare=0: mic=0: egal=0 
25 
IF n=0 THEN GOTO 50 
30 
i=l 
35 
PRINT "Dati cele ";n;" elemente" 
40 
INPUT x 
42 
IF x>a THEN mare=mare+l 
     ELSE IF x<a THEN mic=mic+1
      ELSE egal=egal+l 
   i=i+143 i = i + 1CRASH 25
   IF i<= n THEN GOTO 40
45 
50 
PRINT "Sint";mare;" elemente mai mari decit ";a 
   PRINT "Sint ";mic;" elemente mai mici decit ";a 
53 
   PRINT "Sint ";egal;" elemente egale cu ";a 
55
```

```
B. RES GOOD & CO. S.
5 REM maxim 1 
10 PRINT "Dati numarul de elemente": INPUT n 
15 IF n=0 THEN PRINT "Nu sint elemente?": GOTO 60 
20 PRINT "Dati cele ";n;" elemente": INPUT max 
30 IF n=l THEN GOTO 50 
40 FOR 1=1 TO n-1
41 INPUT X
42 IF x>max THEN max=x
45 NEXT i 
50 PRINT "Cel mai mare numar este ";max 
60 END
```

```
5 REM maxim 2 Medie ' Stem Wonter Tring of
   10 PRINT "Dati numarul de elemente"; INPUT n 
15 IF n=0 THEN GOTO 50
    20 max=-1000000 
    25 PRINT "Dati cele ";n;" elemente" 
    30 FOR i=l TO n
```
60 END

**Programe BASIC** 

```
31 INPUT X WARRANT OF STAGE IT W
32 IF x>max THEN max=x<br>35 NEXT i
35 NEXT i , 
40 PRINT "Cel mai mare element este ";max 
50 END 
5 REM maxmin 1 
10 PRINT "Dati numarul de elemente ": INPUT n
15 IF n=0 THEN GOTO 60 
20 max=-1000000: min=l000000 
30 kmax=0: kmin=0 
35 PRINT "Dati cele ";n;" elemente" 
40 FOR i=l TO n 
41 INPUT X 
42 IF max<x THEN max=x: kmax=1
43 IF min>x THEN min=x: kmin=1
            ELSE IF max=x THEN kmax=kmax+1
            ELSE IF min=x THEN kmin=kmin+1
45 NEXT i 
50 PRINT "Cel mai mare numar este ";max; 
       ". El apare de "; kmax; " ori"
55 PRINT "Cel mai mic numar este ";min;
```

```
". El apare de "; kmin; " ori"
```
60 END .

```
5 REM maxmim 2 
10 PRINT "Dati numarul de elemente ": INPUT n<br>15 IF n=0 THEN GOTO 60
    15 IF n=0 THEN GOTO 60 
20 max=-1000000: min=l000000 
30 kmax=0: kmin=0
35 PRINT "Dati cele ";n;" elemente"<br>40 FOR i=1 TO n
40 FOR i=l TO n 
    INPUT n
42 a=x: b=max: k=krnax: GOSUB 100 
43 max=b: kmax=k44 a=-x: b=-min: k=kmin: GOSUB 100<br>45 min=-b: kmin=k
    min=-b: kmin=k
47 NEXT i 
50 PRINT "Cel mai mare numar este ";max;
```
# **156** Cum **se scrie un algoritm**

```
". El apare de "; kmax; " ori"
55 PRINT "Cel mai mic numar este ";min;<br>". El apare de ";kmin;" ori"
60 END 
100 IF a>b THEN b=a: k=1ELSE IF a=b THEN k=k+1110 RETURN
```

```
5 REM null(n) 
10 PRINT "Dati dimensiunea tabloului": INPUT n 
20 IF n=0 THEN GOTO 40 
30 GOSUB 100 
40 END 
                        THE OTHER DECKE
100 DIM a(n) 
                         TANK TUNITY IN
110 FOR i=l TO n 
120 a(i)=0 
130 NEXT i 
140 RETURN
```

```
5 
REM null(n,m)
```
10 PRINT "Dati dimensiunile tabloului": INPUT n, m 20 IF n\*m=0 THEN GOTO 40

```
30 
GOSUB 100
```

```
40 
END
```

```
100 
DIM a(n,m) 
110 
FOR i=l TO n
```

```
115 
FOR j=l TO m
```

```
120 a(i,j) = 0
```

```
130 
NEXT j
```

```
135 
NEXT i
```

```
140 
RETURN
```

```
5 REM comp_S
```

```
10 PRINT "Dati numarul de componente": INPUT n 
20 IF n=0 THEN GOTO 99 
30 DIM a (n) 
35 PRINT "Dati cele ";n;" elemente"
40 FOR i=l TO n 
50 INPUT a(i) 
60 NEXT i
```

```
65 PRINT 11Dati elementul de comparat": INPUT x 
70 mare=0: mic=0: equal=080 FOR i=l TO n 
81 IF a(i) \langle x \text{ THEN mice} = \text{mic+1}82 NEXT i 
                ELSE IF a(i) > x THEN mare=mare+1
                                    ELSE egal=egal+l 
90 PRINT "Sint"; mare; " elemente mai mari decit "; x
92 PRINT "Sint "; mic; " elemente mai mici decit "; x
94 PRINT "Sint "; egal; " elemente egale cu "; x
99 END 
5 REM maxmin 3 
10 PRINT "Dati numarul de componente": INPUT n 
    IF n=0 THEN GOTO 100
30 DIM X (n) 
35 PRINT "Dati cele ";n;" elemente"<br>40 max = - 1000000: min = 1000000
     max=-1000000: min=1000000
42 kmax=0: kmin=0<br>45 FOR i=1 TO n45 FOR i=1 TO n<br>50 INPUT x(i)50 INPUT x(i) 
60 NEXT i 
65 FOR i=1 TO n<br>70 a=x(i): b=max
70 a=x(i): b=max: k=kmax: GOSUB 110<br>75 max=b: kmax=k
     max=b: kmax=k
80 a=-a: b=-min: k=kmin: GOSUB 110<br>85 min=-b: kmin=k
85 min=-b: kmin=k<br>90 NEXT i
     NEXT i
95 PRINT "Cel mai mare numar este ";max;<br>". El apare de ";kmax;" ori."<br>97 PRINT "Cel mai mic numar este "·min·
     PRINT "Cel mai mic numar este ";min;
             ". El apare de "; kmin; " ori. "
100 END 
110 IF a>b THEN b=a: k=1ELSE IF a=b THEN k=k+l
```

```
120 RETURN
```

```
158
```

```
5 
10 
20 
30 
35 
40 
45 
50 
NEXT i 
55 
60 
70 
71 
72 
75 
80 
85 
88 
90 
92 
95 
90 
FOR i=l TO kmin 
100 PRINT minim(i);",";
105 
NEXT i 
110 
END 
   REM ma:xmin 4 
   PRINT "Dati numarul de componente": INPUT n 
    IF n=0 THEN GOTO 110 
    DIM a(n), maxim(n), minim(n)
    PRINT "Dati cele ";n;" elemente" 
   FOR i=l TO n 
    INPUT a(i) 
   kmax=1: kmin=1: maxim(1)=1: minim(1)=1max = (a(1) : min=a(1) : i=2WHILE i \leq nIF a(i) > max THEN kmax=1: max=a(i): maxim(1)=i
             ELSE IF a(i) =max THEN kmax=kmax+1:
                                  maxim(kmax)=iIF a(i) < min THEN kmin=1: min=a(i): minim(1)=i
              ELSE IF a(i)=min THEN kmin=kmin+1:
             minim(kmin)=i
    i=i+1.
    WEND 
    PRINT "Elementul maxim este ";max; 
        ". El se afla 1n tablou pe pozitiile "; 
   FOR i=1 TO kmax
    PRINT max im ( i) ; " , " ; 
    NEXT i 
    PRINT "Elementul minim este ";min;
          ". El se afla in tablou pe pozitiile ";
```

```
5 REM euclid_1
```

```
10 
PRINT "Dati cele doua numere": INPUT a,b 
20 
IF a*b=0 THEN PRINT "Eroare de date": GOTO 80 
30 IF a<br />b THEN r=a: a=b: b=r
40 
IF a=b THEN GOTO 70 
50 r=a-INT(a/b)*b
60 
IF r<>0 THEN a=b: b=r: GOTO 50 
70 
PRINT "Cel mai mare divizor comun este ";b 
80 
END
```

```
s REM euclid 2 
10 PRINT "Dati cele doua numere": INPUT a,b 
15 IF a*b=0 THEN PRINT "Eroare de date": GOTO 50 
20 WHILE b<>0
25 a=a+b-INT(a/b) * b30 b=a-b: a=a-b 
35 WEND 
35 WEND<br>40 PRINT "Cel mai mare divizor comun este ";a
50 END 
s REM euclid 3 
10 PRINT "Dati cele doua numere":INPUT a,b 
15 IF a*b=0 THEN PRINT "Eroare de date": GOTO 50
18 PRINT "Cel mai mare divizor comun este ";
20 WHILE a\geqb and \geq and \geq and \geq and \geq and \geq and \geq and \geq and \geq and \geq and \geq and \geq and \geq and \geq and \geq and \geq and \geq and \geq and \geq and \geq and \geq 
25 a=a-b
35 WEND 
40 IF a=b THEN PRINT b: GOTO 50 
          ELSE x=a: a=b: b=x: GOTO 20 
50 END 
 5 REM euclid 4 
10 PRINT "Dati cele doua numere": INPUT a,b 
15 IF a*b=0 THEN PRINT 'Eroare de date": GOTO 50
18 PRINT 'Cel mai mare divizor comun este ";
20 WHILE a \leftrightarrow b25 IF a<br />b THEN b=b-a ELSE a=a-b
35 WEND 
40 PRINT b 
50 END 
5 REM prim 1 
10 PRINT "dati numarul" 
12 INPUT n 
15 IF n<=l THEN PRINT "Eroare de date.Dati alt 
                        numar": GOTO 12 
20 i=230 WHILE i \leq n/240 IF n=INT(n/i)*i THEN GOTO 70 
                     ELSE i=i+1 ENT Sen 91 00
```
 $\overline{\phantom{a}}$ 

```
50 WEND
```

```
60 PRINT n; " este numar prim": END
70 PRINT n;" nu este numar prim": END 
    5 REM prim_2 
    10 PRINT "Dati numarul" 
    12 INPUT n 
    15 IF n<=l THEN PRINT "Eroare de date.Dati alt 
                          numar": GOTO 12
    17 p=l 
    20 IF n=2 THENN GOTO 60 
    30 FOR i=2 TO n/2 
    40 IF n=INT(n/i) * i THEN p=050 NEXT i 
    60 IF p=l THEN PRINT n;" este numar prim" 
          ELSE PRINT n; " nu este numar prim"
    70 END
```

```
5 REM prim_3 
10 PRINT "Dati numarul ": INPUT n
20 IF n <= 1 THEN PRINT "Eroare de date.": GOTO 10
30 IF n<=3 THEN GOTO 70 
40 IF n=INT(n/2) * 2 THEN GOTO 80
50 p=SQR(n): i=3 
60 WHILE i<=p 
65 IF n=INT(n/i)*i THEN GOTO 80
                   ELSE i=i+267 WEND 
70 PRINT n; " este numar prim. ": END
80 PRINT n; " nu este numar prim. ": END
```
**5 REM prim\_4**  10 PRINT "Dati numarul ": INPUT n 20 IF n<=1 THEN PRINT "Eroare de date.": GOTO 10 30 DIM tablou(n) 40 tablou(1)=2: k=l: i=l: j=3 50 IF n=2 THEN GOTO 70

```
60 WHILE j \le n61 WHILE tablou(i) \leq SOR(j)
65 IF j=INT(j/tablou(i))*tablou(i) THEN GOTO 68 
                                      ELSE i=i+166 WEND 
67 k=k+1: tablou(k) = j68 i=2: j=j+2 
69 WEND 
70 FOR i=l TO k-1 
75 PRINT tablou(i);",";
77 NEXT i 
78 PRINT tablow(k):"."
80 END
```

```
5 REM ord 1 
10 PRINT "Dati dimensiunea tabloului ": INPUT n
15 DIM a (n) 
20 IF n<=0 THEN PRINT "Eroare de date": GOTO 10 
23 PRINT "Dati elementele tabloului" 
25 FOR i=l TO n 
30 INPUT a(i) 
35 NEXT i 
37 i=l: s=0 
40 WHILE i<n 
41 IF a(i) \leq a(i+1) THEN GOTO 43
42 s=1: x=a(i): a(i)=a(i+1): a(i+1)=a(i)43 i=i+148 WEND 
50 IF s=l THEN GOTO 37 
60 FOR i=l TO n-1 
65 PRINT a(i);",";
70 NEXT i 
75 PRINT a(n);"."
80 END
```

```
5 REM ord 2 
10 
PRINT "Dati dimensiunea tabloului": INPUT n 
15 
DIM a (n) 
20 IF n<=0 THEN PRINT "Eroare de date": GOTO 10
23 
PRINT "Dati elementele tabloului" 
25 FOR i=l TO n 
30 INPUT a(i)35 NEXT i 
40 WHILE j <n
41 i=142 WHILE i<n+l-j 
45 IF a(i) > a (n+1-j) THEN
47 i = i + 150 WEND 
55 j=j+l 
60 WEND 
               x=a(i): a(i)=a(n+1-j): a(n+1-j)=x65 PRINT "Tabloul ordonat este:" 
70 FOR i=l TO n-1 
75 PRINT a (i) ; ", ";
80 NEXT i 
85 PRINT a(n);"."
90 END
```

```
5 REM ord 3 
10 PRINT "Dati dimensiunea tabloului ": INPUT n<br>15 DIM a(n)
    DIM a(n)20 IF n<=0 THEN PRINT "Eroare de date": GOTO 10 
23 PRINT "Dati elementele tabloului"<br>25 i=2: INPUT a(1)
    i=2: INPUT a(1)
30 WHILE i<=n 
35 INPUT x: j=l 
40 WHILE j<i 
45 IF x<a(j) THEN GOTO 60
47 j=j+1<br>50 WEND
    WEND
60 p=i+l
```

```
65 
70 
75 a(j) = x80 
i=i+l 
85 
WEND 
87 
PRINT "Tabloul ordonat 
este ·" 90 FOR 1=1 TO n-1
95 PRINT a(i);",";
100 
NEXT i 
105 
PRINT a (n) ; " . " 
110 
END 
   p=p-1: a(p)=a(p-1)IF p>j+l THEN GOTO 65
```
Oamenii vorbesc despre știință; *dar cine crede tot ce* vorbeşte ? (Gr. C. Moisil)

Anexa<sub>2</sub> Scrierea algoritmilor in limbajul PASCAL

**Observatie:** Programele au fost scrise în varianta **PASCAL** 5.5 şi au fost verificate pe un calculator IBM PC-286.

program **media\_l;**  var a,b,x:integer; begin  $readln(a, b)$ ;  $x:=(a+b)/2$ ; writeln(x); end.

```
program rest; 
var a,b,r:integer; 
begin 
 readln(a,b); r:=a \mod b;writeln(r); 
end.
```
program **perm\_l;**  var a,b,c:real; begin readln(a,b); c:=a;a:=b;b:=c;

```
program media_2; 
 var a,b: integer; 
begin 
  readln(a,b);
   a:=(a+b)/2;
  writeln(a); 
end.
```
program **perm\_2;**  var a,b:real; begin readln(a,b); a:=a+b; b:=a-b; a:=a-b;

```
Programe PASCAL
```

```
writeln(a, b);
end.
```

```
writeln(a,b); 
end.
```

```
program valtr_l; 
var a,b,c:integer; 
procedure trinom(a,b,c:integer); 
var x,p:integer; 
begin 
 write('Dati valoarea: ');readln(x); 
 p:=a*x+b; p:=p*x+c; 
 writeln('Valoarea trinomului este ',p); 
end; 
begin 
 write('Dati coeficientii trinomului ');readln(a,b,c);
 trinom(a,b,c) 
end.
```

```
program valtr _2; 
procedure trinom(a,b,c:integer); 
var x,p:integer; 
begin 
 write('Dati valoarea: '); readln(x); 
 p:=a*x*x+b*x+cc;writeln('Valoarea trinomului este ',p);
end; 
var a,b,c:integer; 
begin 
 write('Dati coeficientii trinomului ');readln(a,b,c); 
 trinom(a,b,c) 
end.
```

```
program max_l; 
var a,b:integer; 
begin
```

```
write('Dati cele doua numere: '); readln(a,b); 
write('Cel mai mare dintre ele este: '); 
if a>b then writeln(a) 
      else writeln(b);
```
end.

```
program max_2; 
var a,b,x:integer; 
begin 
 write('Dati cele doua numere: '); readln(a,b); 
 write('Cel mai mare dintre ele este: '); 
 x:=a; if x< b then x:=b;
 writeln(x);
end.
```

```
program max_3; 
var a,b,c:integer; 
begin 
 write('Dati cele trei numere: '); readln(a,b,c); 
 write('Cel mai mare dintre ele este: '); 
 if a < b thenif b<c then writeln(c) 
               else writeln(b) 
        else 
        if a < c then writeln(c)else writeln(a)
```
end.

```
program max_ 4; 
procedure max(x,y:integer); 
begin 
 write('Cel mai mare numar este: '); 
 if x \leq y then writeln(y)
        else writeln(x)
```
### **Programe PASCAL**

```
end; 
var a,b,c:integer; 
begin 
  write('Dati cele trei numere: '); readln(a,b,c); 
 if a < b then max(b, c) else max(a, c)end.
```

```
program div_l; 
var a,b,c:integer; 
begin 
 write('Dati cele doua numere: '); readln(a,b); 
 if a<br/>b then begin
              c:=a;a:=b;b:=c 
            end; 
 if b=O then writeln('lmpartire la zero') 
        else begin 
              c:=a mod b; 
              if c=0 then writeln(a,' este divizibil cu ',b)
                    else writeln(a,' nu este divizibil cu ',b)
             end;
```
end.

```
program div_2; 
var a,b:integer; 
begin 
 write('Dati cele doua numere: '); readln(a,b); 
 if a<br/>b then begin
              a:=a+b;b:=a-b;a:=a-b; 
            end; 
 if a*b=O then writeln('Unul din numere este zero') 
         else 
          if (a mod b)=0 then writeln(a,' este divizibil cu ',b)
                       else writeln(a,' nu este divizibil cu ',b);
```
end.

# 168

```
program ecuatie_l; 
var a,b,c,delta,xl,x2: real; 
labei el,e2,e3,e4; 
begin 
 write('Dati coeficientii ecuatiei: '); readln(a,b,c); 
 if a \leq 0 then goto el;
 if b \leq 0 then goto e2;
 if c=0 then writeln('Identitate')
        else writeln('Ecuatie imposibila'); 
  goto e3; 
 e2: xl:=-c/b; 
     writeln('Ecuatie de gradul 1 cu solutia ',x1);
     goto e3; 
 el: delta:=b*b-4*a*c; 
     if delta<0 then begin
                     writeln('Ecuatia nu are radacini reale'); 
                     goto e3; 
                   end; 
     if delta=O then goto e4; 
     x1:=(-b-sqrt(detta))/2./a; x2:=(-b+sqrt(detta))/2./a;writeln('Ecuatia are doua radacini distincte: ',x1,',',x2);
     goto e3; 
 e4: x1 := -b/2./a;writeln('Ecuatia are radacina dubla ',x1);
 e3:end. 
program ecuatie_2;
```
var a,b,c,delta,xl,x2: real; begin write('Dati coeficientii ecuatiei: '); readln(a,b,c); if a=O then if b=O then if c=O then writeln('ldentitate ')

#### Programe **PASCAL**

```
else writeln('Ecuatie imposibila')
       else begin 
          x1:=-c/b;writeln('Ecuatie de gradul 1 cu solutia ',x1);
            end 
else begin 
      delta:=b * b - 4 * a * c;if delta<O then begin 
                 writeln('Ecuatia nu are radacini reale');
                     end
```
else

if delta>O then begin

xl :=(-b-sqrt(delta))/2./a; x2:=(-b+sqrt( delta))/2./a; writeln('Ecuatia are doua radacini distincte: ',x1,',',x2);

end

```
else begin 
 x1:=-b/2./a;writeln('Ecuatia are radacina dubla ',x1);
     end
```
end

#### end.

```
program joe_l; 
var x:string; 
begin 
 writeln('Alegeti un nume din lista A. El va fi ghicit din patru intrebari');
 writeln('A: rata, colibri, ciine, rima, gaina, condor, cal, fluture, erete,
            pinguin,antilopa, sarpe, strut, leu, greiere');
 write('Este, pasare ? '); readln(x);
 if x='da' then begin
       write('Traieste la noi in tara ? '); readln(x);
       if x='da' then begin
```
write('Este domestica ? '); readln(x);

if x='da' then begin write('Ii place apa ? '); readln(x); if x='da' then writeln('Rata') else writeln('Gaina')

# end

else begin

write('Este rapitor ? '); readln(x); if  $x='da'$  then writeln('Erete')

else writeln('Porumbel')

#### end

end else begin write('Zboara ? '); readln(x); if  $x = 'da'$  then begin

> write('Este mica ? '); readln(x); if  $x='da'$  then writeln('Colibri') else writeln('Condor')

# end

else begin

write('Traieste la Pol ? '); readln(x); if x='da' then writeln('Pinguin') else writeln('Strut')

#### end

# end

• end else begin write('Este animal ? '); readln(x); if x='da' then begin write('Este domestic ? '); readln(x); if x='da' then begin write('Latra ? '); readln $(x)$ ; if x='da' then writeln('Ciine') else writeln('Cal')

end

else begin

write('Este iebivor ? '); readln(x); if x='da' then writeln('Antilopa') else writeln('Leu')

end

end

else begin

write('Se tiraste ?'); readln(x);

if x='da' then begin

write('Musca ? '); readln(x); if x='da' then writeln('Sarpe') else writeln('Rima ')

end

else begin

```
write('Cinta ?'); readln(x);
if x='da' then writeln('Greiere') 
         , else writeln('Fluture ')
```
end

end

end

#### end.

program **joc\_2;**  var i:integer; x:string; begin writeln('Alegeti un nume din lista A. El poate fi ghicit din 4 intrebari.'); writeln('A: I.Rata; 2.Colibri; 3.Ciine; 4.Rima; 5.Gaina; 6.Condor; 7.Cal; 8.Fluture; 9.Erete; 10.Pinguin; 11.Antilopa; 12.Sarpe; 13.Porumbel; 14.Strut; 15.Leu; 16.Greiere. '); writeln('Lista 1: antilopa,erete,fluture,leu,pinguin,porumbel,sarpe,strut'); writeln('Lista 2: cal,condor,gaina,leu,porumbel,rima,sarpe,strut');

# 172 Cum se scrie un algoritm

```
writeln('Lista 3: antilopa,cal,ciine,colibri,condor,leu,pinguin,strut');
 writeln('Lista 4: antilopa,cal,ciine,erete,gaina,leu,porumbel,rata');
 write('Numele se afla 1n lista 1 ? '); readln(x);
 if x='da' then i:=1else i:=0; 
 write('Numele se afla in lista 2 ? '); readln(x);
 if x='da' then i:=2*i+1else i:=2*i:
 write('Numele se afla in lista 3 ? '); readln(x);
 if x='da' then i:=2*i+1else i:=2*i;
 write('Numele se afla in lista 4 ? '); readln(x);
 if x='da' then i:=2* i+1else i:=2*i:
 if i>0 then writeln('Numele este in lista A pe pozitia ',i)
       else writeln('Greiere')
end. 
program joc_3; 
var p,i:integer; 
procedure intrebare(p,j:integer); 
var x:string; 
begin 
 write('Numele se afla in lista ',p,' ? '); readln(x);
 if x='da' then i:=2*j+1else i:=2*j;
end;
```
begin

- primele 8 linii sînt identice cu cele de la **joc\_2**  i:=O; intrebare(l,i); intrebare(2,i) ; intrebare(3,i);

瑙

#### Programe PASCAL

```
intrebare(4,i);
 if i=0 then i=16;
 writeln('Numele se afla in lista A pe pozitia ',i)
end.
```

```
program suma_l; 
var i,n,suma:integer; 
begin 
 write('Cite numere sint in suma ? '); readln(n);
 suma:=0:
 for i:=0 to n do
```

```
suma:=suma+i;
```
writeln('Suma primelor ',n,' numere naturale este ',suma); end.

```
program suma_2; 
var i,n,suma:integer; 
begin 
 write('Cite numere sint in suma ? '); readln(n);
 suma:=O; i:=O; 
 while i <= n do begin
                suma:=suma+i; i:=i+ 1; 
             end; 
 writeln('Suma primelor ',n,' numere naturale este ',suma);
end.
```

```
program suma_3; 
var i,n,suma:integer; 
begin 
 write('Cite numere sint in suma ? '); readln(n);
 suma:=0; 
 if n>O then 
         for i:=1 to n do suma:=suma+i;
```
writeln('Suma primelor ',n,' numere naturale este ',suma); end.

```
program suma_4;
var i,n,suma:integer; 
begin 
 write('Cite numere sint in suma ? '); readln(n);
 suma:=0; i:=0; 
 repeat begin suma:=suma+i; i:=i+ 1; end 
 until i>n; 
 writeln('Suma primelor ',n,' numere naturale este ',suma);
end.
```

```
program suma_S; 
var i,n,suma:integer; 
label a; 
begin 
 write('Cite numere sint in suma ? '); readln(n);
 suma:=0; i:=O; 
a: suma:=suma+i; i:=i+ 1; 
 if i = n then goto a;
 writeln('Suma primelor ',n,' numere naturale este ',suma);
end.
```

```
program suma_6; 
var i,n,suma:integer; 
begin 
 write('Cite numere sint in suma ? '); readln(n);
 suma:=O; 
for i:=n downto O do suma:=suma+i; 
 writeln('Suma primelor ',n,' numere naturale este ',suma);
end.
```

```
Programe PASCAL
```

```
program suma_7; 
var i,n,suma:integer; 
procedure sum(a,b:integer); 
begin 
   suma:=a+b; 
end; 
begin 
  write('Cite numere sint in suma ? '); readln(n);
  suma:=O; 
  for i:=0 to n do sum(suma,i); 
  writeln('Suma primelor ',n,' numere naturale este ',suma);
end.
```

```
program comp_l; 
var a,x:real; 
   n,i,j:integer;
begin 
 write('Dati valoarea de comparat '); readln(a);
 write('Dati numarul de componente '); readln(n); 
 i:=0;
 writeln('Dati cele ',n,' componente '); 
 for i:=1 to n do begin
                  readln(x); if x > a then j := j+1;
                end; 
 writeln('Sint ',j,' elemente mai mari decit ',a);
end. 
program comp 2;
var a,x:real; 
   n,i,mare,mic,egal:integer; 
begin 
 write('Dati valoarea de comparat '); readln(a); 
 write('Dati numarul de componente '); readln(n);
```

```
mare:=0; mic:=0; egal:=0; i:=1;
```
#### Cum se scrie un algoritm

```
writeln('Dati cele ',n,' componente ');
while \frac{1}{1} n do begin
```
 $i:=i+1$ ; readln $(x)$ ; if x>a then mare:=mare+ 1 else if  $x \le a$  then mic:=mic+1 else egal:=egal+1;

# end;

```
writeln('Sint ',mare,' elemente mai mari decit ',a);
 writeln('Sint ',egal,' elemente egale cu ',a);
 writeln('Sint ',mic,' elemente mai mici decit ',a);
end. '
```
# program **comp\_3;**

```
var a,x:real; 
   ' n,i,mare,mic,egal:integer; 
begin 
write('Dati valoarea de comparat '); readln(a); 
write('Dati numarul(nenul) de elemente '); readln(n); 
mare:=0; mic:=0; egal:=0; i:=1;
writeln('Dati cele ',n,' elemente; ');
repeat 
  read(x); 
  if x>a then mare:=mare+ 1 
        else if x \le a then mic:=mic+1
                   else egal:=egal+1;
  i:=i+1;until i>n; 
 writeln(' Sint ',mare,' elemente mai mari decit ',a);
 writeln(' Sint ',egal,' elemente egale cu ',a);
 writeln(' Sint ',mic,' elemente mai mici decit ',a);
end.
```
program **comp\_ 4;**  var a,x:real;

#### Programe PASCAL

n,i,mare,mic,egal:integer; begin write('Dati valoarea de comparat '); readln(a); write('Dati numarul de elemente '); readln(n); mare:=O; mic:=O; egal:=O; writeln('Dati cele ',n,' elemente; '); if n>O then

for  $i:=1$  to n do begin

```
read(x); 
if x>a then mare:=mare+ 1 
      else if x \le a then mic:=mic+1
```
else egal:=egal+1;

### end;

writeln(' Sint ',mare,' elemente mai mari decit ',a); writeln(' Sint ',egal,' elemente egale cu ',a); writeln(' Sint ',mic,' elemente mai mici decit ',a); end.

```
·program maxim_l; 
var n,i,x,max: integer; 
begin 
 write('Dati numarul de elemente: '); readln(n); 
 if n=O then writeln('Nu sint elemente.') 
       else begin 
             writeln('Dati cele ',n,' elemente:'); read(max); 
             for i:=1 to n-1 do begin
                               read(x); 
                               if x>max then max:=x 
                               nd; 
              writeln('Cel mai mare numar este: ',max) 
                              end
```
end.

```
program maxim_2; 
var n,i,x,max: integer; 
begin 
 write('Dati numarul de elemente: '); readln(n);
 if n=O then writeln('Nu sint elemente.') 
       else begin 
             max:=-32200; 
             writeln('Dati cele ',n,' elemente:');
             for i:=1 to n do begin read(x); if x > max then max:=x
                            end; 
             writeln('Cel mai mare numar este: ',max)
            end
```
end.

```
program maxmin_l; 
var n,x,i,max,min,kmax,kmin: integer;
begin 
 write('Dati numarul de elemente: '); readln(n); 
 if n=O then writeln('Numar gresit') 
       else begin 
              max:=-32200; min:=32200; 
              kmax:=0; kmin:=O; 
              writeln('Dati cele ',n,' elemente:'); 
              for i:=1 to n do begin
                              read(x); 
                              if x>max then begin 
                                            max:=x; kmax:=1 
                                          end 
                                       else if max=x then kmax:=kmax+ 1; 
                              if min>x then begin 
                                            min:=x; kmin:=1
                                          end 
                                      else if min=x then kmin:=kmin+ 1; 
                              end;
```
writeln('Cel mai mare numar este ',max,'. El apare de ',kmax,' ori'); writeln('Cel mai mic numar este ',min,'. El apare de ',kmin,' ori'); end

#### end.

program **maxmin\_2;**  var n,i,x,max,min,kmax,kmin: integer; procedure compara(a,b,c,p:integer); begin if p\*a>p\*b then

if p>O then begin

max:=a; kmax:=1 'end else begin

min:=a; kmin:= 1 end else if a=b then if  $p>0$  then kmax:= $c+1$ else kmin:=c+ 1;

end;

begin

```
write('Dati numarul de elemente: '); readln(n);
if n=O then writeln('Nu sint elemente de comparat') 
     else begin 
            max:=-32200;min:=32200; kmax:=O; kmin:=0; 
            writeln('Dati cele ',n,' elemente:');
            for i:=1 to n do begin
```
read(x);  $compara(x,max, kmax, 1)$ ;  $compara(x,min, kmin, -1)$ ; end;

sie bussenis in Falem Filmentin

semi wa 1901 ent no 100 anti f

writeln('Cel mai mare numar este ',max,'. El apare de ',kmax,' ori'); writeln('Cel mai mic numar este ',min,'. El apare de ',kmin,' ori'); end

#### program **null(n);**

```
var a: array [1..100] of integer;
```
i,n:integer;

#### begin

```
write('Dati dimensiunea tabloului '); readln(n);
```

```
if (n \leq 0) or (n \geq 100) then writeln('Eroare de date')
```
else

```
for i:=1 to n do
```

```
a[i]:=0;
```
writeln('Primele ',n,' elemente ale tabloului au fost facute zero.') end.

#### program **null(m,n);**

```
var a: array [1..90,1..100] of integer;
```
i,j,n,m:integer;

#### begin

```
write('Dati dimensiunile tabloului '); readln(m,n);
```
if  $(n < 0)$  or  $(n > 100)$  or  $(m < 0)$  or  $(m > 90)$  then writeln('Eroare de date')

else begin

for  $i:=1$  to  $m$  do

for  $j:=1$  to n do  $a[i,j]:=0;$ 

writeln('Tabloul format cu primele ',m,' linii si primele ',n,' coloane a fost facut zero.')

end and the second service of the series of the series of the series of the series of the series of the series

```
program comp _5; 
var i,n,mare,egal,mic,x:integer; 
   a:array[l..100] of integer; 
begin 
  write('Dati numarul de componente: '); readln(n); 
\cdot if (n <= 0) or (n > 100) then writeln('Numar gresit.')
       else begin 
              writeln(' Dati cele ',n,' componente:');
```

```
180
```

```
for i:=1 to n do read(a[i]);
 write('Dati elementul de comparat: ');readln(x);
 mare:=0; mic:=O; egal:=O; 
 for i=1 to n do
        if a<sup>[i] <x</sup> then mic:=mic+1
                 else if a[i]>x then mare:=mare+l 
                              else egal:=egal+1;
 writeln('Sint ',mare,' elemente mai mari decit ',x);
 writeln('Sint ',egal,' elemente egale cu ',x);
 writeln('Sint ',mic,' elemente mai mici decit ',x);
end
```
end.

program **maxmin\_3;** 

```
var n,i,max,min,kmax,kmin: integer; 
   a: array[l..100] of integer; 
begin 
 write('Dati numarul de elemente: '); readln(n); 
 if (n < 0) or (n > 100) then writeln('Numar gresit')
end. 
       else begin 
             max:=-32200; min:=32200; kmax:=0; kmin:=O; 
             writeln('Dati cele ',n,' elemente:');
             for i:=1 to n do read(a[i]);
             for i:=1 to n do begin
                             if a[i]>max then begin max:=a[i]; kmax:=1 end
                                       else 
                                 if max=a[i] then kmax:=kmax+l; 
                       if min>a[i] then begin min:=a[i]; kmin:= 1 end 
                                       else if min=a[i] then kmin:=kmin+l; 
                            end; 
         writeln('Cel mai mare numar este ',max,'. El apare de ',kmax,' ori');
            writeln('Cel mai mic numar este ',min,'. El apare de ',kmin,' ori');
           end
```
#### program **maxmin\_ 4;**

var n,i,max,min,kmax,kmin: integer;

```
a, maximum, minimum: array[1..100] of integer;
```
begin

```
write('Dati numarul de elemente: '); readln(n);
if (n < 0) or (n > 100) then writeln('Numar gresit')
                  else begin 
               writeln('Dati cele ',n,' elemente:'); 
               for i:=1 to n do read(a[i]); writeln;
               kmax:=1; kmin:=1; maxim[l]:=l;minim[l]:=1; 
               max:=a[l]; min:=a[l]; i:=2; 
               while i<= n do begin
```
if a[i] >max then begin

```
max:=a[i]; kmax:= l;maxim[l]:=i
```
end

```
else if max=a[i] then begin
```
Set of fast and

```
kmax:=kmax+ 1; maxim[kmax]:=i
```
end;

if min>a[i] then begin

```
min:=a[i]; kmin:=l; minim[l]:=i;
```
the first department of the condition of

```
else if min=a[i] then begin
```
kmin:= kmin+1; minim[kmin]:=i end;

#### $i:=i+1$ ; variation

end;

writeln('Cel mai mare numar este ',max, •. El apare in tablou pe pozitiile: '); for i:= 1 to kmax do write(maxim[i],' '); writeln; writeln('Cel mai mic numar este ',min, '. El apare in tablou pe pozitiile: '); for i:=1 to kmin do write(minim[i],' '); writeln; end;

```
program euclid_l; 
var a,b,r:integer; 
label xx; 
begin 
 write('Dati cele doua numere '); readln(a,b); 
 if a<br/>b then begin
             r:=a; a:=b; b:=r 
           end; 
 if a<sup>*</sup>b<=0 then write('Eroare de date')
         else begin 
             xx: r:=a \mod b;
```

```
if r<>0 then begin
                a:=b; b:=r; 
                goto xx 
              end; 
  writeln('Cel mai mare divizor este ',b) 
end
```
#### end.

```
. program euclid_2; 
                                        stab ab atem Polisw nadi Osredia M
var a,b:integer; 
begin 
 write('Dati cele doua numere '); readln(a,b); 
                                                nhield of all the
 if a*b<=O then write('Eroare de date') 
         else begin 
               while b>0 do begin
                           a:=b+(a mod b); b:=a-b; a:=a-b 
                          end; 
               writeln('Cel mai mare divizor este ',a)
              end
```
#### Cum se scrie un algoritm

**Report Follows** 

#### 184

```
program euclid_3; 
var a,b,x:integer; 
label xx;
begin 
 write('Dati cele doua numere '); readln(a,b); 
 if a*b<=O then write('Eroare de date') 
         else begin 
               write('Cel mai mare divizor comun este '); 
             xx: while a>b do a:=a-b; 
               if a=b then writeln(b) 
                     else begin 
                                                 City Progressive
                          x:=a; a:=b; b:=x; goto xx 
                         end
```
end

#### end.

```
program euclid_4;
var a,b:integer; 
begin 
 write('Dati cele doua numere '); readln(a,b);
 if a*b<=O then write('Eroare de date') 
         else begin 
              write('Cel mai mare divizor comun este ');<br>while a <> b do
              while a \le b do
                       if a<br />b then b:=b-a
                        else a:=a-b; 
              writeln(b)
             end
```
the suce and of most lapt 1/2 mistew

#### end.

program **prim\_l;**  var i,n:integer; label xx,xy;

#### begin

```
write('Dati numarul '); readln(n);
if n \leq 1 then writeln('Eroare de date.')
      else begin 
             i:=2; 
             while i \leq n/2 do
                         if (n mod i)=O then goto xx 
                                     else i:=i+1;
             writeln(n,' este numar prim');goto xy;
             xx: writeln(n,' nu este numar prim')
            end;
```
xy:end.

```
program prim_2; 
var i,n,p:integer; 
begin 
 write('Dati numarul '); readln(n);
 if n \leq 1 then writeln('Eroare de date.')
        else begin 
              p:=1; 
              if n>2 then 
                      for i:=2 to (n div 2) do if (n mod i)=0 then p:=0;
              if p=1 then writeln(n,' este numar prim')
             end; 
                     else writeln(n,' nu este numar prim')
```
end.

program **prim\_3;**  var i,n,p:integer; x:real; label xy, xx;

#### begin

write('Dati numarul '); readln(n);

```
if n<= 1 then writeln('Eroare de date.')
```
else begin

if n>3 then begin

```
if (n \mod 2)=0 then goto xx;
```

```
x:=n; p:=trunc(sqrt(x)); i:=3;
```

```
while i<=p do
```

```
if (n mod i)=0 then goto xx else i:=i+2;
```
end;

writeln(n,' este numar prim'); goto  $xy$ ; xx:writeln(n,' nu este numar prim') end;

xy:end.

```
program prim_ 4; 
var i,j,k,n:integer;
   tablou:array[l..30] of integer; x:real; 
label xx; 
begin 
 write('Dati numarul '); readln(n); 
 if n < = 1 then writeln('Eroare de date.')
        else begin 
             tablou[1]:=2; k:=1; i:=1; j:=3;if n > 2 then begin
                        while j<=n do begin
                                     x:=i;
                                     while tablou[i] \leq = trunc(sqrt(x)) do
                                     if (j mod tablou[i])=0 then goto xxelse i:=i+1:
                                    k:=k+1; tablou[k]=j;
                                    xx: i:=2; j:=j+2;
```
#### 186

**end** and the setting of the setting of the setting of the setting of the setting of the setting of the setting of the setting of the setting of the setting of the setting of the setting of the setting of the setting of th

```
end; 
 for i:=1 to k do write(tablou[i],' ');
end; 
             Allered Co.
```
writeln; end.

```
program ord_l; 
label 3; 
var i,n,s:integer; 
   x:real; a:array[l..100] of real; 
begin 
  write('Numarul de elemente ? '); readln(n);
  for i:=1 to n do readln(a[i]);
3: i:=1; s:=0;while i<n do
            begin
```

```
if a[i] > a[i+1] then begin s:=1; x:=a[i]; a[i]:=a[i+1]; a[i+1]:=x end;
             i:=i+1;end; 
  if s=1 then goto 3;
  for i:=1 to n do write(a[i], ';
end.
```

```
(Cale- a)s terra.
program ord_2; 
var n,i,j:integer; 
   x:real; a:array[l..100] of real; 
begin 
  write('Numarul de elemente ? '); readln(n); 
  for i:=1 to n do readln(a[i]); i:=1;
  while j<n do begin
               i := 1;
               while i <n+1-j do begin
```
The level

Cum se scrie un algoritm

```
if a[i] > a[n+1-j] then begin
```

```
x:=a[i];
a[i]:=a[i+1];a[i+1]:=x;
```
end;

nigod eiu jalma i askiw

```
end; 
               j:=j+1;end; 
  for i:=1 to n do write(a[i], '');
end. 
program ord_3; 
label 3; 
var n,i,j,p:integer; y:boolean; 
   x:real; a:array[l..100] of real; 
begin 
  write('Numarul de elemente ? '); readln(n); 
  i:=2; readln (a[l]); 
  while i<= n do begin
                readln(x); j:=1; y:=false;
                while (j < i) and (not y) do
                                      if x \leq a[j] then y:=true else i:=j+1;
                p:=i+1;3: p:=p-1; a[p]:=a[p-1]; 
                if p > j+1 then goto 3;
                a[j]:=x; i:=i+l; 
               end; 
  for i:=1 to n do write(a[i],' ');
end.
```
i:=i+l;

188

*Copii, ce secol e în ograda* noastră ? *(Boris Pasternak)* 

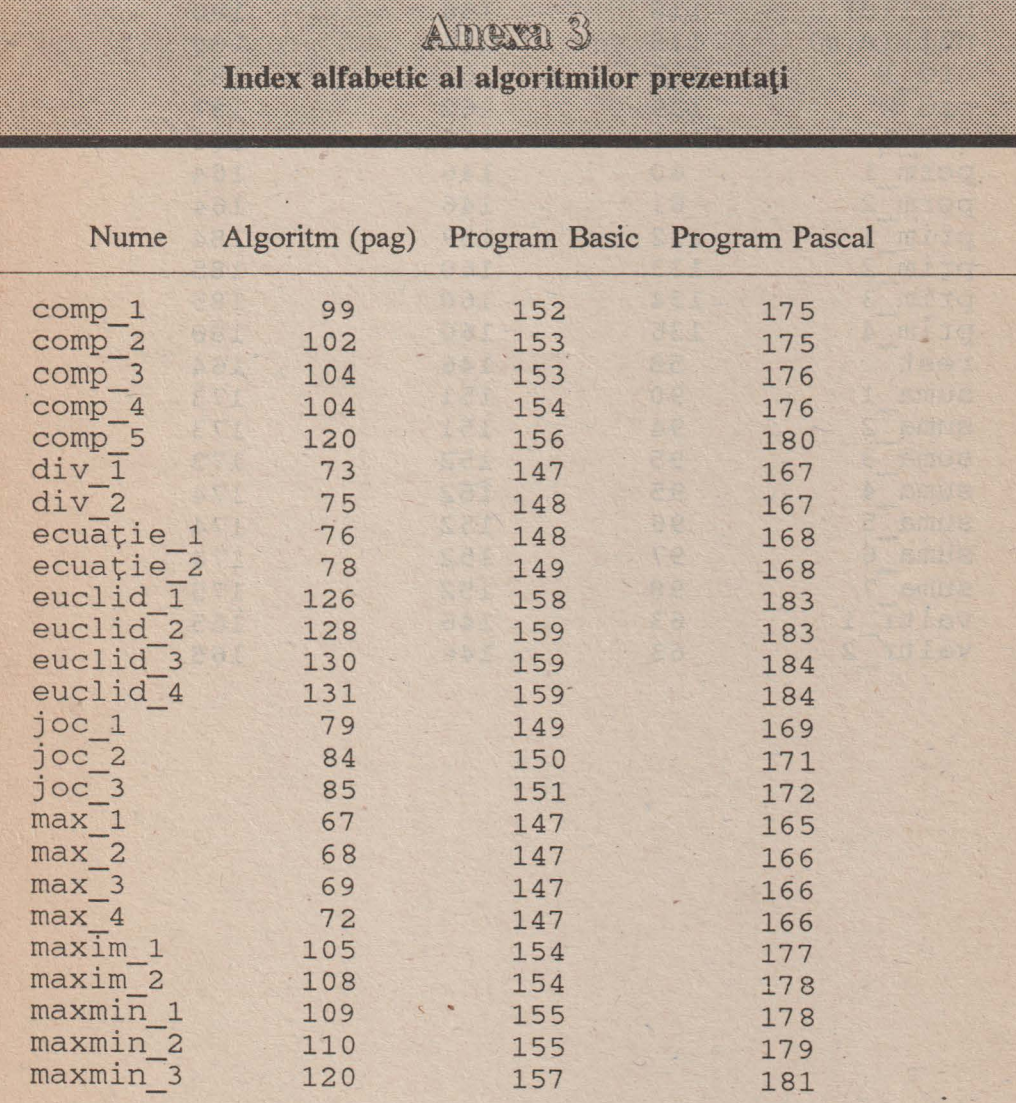

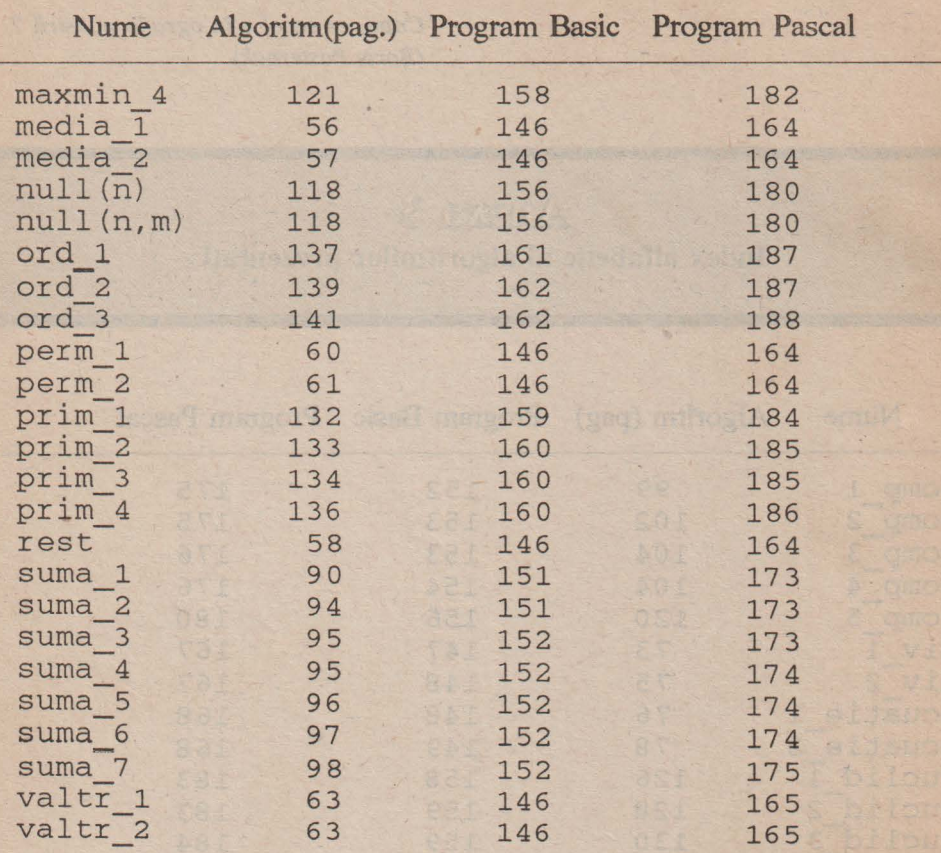

 $G$   $\rightarrow$ 

 $\overline{\textbf{1}}$ 

Un om căzut într-o groapă are drept orizont circumferința gropii în care a căzut. (proverb antic)

#### **13138000333313**

- 1. A.V.Aho, J.E.Hopcroft, J.D.Ullman The Design and Analysis of Computer Algorithms, Addison - Wesley, Mass. 1974.
- 2. A. Atanasiu Bazele Informaticii, suport de curs pentru anul II, Tipografia Universității București, 1987.
- 3. C. Calude Teoria algoritmilor, Tipografia Universității București, 1987.
- 4. D.E.Knuth The Art of Computer Programming, vol. I (Fundamental Algorithms), Addison - Wesley, Mass., 1968.
- 5. E. Horowitz, S. Sahni Fundamentals of Computer Algorithms, Springer Verlag, 1978.
- 6. G. Moldovan Scheme logice și programe Fortran, Ed. Did. și Ped., 1978.
- 7. I. Tomescu, A. Leu Matematica aplicată în tehnica de calcul, Manual clasa X, Ed. Did. și Ped., 1980.
- 8. Communication of the Association Computing Machinery, 1959 1986.
- 9. Gazeta de Informatică, nr. 1,2 (1991), 1-11 (1992).

#### Au apărut:

Ion Diarnandi: **Cum** să realizăm **jocuri pe calculator**  Luminiţa State: **Helio, BASIC** *(ed. I* şi *II)*  Adrian Atanasiu: **Cum se scrie un algoritm? Simplu**  Vor apărea (toamna 1993): Ion Diamandi: **Calculatorul, coleg de** bancă Marian Gheorghe: **Cine** eşti **tu, BASIC** ? Răzvan Andonie, Ilie Gârbacea: **Algoritmi fundamentali în C+** + Lucrările se pot obține prin poștă (plata ramburs, la primire), scriind pe adresa:

EdituraAGNI, C.P. 30-107 Bucureşti.

Model pentru comanda dvs:

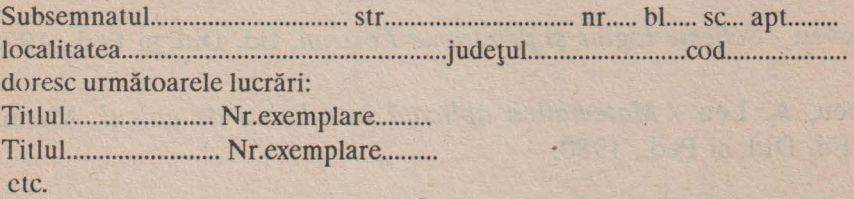

Recomandăm tuturor celor interesaţi de domeniu excelenta **Gazeta de** informatică editată de Editura Libris, Cluj, str. Universității 8, tel. 095/112422.

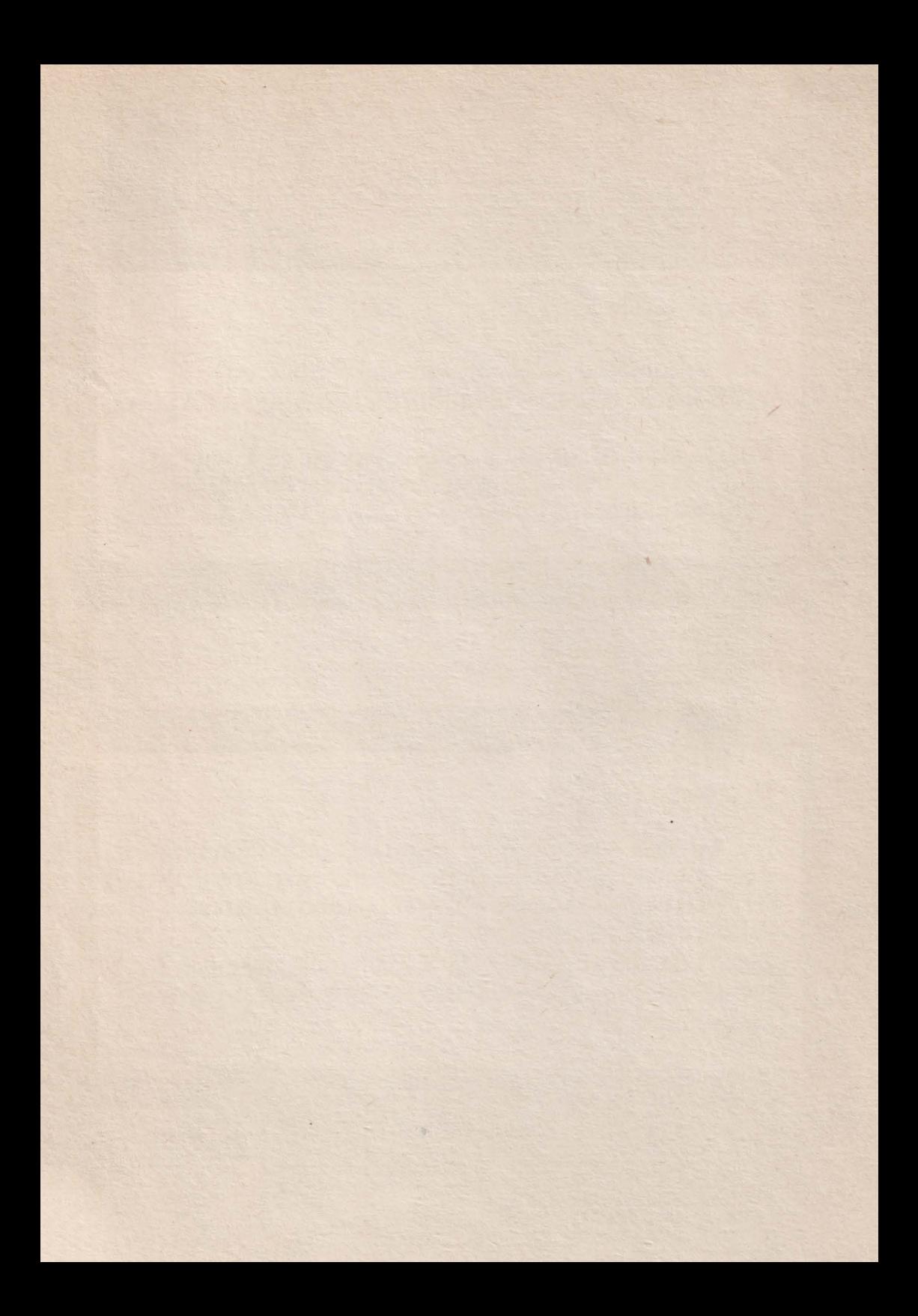

## Despre carte :

Ea conține 50 de algoritmi fundamentali, cu programele respective, în limbajele BASIC şi PASCAL.

Cartea vine în sprijinul celor ce doresc să înveţe să programeze. Poate fi un material didactic pretios pentru informatica predată în clasele **VIII-XII.** 

# Cum se scrie un algoritm? Simplu

### Despre autor:

Dl. **Adrian Atanasiu** este conferenţiar la Facultatea de Matematică (Universitatea Bucureşti). Predă din 1977 cursuri de scriere a compilatoarelor, bazele informaticii, coduri şi criptografie.

Este redactor al Gazetei de Informatică, membru în juriul mai multor concursuri de informatică pentru elevi.

ISBN 973-95626-6-3

**Lei 950**